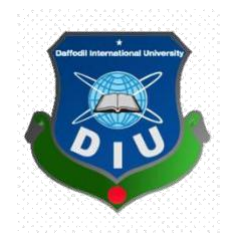

# **Daffodil International University**

#### **Department of Software Engineering, FSIT**

#### **SWE-431 Project / Thesis**

Project Documentation

### **School Management System**

**Supervised by:**

#### **Tapushe Rabaya Toma**

Lecturer

Department of Software Engineering

Daffodil International University

**Submitted by:**

**Tonoy Saha**

**161-35-1424**

Department of Software Engineering

Daffodil International University

# **APPROVAL**

This **Project** titled "**School Management System**", submitted by **Tonoy Saha**, **ID: 161- 35-1424** to the Department of Software Engineering, Daffodil International University has been accepted as satisfactory for the partial fulfillment of the requirements for the degree of B.Sc in Software Engineering and approved as to its style and contents.

#### **BOARD OF EXAMINERS**

-----------------------------------------------

**Dr. Touhid Bhuiyan Professor and Head**  Department of Software Engineering Faculty of Science and Information Technology Daffodil International University

#### ----------------------------------------------- **Md Fahad Bin Zamal Assistant Professor**  Department of Software Engineering Faculty of Science and Information Technology Daffodil International University

-----------------------------------------------

### **Md. Shohel Arman Lecturer**

Department of Software Engineering Faculty of Science and Information Technology Daffodil International University

#### ----------------------------------------------- **Prof Dr. Mohammad Abul Kashem**

# **Professor**

Department of Computer Science and Engineering Faculty of Electrical and Electronic Engineering Dhaka University of Engineering & Technology, Gazipur **Chairman**

**Internal Examiner 1**

**Internal Examiner 2**

**External Examiner**

#### **Acknowledgement**

<span id="page-2-0"></span>At first, I am blessed as have successfully moved towards the last semester. I am pleased to my almighty. First of beginning of university life, I have learned a lot about software engineering as well as computer science related knowledge from my university knowledgeable teachers and helpful big brothers. Teachers teach us ethics, morality and politeness as well as software knowledge and related knowledge. I must be thankful to my parents and my family for giving me the opportunity and always be with me. My family always supports me. My family prioritizes my inspired and opinion as well.

I am grateful to my supervisor **Tapushe Rabaya Toma** for allowing me for doing to development the project. Madam supports to make this project successful.

### **Declaration**

I hereby declare that, this project has been done by me under the supervision of **Tapushe Rabaya Toma, Lecturer, Department of SWE,** Daffodil International University. I also declare that neither this project nor any part of this project has been submitted anywhere for my degree.

**Supervised By:** 

**Tapushe Rabaya Toma** Lecturer Department of SWE Daffodil International University

**Submitted By:** 

Jonay Saha.

**Tonoy Saha** ID: 161-35-1424 Department of SWE Daffodil International University

# **Table of Contents**

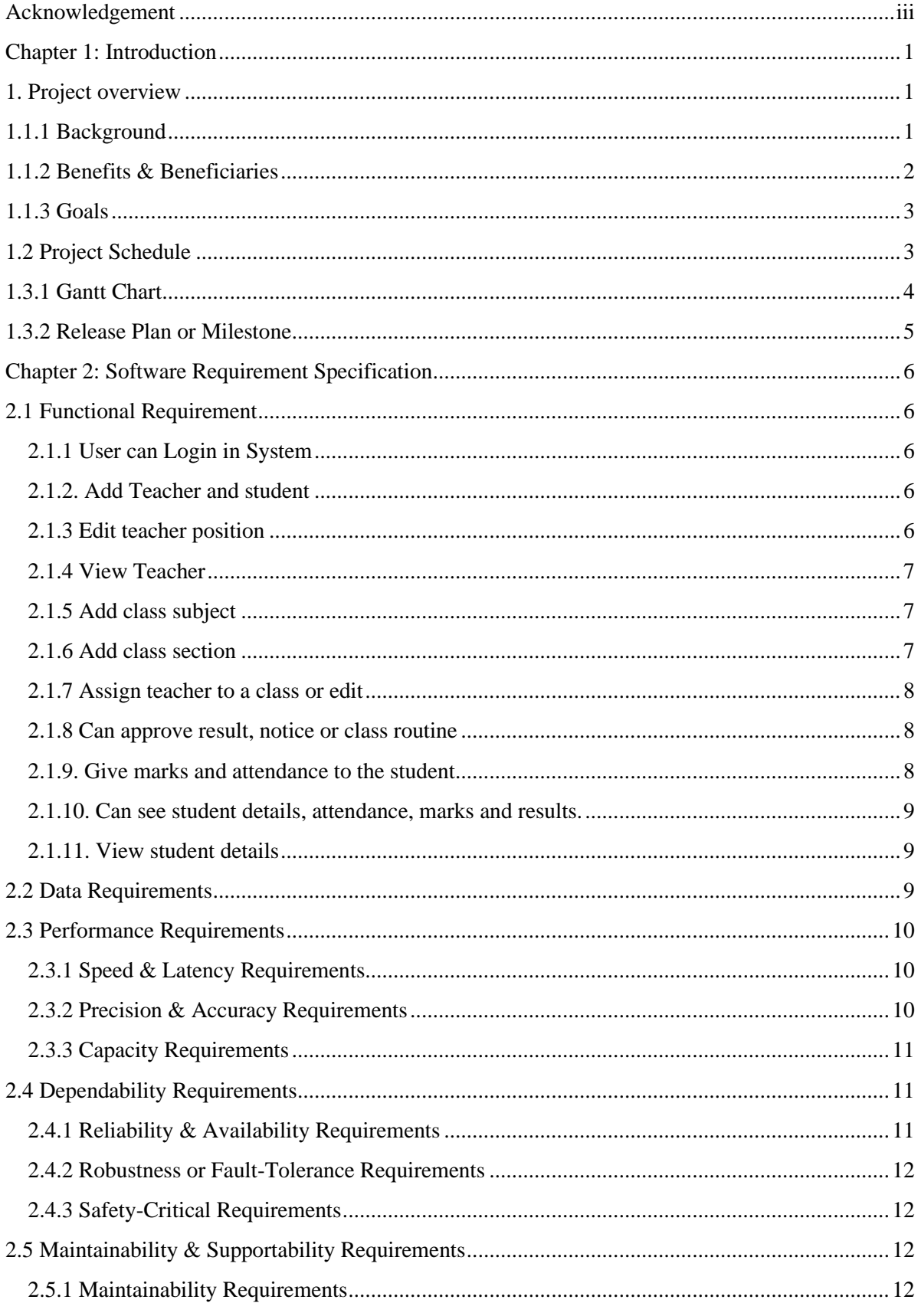

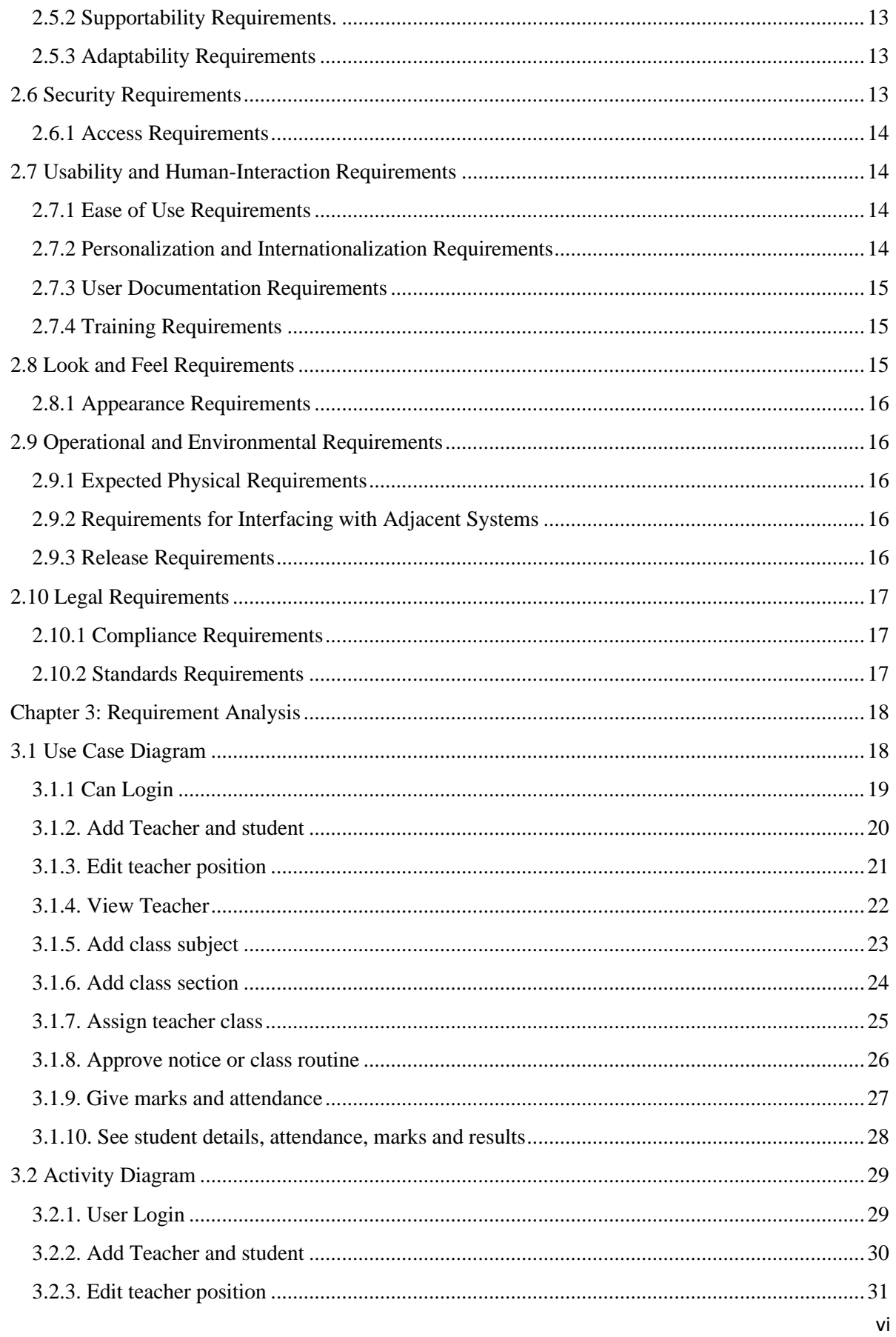

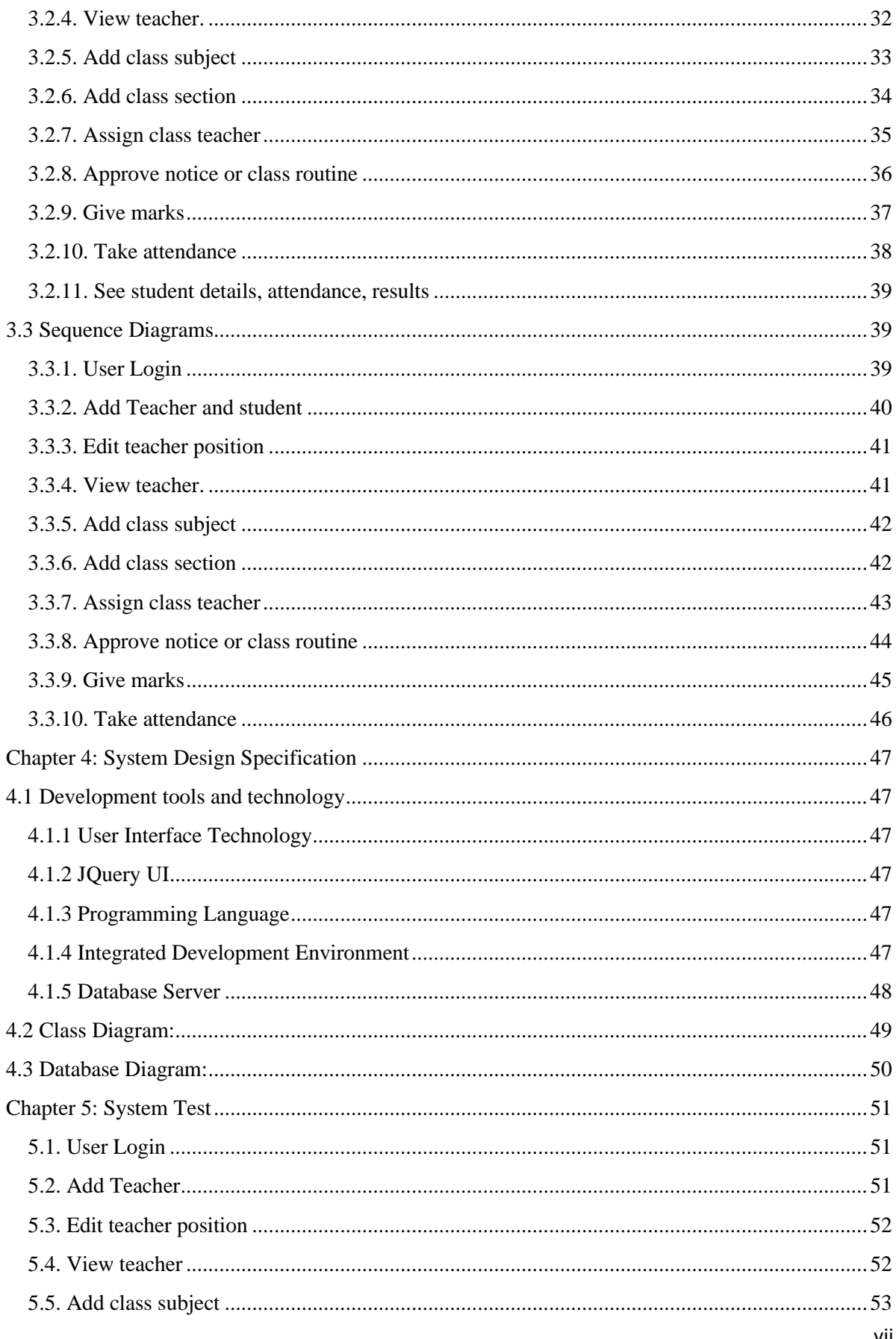

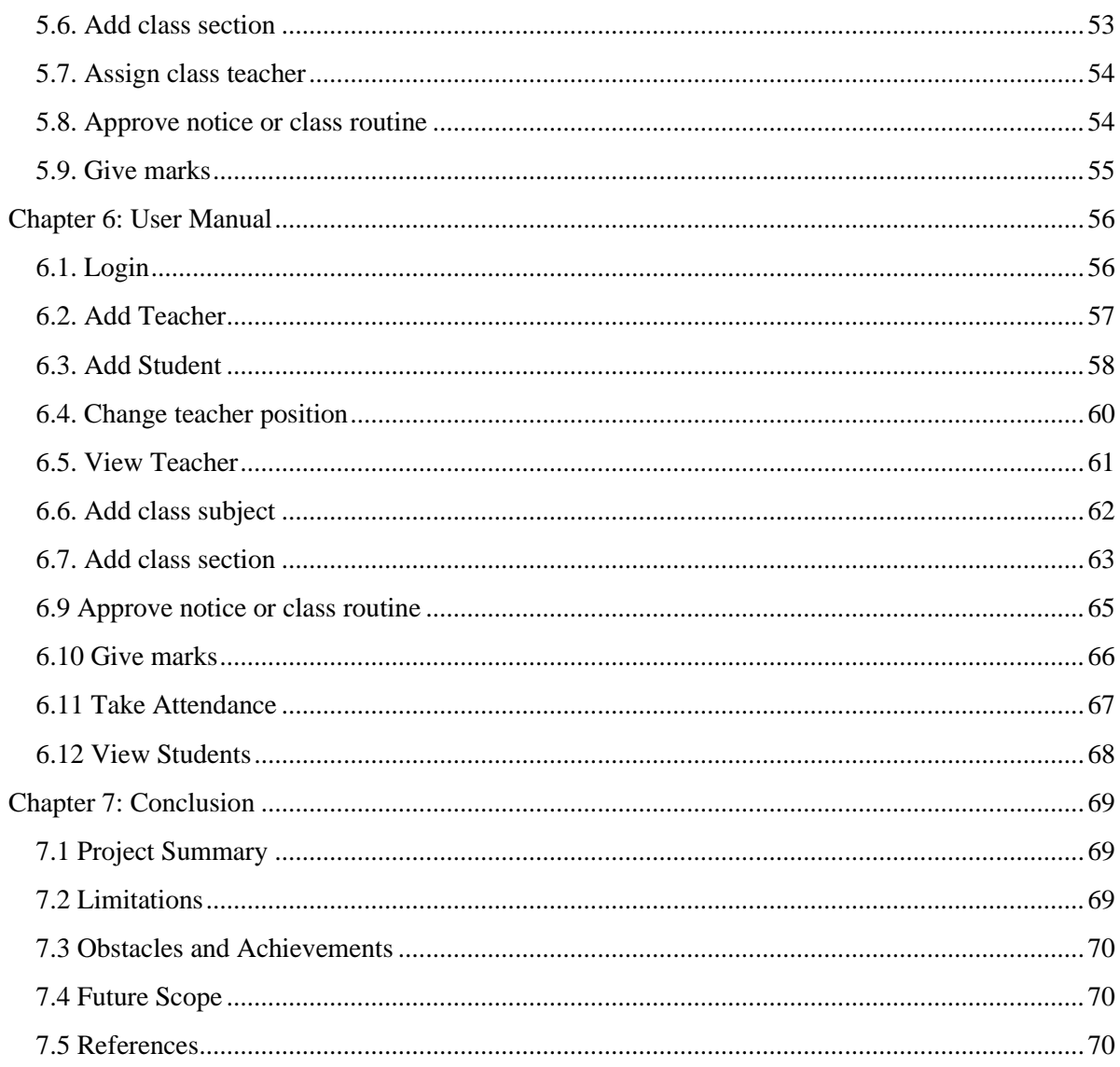

#### <span id="page-8-1"></span><span id="page-8-0"></span>**Chapter 1: Introduction**

#### **1. Project overview**

Now a day's education plays a great role in development of any country. Many of education organizations try to increase education quality. One of the aspects of this improvement is managing of school resources.

Education Management System carried on by any individual or institution engaged in providing a services to students, teachers, guardians and other persons are intermediary that performs one or more of the following functionalities – Student Admission, Employee Registration, Student List, Employee List, Student Attendance, Employee Attendance, Student Routine, Result Management, Payroll & Accounts.

Education Management System (EMS) is such a service which provides all services for an educational institute to make your life easier and faster by assuring its performance. Easy User Management System, Easy Admission Process, Easy Attendance System.

In a nutshell, Education Management Software managed your education institution by simplifying and automating processes and addressing the needs of all stakeholders helping them to be more efficient in their respective roles.

#### <span id="page-8-2"></span>**1.1.1 Background**

The system is completed under the guidance of the theory and methods of management information systems, database technology support. This paper first discusses the structure of the background, purpose and significance of the graduate design topics. Then describes the development platform and database technology and the advantages of each, followed by more devoted a system requirements analysis, design, implementation, and the implementation of the tasks, techniques and tools. End system to complete the information input, output, data modification, query and statistics, as well as print statements, make operation simple and quick.

In this project, we try to build up sound software which can operate any challenging situation in the modern time. Administrator and users information are making effective decisions. The decisions are more accurate, relevant and timely the information stored or process is more effective.

#### <span id="page-9-0"></span>**1.1.2 Benefits & Beneficiaries**

The common features of the projects are:

- This is very easy to use for each user.
- Increase Efficiencies and Reduce Costs
- Transform IT for Higher Education
- **Easy Solution**
- Easy Admission Process
- Secure All Data
- Easy Account Maintenance
- Transaction History
- Easy Attendance Process
- The user of the database can see all information and also can edit if necessary.

<span id="page-10-0"></span>• Easy implemented routine for student and teacher's.

#### **1.1.3 Goals**

The main goal of this project is easy the process of education management in a school. Main functions of a school like students registration, give result, take attendance, teacher position change etc. work can be done very easily and efficiently.

### <span id="page-10-1"></span>**1.2 Project Schedule**

Every process has a scheduling plane to complete the project on time properly. It also helps the developer and all related employee for maintain time schedule.

### <span id="page-11-0"></span>**1.3.1 Gantt Chart**

Production control tools are the main feature of gantt chart. Gantt chart maintains to complete our assigned job in time of period. In developing software, gantt chart is most important for a software company as like as software team. I will show a Gantt chart for our project.

| Activities    |                  | W            | $\mathbf W$    | W | W              | W | W | W              | W     | W | W1               | W1          | W1         | W1             | W1             | W1 |
|---------------|------------------|--------------|----------------|---|----------------|---|---|----------------|-------|---|------------------|-------------|------------|----------------|----------------|----|
|               |                  | $\mathbf{1}$ | $\overline{2}$ | 3 | $\overline{4}$ | 5 | 6 | $\overline{7}$ | $8\,$ | 9 | $\boldsymbol{0}$ | $\mathbf 1$ | $\sqrt{2}$ | $\mathfrak{Z}$ | $\overline{4}$ | 5  |
| Planning      | Ideas            |              |                |   |                |   |   |                |       |   |                  |             |            |                |                |    |
|               | Problem          |              |                |   |                |   |   |                |       |   |                  |             |            |                |                |    |
|               | definition       |              |                |   |                |   |   |                |       |   |                  |             |            |                |                |    |
|               | Proposal         |              |                |   |                |   |   |                |       |   |                  |             |            |                |                |    |
|               | planning         |              |                |   |                |   |   |                |       |   |                  |             |            |                |                |    |
|               |                  |              |                |   |                |   |   |                |       |   |                  |             |            |                |                |    |
| Requirement   | Requirement      |              |                |   |                |   |   |                |       |   |                  |             |            |                |                |    |
|               | specification    |              |                |   |                |   |   |                |       |   |                  |             |            |                |                |    |
|               | Requirement      |              |                |   |                |   |   |                |       |   |                  |             |            |                |                |    |
|               | analysis         |              |                |   |                |   |   |                |       |   |                  |             |            |                |                |    |
| $QA-1$        | Quality          |              |                |   |                |   |   |                |       |   |                  |             |            |                |                |    |
|               | assurance        |              |                |   |                |   |   |                |       |   |                  |             |            |                |                |    |
| System        | Sketching        |              |                |   |                |   |   |                |       |   |                  |             |            |                |                |    |
| design        |                  |              |                |   |                |   |   |                |       |   |                  |             |            |                |                |    |
|               | Design           |              |                |   |                |   |   |                |       |   |                  |             |            |                |                |    |
|               | specification    |              |                |   |                |   |   |                |       |   |                  |             |            |                |                |    |
|               | Database         |              |                |   |                |   |   |                |       |   |                  |             |            |                |                |    |
|               | design           |              |                |   |                |   |   |                |       |   |                  |             |            |                |                |    |
| Implemental   | Searching        |              |                |   |                |   |   |                |       |   |                  |             |            |                |                |    |
|               | vehicles         |              |                |   |                |   |   |                |       |   |                  |             |            |                |                |    |
| $QA-2$        | Test             |              |                |   |                |   |   |                |       |   |                  |             |            |                |                |    |
|               | cases            |              |                |   |                |   |   |                |       |   |                  |             |            |                |                |    |
| Implementatio |                  |              |                |   |                |   |   |                |       |   |                  |             |            |                |                |    |
| 'n            | Impose           |              |                |   |                |   |   |                |       |   |                  |             |            |                |                |    |
|               | case &           |              |                |   |                |   |   |                |       |   |                  |             |            |                |                |    |
|               | demerits.        |              |                |   |                |   |   |                |       |   |                  |             |            |                |                |    |
| Testing       | Unit             |              |                |   |                |   |   |                |       |   |                  |             |            |                |                |    |
|               | testing          |              |                |   |                |   |   |                |       |   |                  |             |            |                |                |    |
|               | <b>Black box</b> |              |                |   |                |   |   |                |       |   |                  |             |            |                |                |    |
|               | testing          |              |                |   |                |   |   |                |       |   |                  |             |            |                |                |    |
| Delivery      | Software         |              |                |   |                |   |   |                |       |   |                  |             |            |                |                |    |
|               | release          |              |                |   |                |   |   |                |       |   |                  |             |            |                |                |    |

Figure 1.2: Gant Chart

## <span id="page-12-0"></span>**1.3.2 Release Plan or Milestone**

The release plan or milestones are given below:

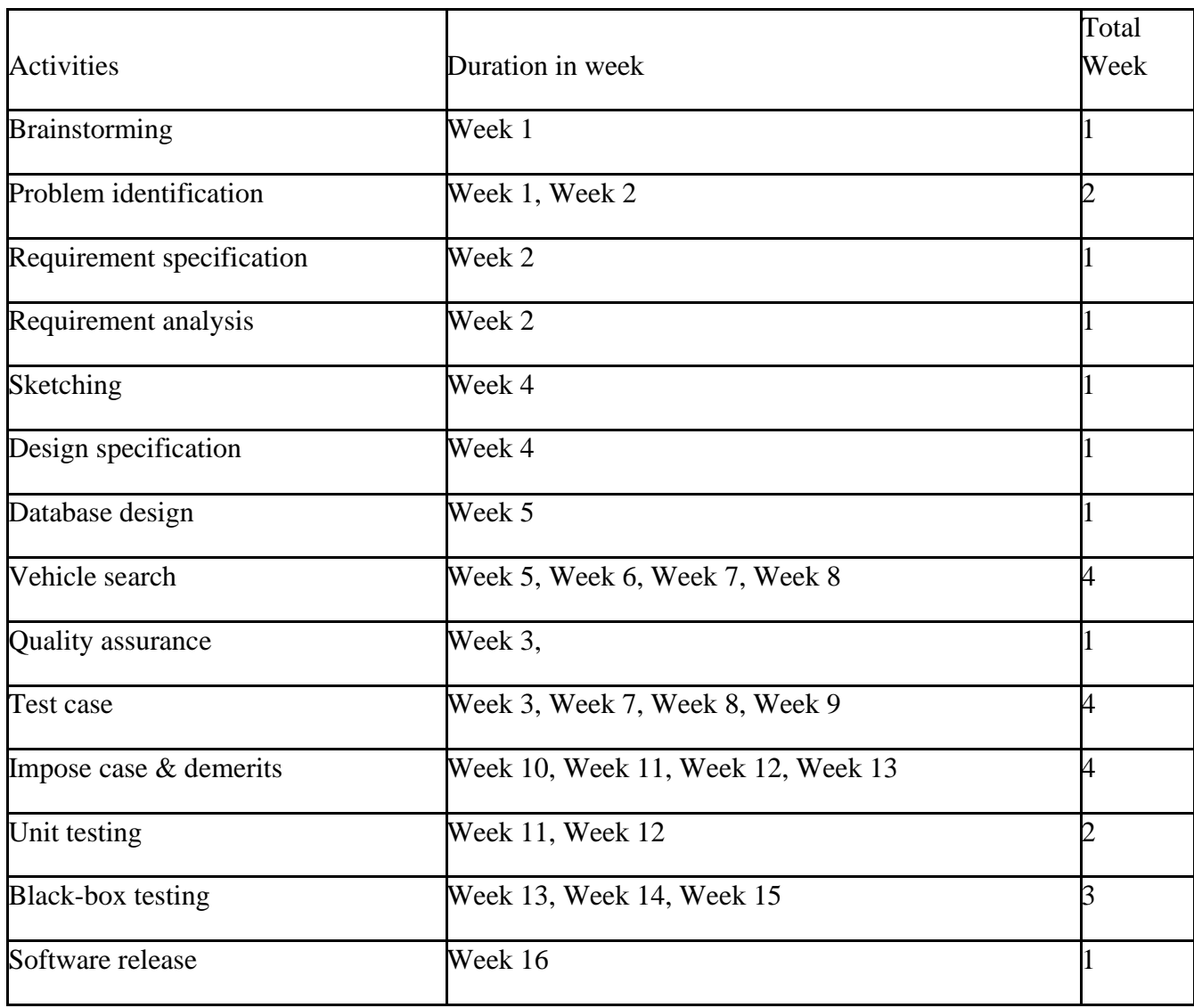

# <span id="page-13-0"></span>**Chapter 2: Software Requirement Specification**

# <span id="page-13-1"></span>**2.1 Functional Requirement**

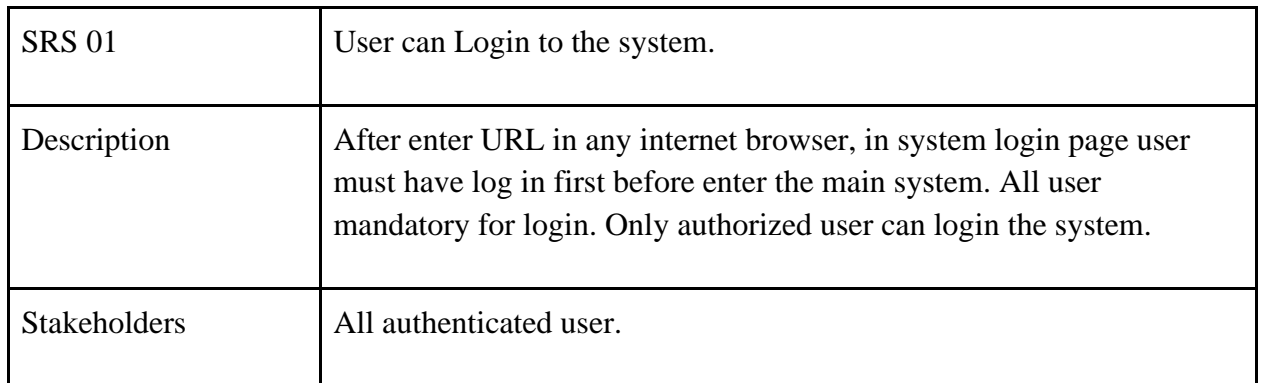

#### <span id="page-13-2"></span>**2.1.1 User can Login in System**

#### <span id="page-13-3"></span>**2.1.2. Add Teacher and student**

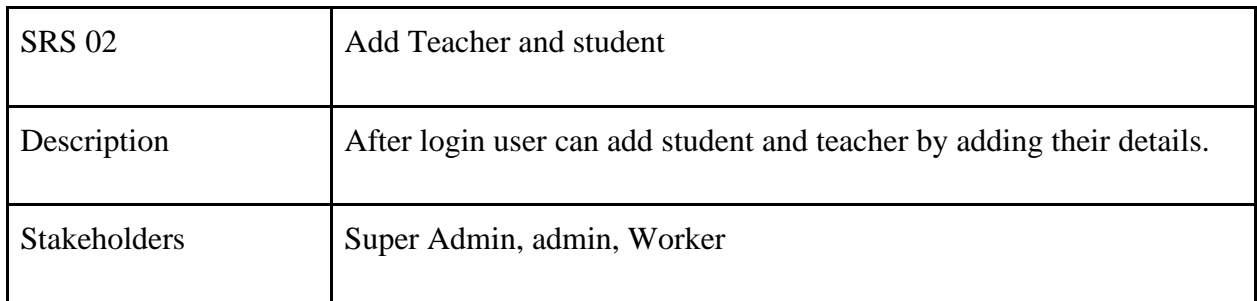

#### <span id="page-13-4"></span>**2.1.3 Edit teacher position**

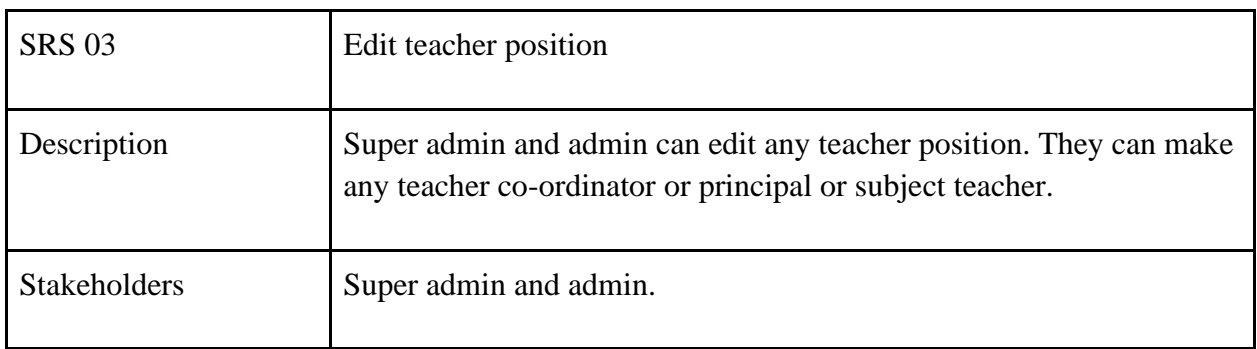

## <span id="page-14-0"></span>**2.1.4 View Teacher**

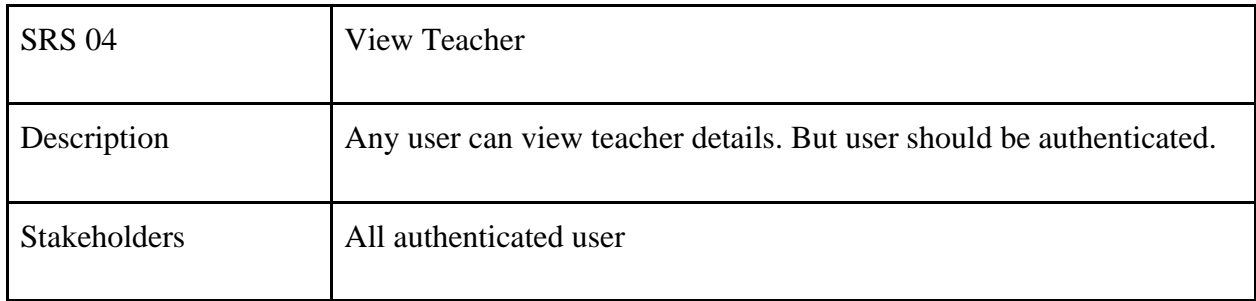

# <span id="page-14-1"></span>**2.1.5 Add class subject**

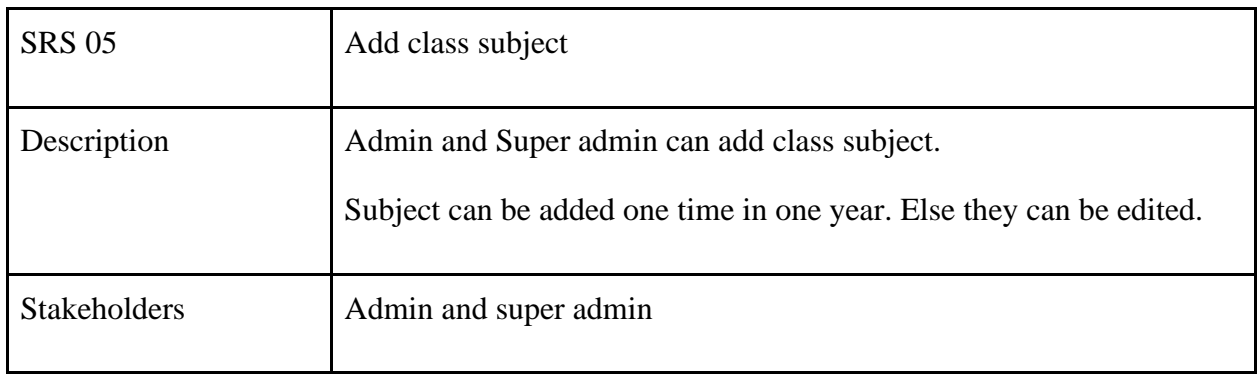

## <span id="page-14-2"></span>**2.1.6 Add class section**

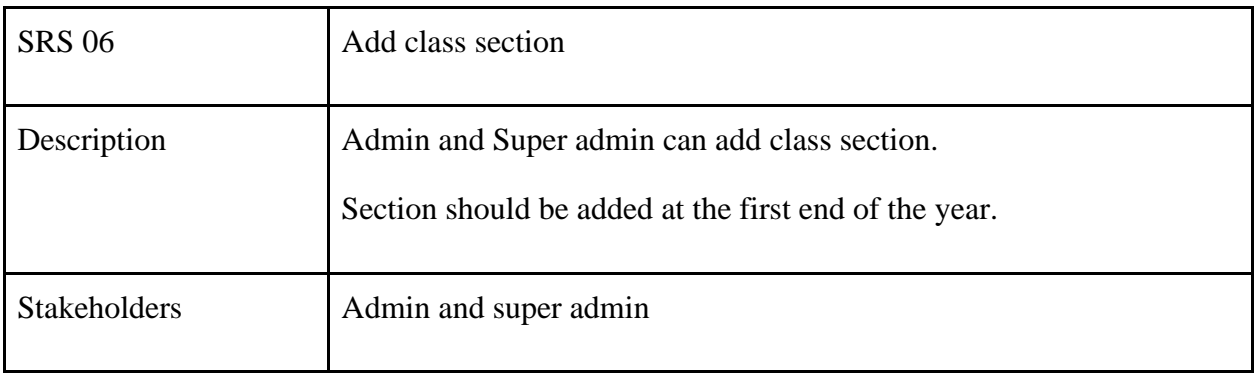

<span id="page-15-0"></span>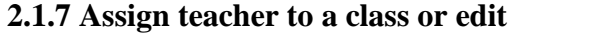

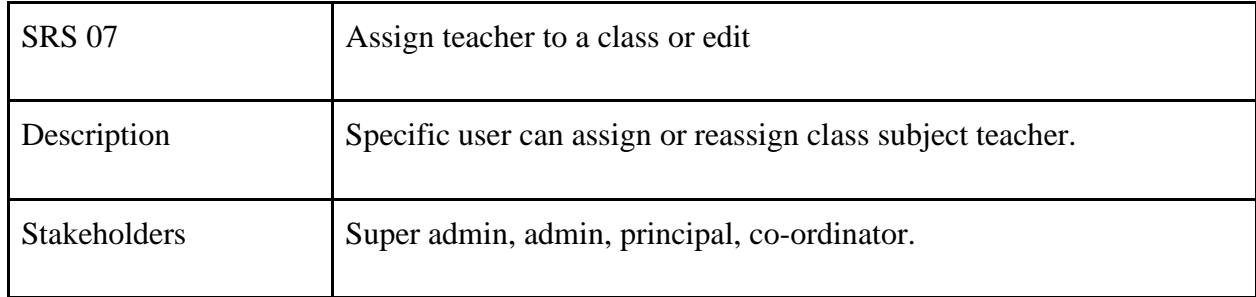

# <span id="page-15-1"></span>**2.1.8 Can approve result, notice or class routine**

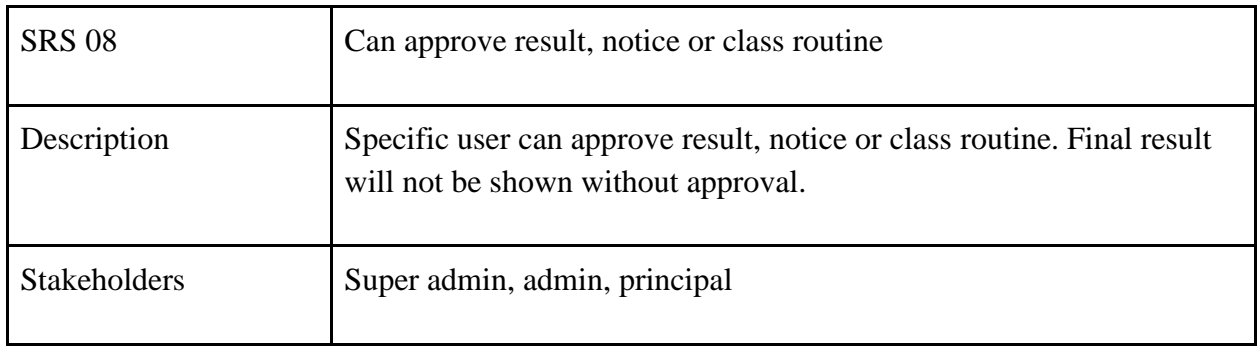

#### <span id="page-15-2"></span>**2.1.9. Give marks and attendance to the student**

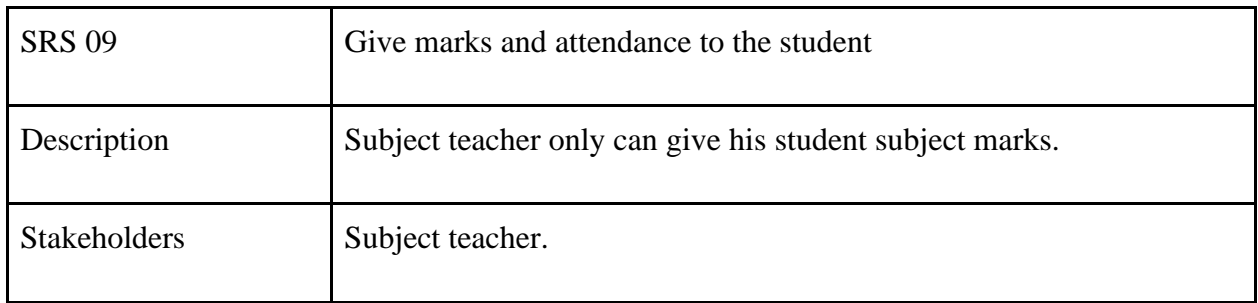

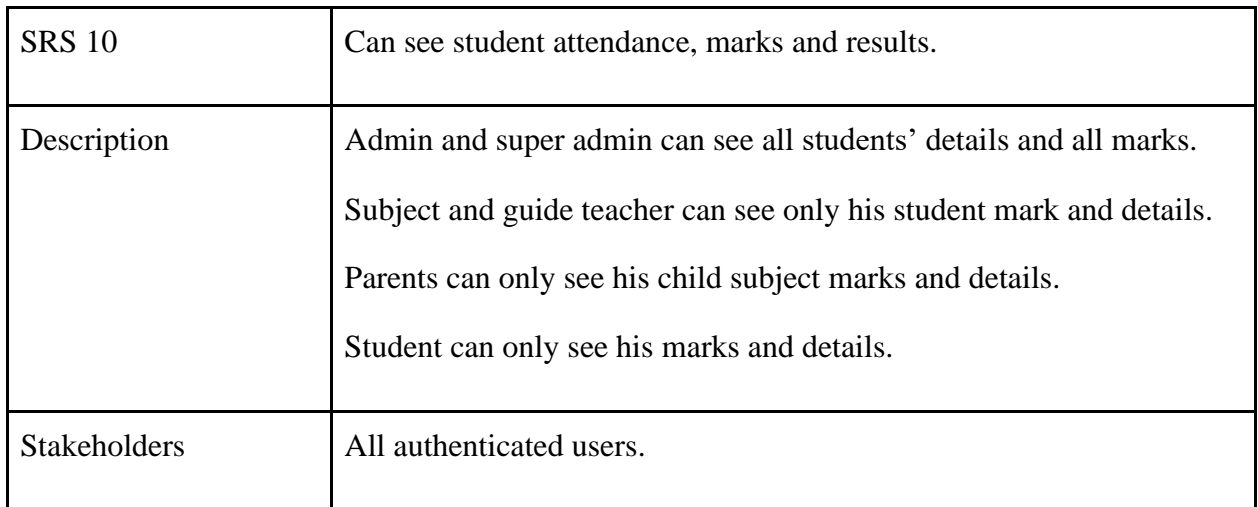

#### <span id="page-16-0"></span>**2.1.10. Can see student details, attendance, marks and results.**

#### <span id="page-16-1"></span>**2.1.11. View student details**

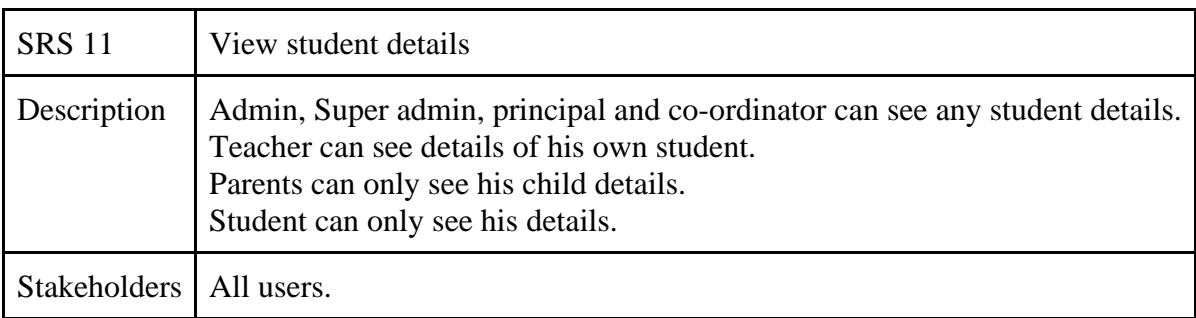

### <span id="page-16-2"></span>**2.2 Data Requirements**

Defining data requirements for need to build a model. Our system maximum data would be loaded form internal user. For this cause we need to focus some kind of major points.

Such as:

- Types of entity of the system
- Route data locations
- Capacity and resources of the data requirements
- Data source sequence
- Data availability schedules
- Quantity of data

• Availability of data

### <span id="page-17-0"></span>**2.3 Performance Requirements**

To maintain performance of a software system it is very important. To ensure performance, as a developer we need to manage and maintain some steps. Now, I try to discuss about perspective by going to enhance the performance of this system project.

#### <span id="page-17-1"></span>**2.3.1 Speed & Latency Requirements.**

For software development process it is very important for speed and latency must be ensured while retrieving data from the cloud server.

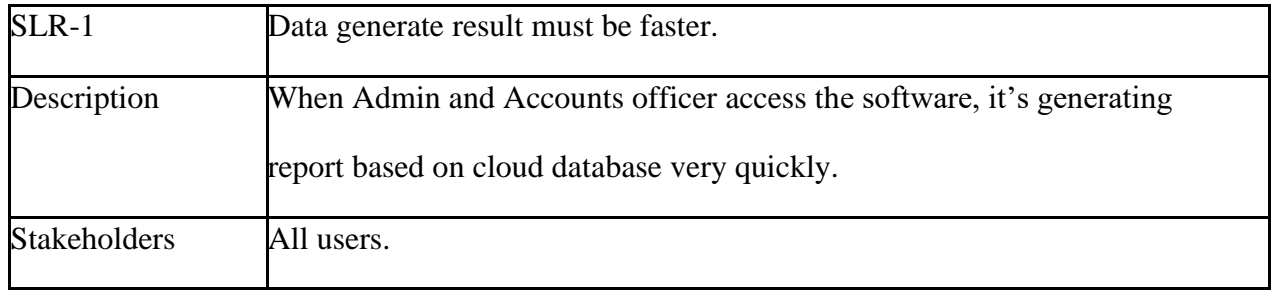

#### <span id="page-17-2"></span>**2.3.2 Precision & Accuracy Requirements**

Result of a software system to be to the end user is must be needed to be accurate. Wrong information might be ruined the whole business process.

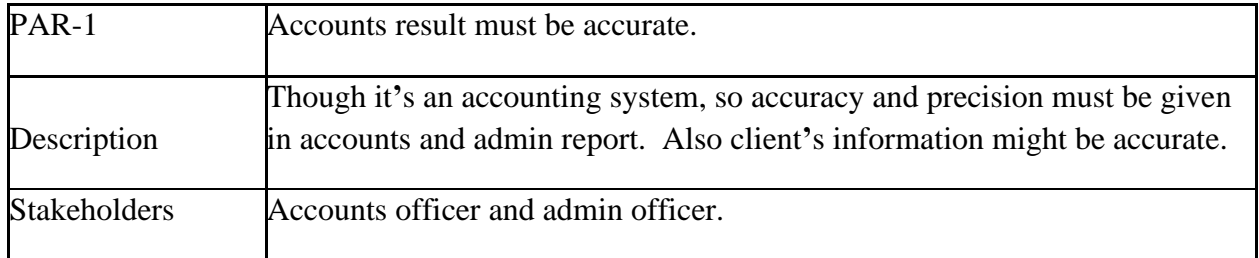

#### <span id="page-18-0"></span>**2.3.3 Capacity Requirements**

We must developed a system which be capable to handle user, provide accurate information, Handling database, manage http request etc.

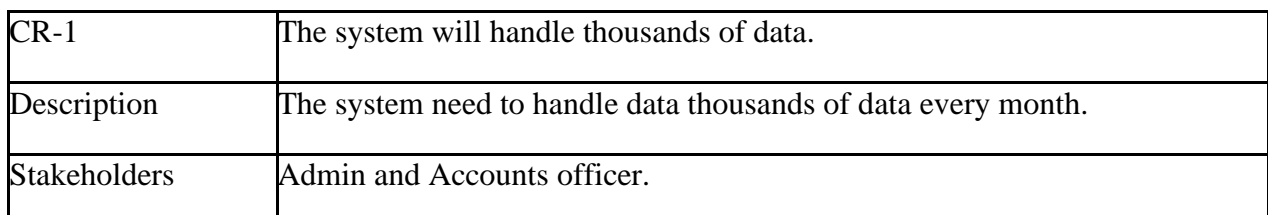

### <span id="page-18-1"></span>**2.4 Dependability Requirements**

The term dependability is measured based on four dimensions. Such as:

- Availability
- Reliability
- Safety
- Security

When we want to say our system is dependable and safe then we must say that we can fulfill the four above dimension. We also want to say that there is no way to make any kind of mistakes of our system. Besides that, it is also very important to limit the damage which might be caused by system failure.

#### <span id="page-18-2"></span>**2.4.1 Reliability & Availability Requirements**

Now, I will mention requirements which are related to reliability and availability.

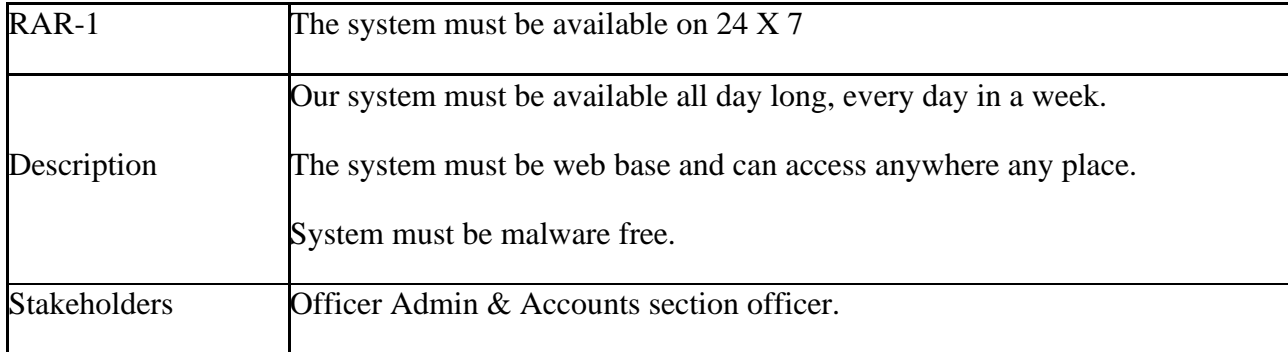

#### <span id="page-19-0"></span>**2.4.2 Robustness or Fault-Tolerance Requirements**

To ensure robustness and fault-tolerance facilities to the end users, it is urgent to ensure 0% crush. Moreover, it must show accurate results.

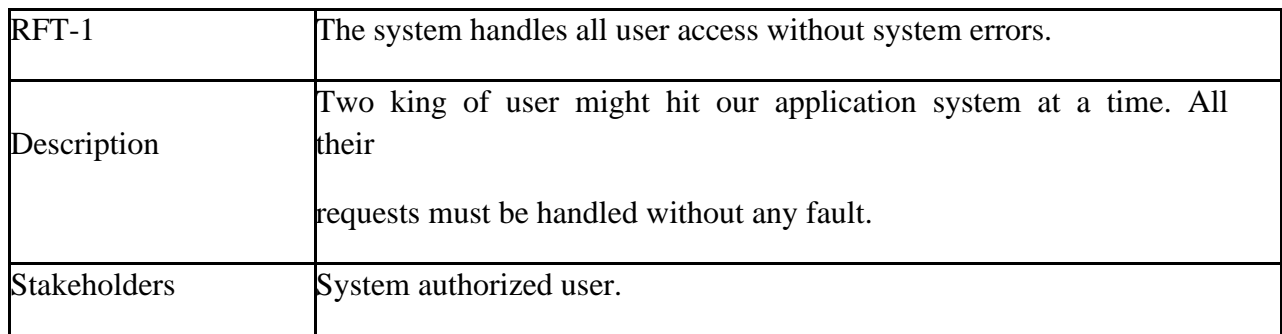

### <span id="page-19-1"></span>**2.4.3 Safety-Critical Requirements**

There are clients information and accounts information are safety critical requirements in our software.

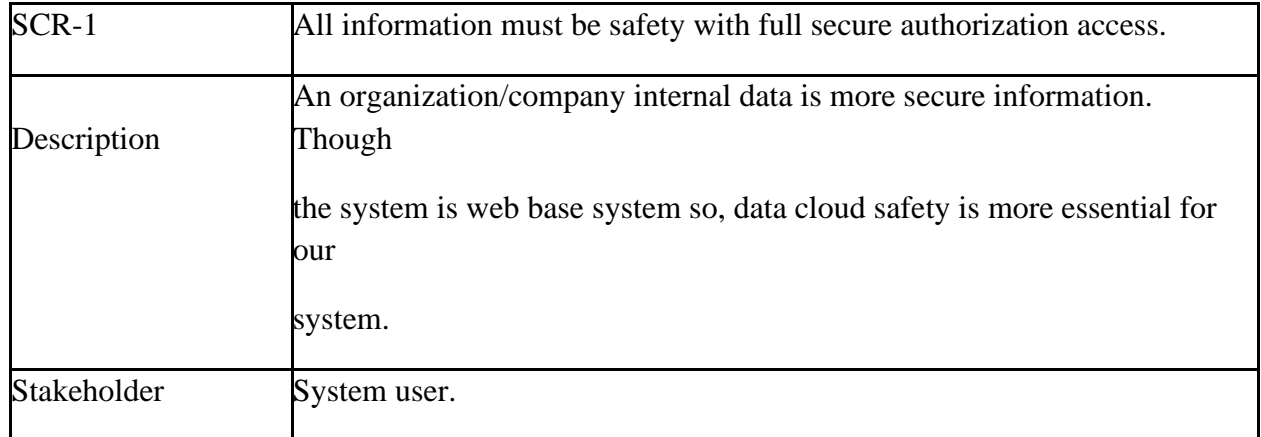

### <span id="page-19-2"></span>**2.5 Maintainability & Supportability Requirements**

It is very important to provide after service or support to the end users.

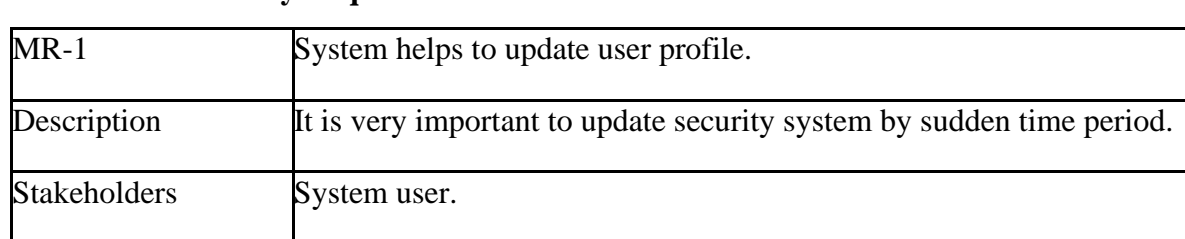

#### <span id="page-19-3"></span>**2.5.1 Maintainability Requirements**

#### <span id="page-20-0"></span>**2.5.2 Supportability Requirements.**

Supportability requirements may have related to some extends. Like:

- Testability
- Extensibility
- Adaptability
- Maintainability
- Compatibility
- Configurability
- Serviceability
- Install ability

Our application meets all of the above requirements related to supportability.

### <span id="page-20-1"></span>**2.5.3 Adaptability Requirements**

There are no adaptability requirements in our system software.

### <span id="page-20-2"></span>**2.6 Security Requirements**

Software security is very much important for making software. Requirements of software security are very important. As an accounts and clients information maintenance system all kind of data is sensitive and authentic. Enforces of security of an application system of the software security. We write some security related requirements is given below:

- Signing multiple users in one platform.
- Get accesses according to logged in user.
- Set points to the drivers without having any issue.
- Signing out as a admin & accounts officer.
- Handling encrypted passwords.

#### <span id="page-21-0"></span>**2.6.1 Access Requirements**

Our software application system accessing, there remains some authentication and authorization techniques. Every module of this application system will provide the techniques. Now, I will provide an explanation below.

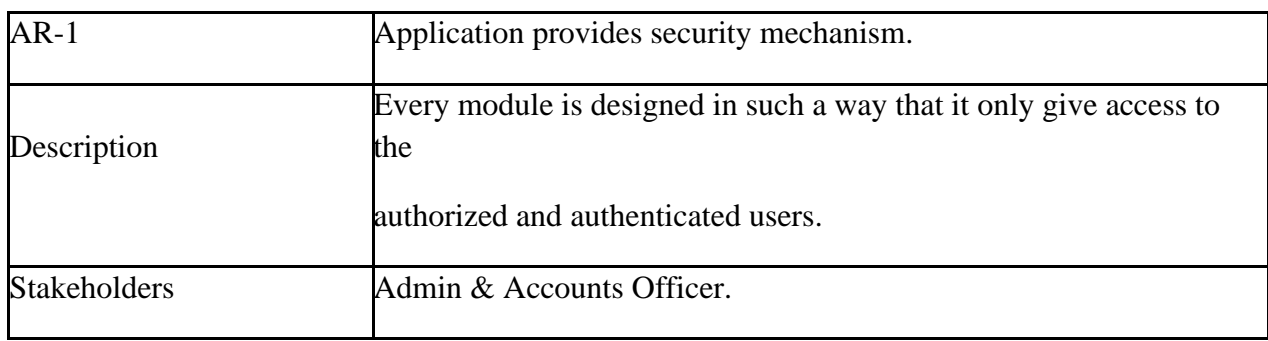

### <span id="page-21-1"></span>**2.7 Usability and Human-Interaction Requirements**

When anyone or any company can developing any system, they can try to make the system user friendly and easy to usable for the end users.

#### <span id="page-21-2"></span>**2.7.1 Ease of Use Requirements**

Our application is easy to use and also easily understandable.

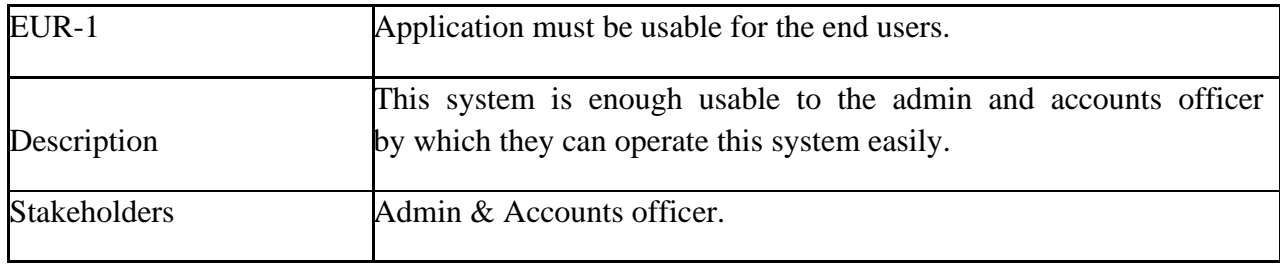

#### <span id="page-21-3"></span>**2.7.2 Personalization and Internationalization Requirements**

We are assigned personalization and internationalization requirements to our application system. Only authorized person like admin officer and accounts officer can access this system using proper maintain access level.

#### <span id="page-22-0"></span>**2.7.3 User Documentation Requirements**

Every documentation has two types. One is internal documentation which document is generally written by the application engineers. This document prepared to make development life cycle easier for the system engineers or system analysts.

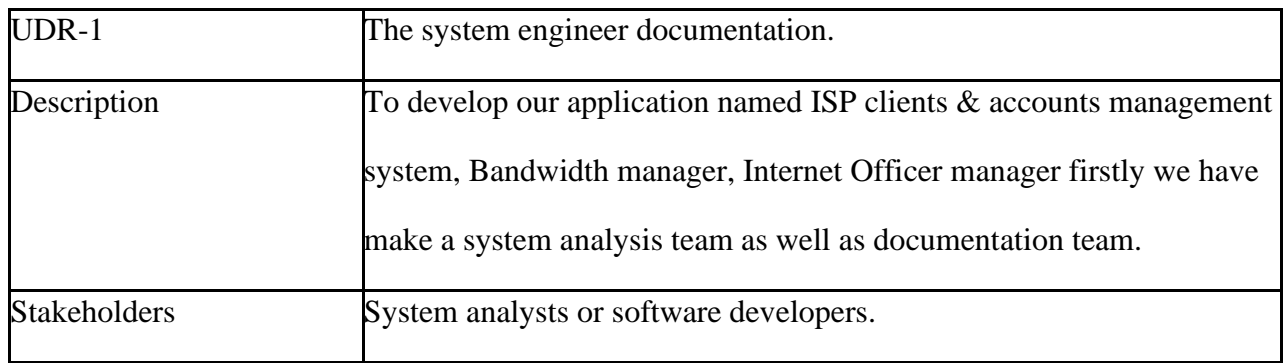

#### <span id="page-22-1"></span>**2.7.4 Training Requirements**

After service application is involved by training requirements. The training requirements are very necessary to properly train up end users to the system so that they would be capable to operate easily. After launching the full package to the market, firstly we provide training to the different end users like ISP office Admin & Accounts Officer.

### <span id="page-22-2"></span>**2.8 Look and Feel Requirements**

Look and feel requirements mainly refers how the system will look like and how the user interface or graphical user interface of our system will display to the user.

#### <span id="page-23-0"></span>**2.8.1 Appearance Requirements**

Admin & Accounts user must know which input fields are required and which are not.

For that reason, we will use labels for all input fields. Input fields might be text type, radio, checkbox, spinner etc.

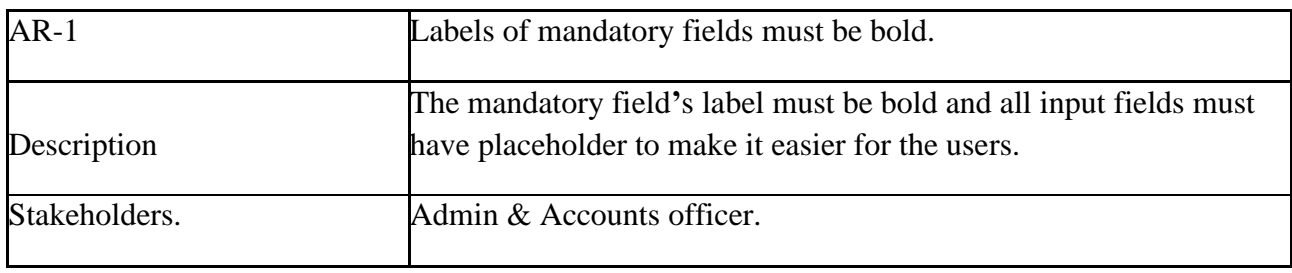

### <span id="page-23-1"></span>**2.9 Operational and Environmental Requirements**

Performance, capabilities, measurements, process are referred by Operational and environmental requirement.

#### <span id="page-23-2"></span>**2.9.1 Expected Physical Requirements**

There are no expected physical requirements in our system.

#### <span id="page-23-3"></span>**2.9.2 Requirements for Interfacing with Adjacent Systems**

There are no requirements for interfacing with adjacent system for our project.

#### <span id="page-23-4"></span>**2.9.3 Release Requirements**

Though it**'**s a web base application, so must be an internet connection and web browser for accessing the system is needed.

#### <span id="page-24-0"></span>**2.10 Legal Requirements**

Legal requirements mainly mention the terms and conditions for privacy and policy of any organizations. The terms and condition of our application is that, no third party software without cloud is allowed to engage to use our data for their business purpose.

#### <span id="page-24-1"></span>**2.10.1 Compliance Requirements**

There are no specific compliance requirements for our system.

#### <span id="page-24-2"></span>**2.10.2 Standards Requirements**

There are no specific standards requirements for our system.

#### <span id="page-25-1"></span><span id="page-25-0"></span>**Chapter 3: Requirement Analysis**

#### **3.1 Use Case Diagram**

Use case diagram is mainly mention the user and system access level clearly. There are two actors in our system. Each actor plays different role. And those are already indicated to this use case diagram. This diagram will clarify our system in brief.

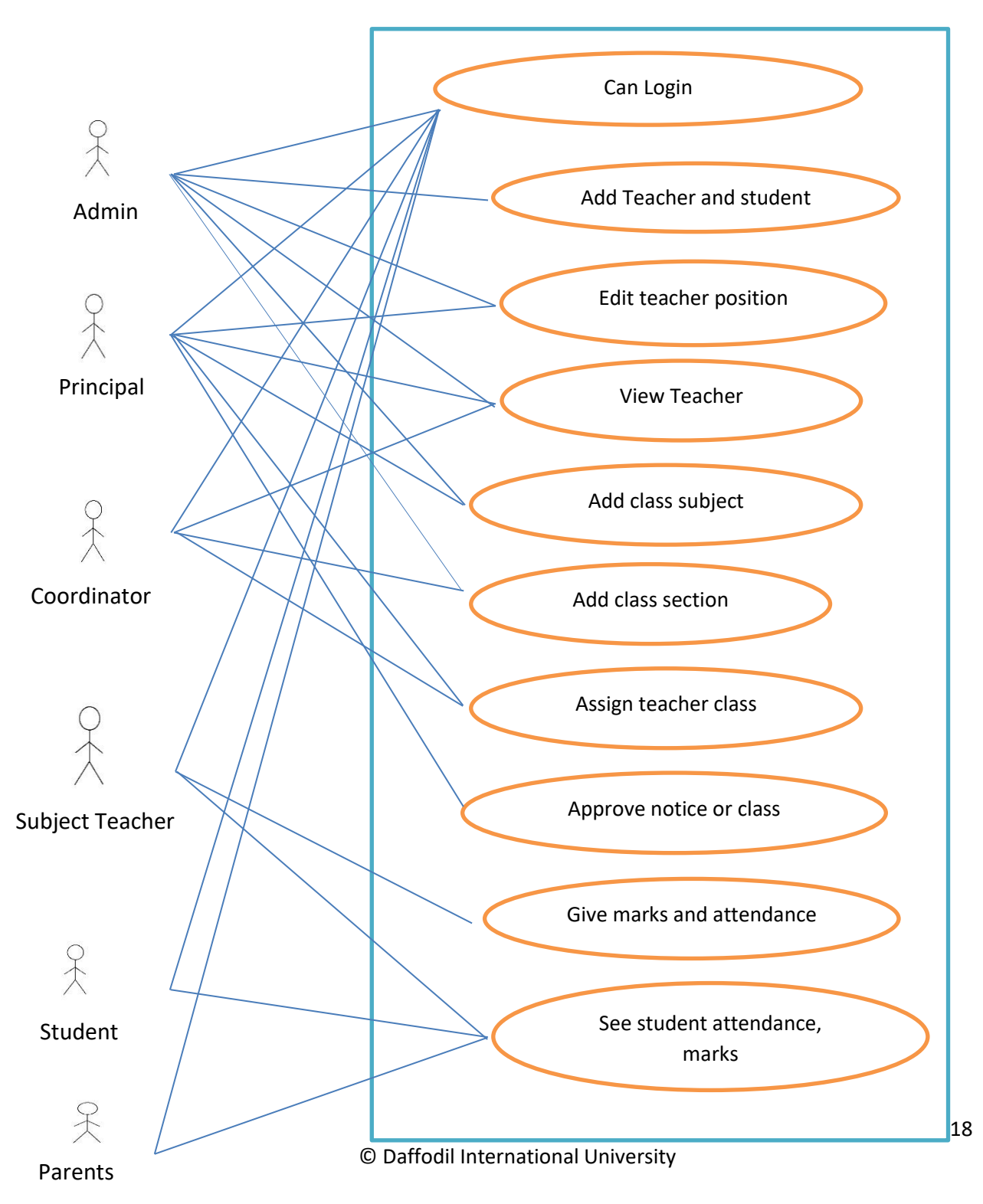

# <span id="page-26-0"></span>**3.1.1 Can Login**

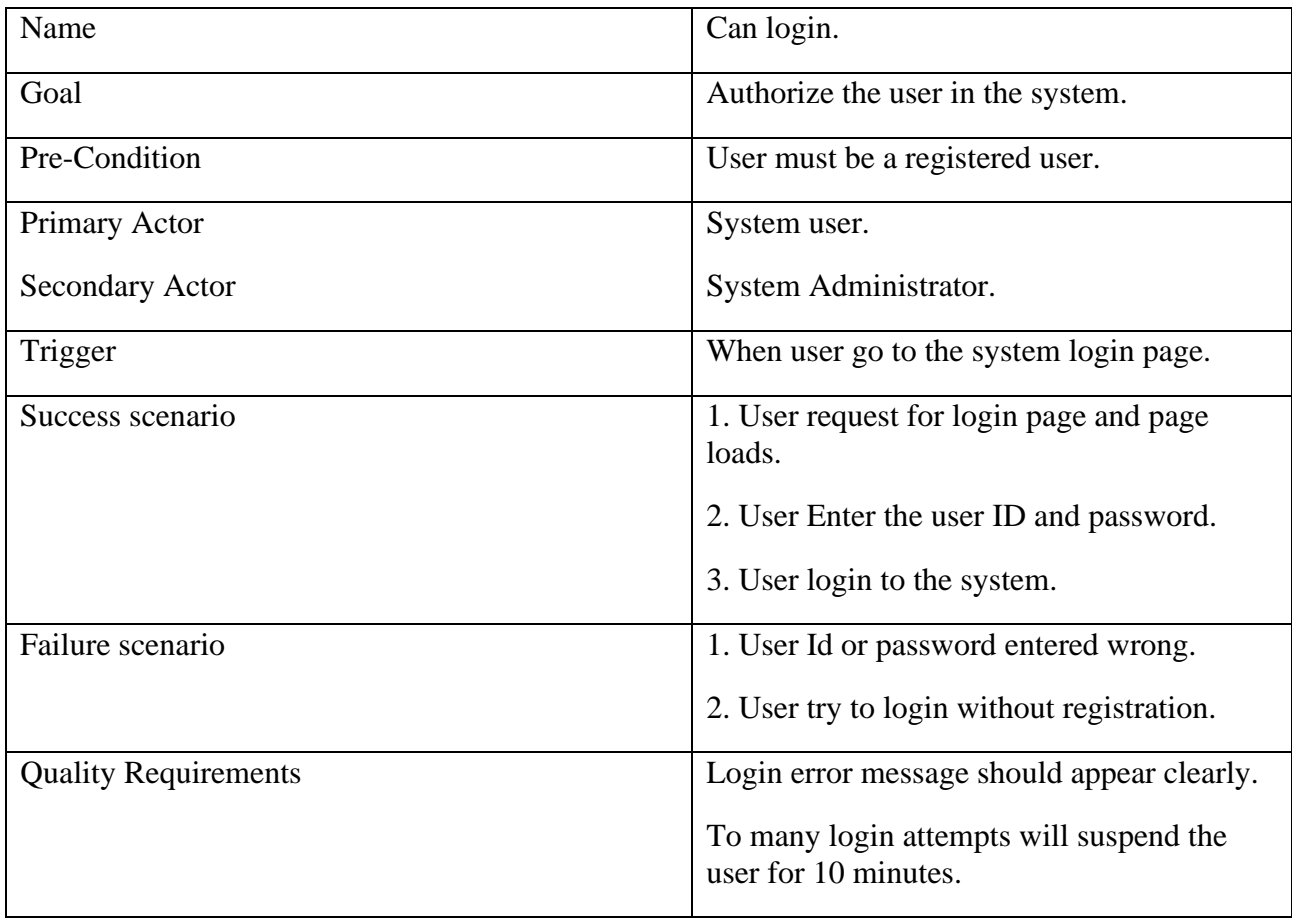

## <span id="page-27-0"></span>**3.1.2. Add Teacher and student**

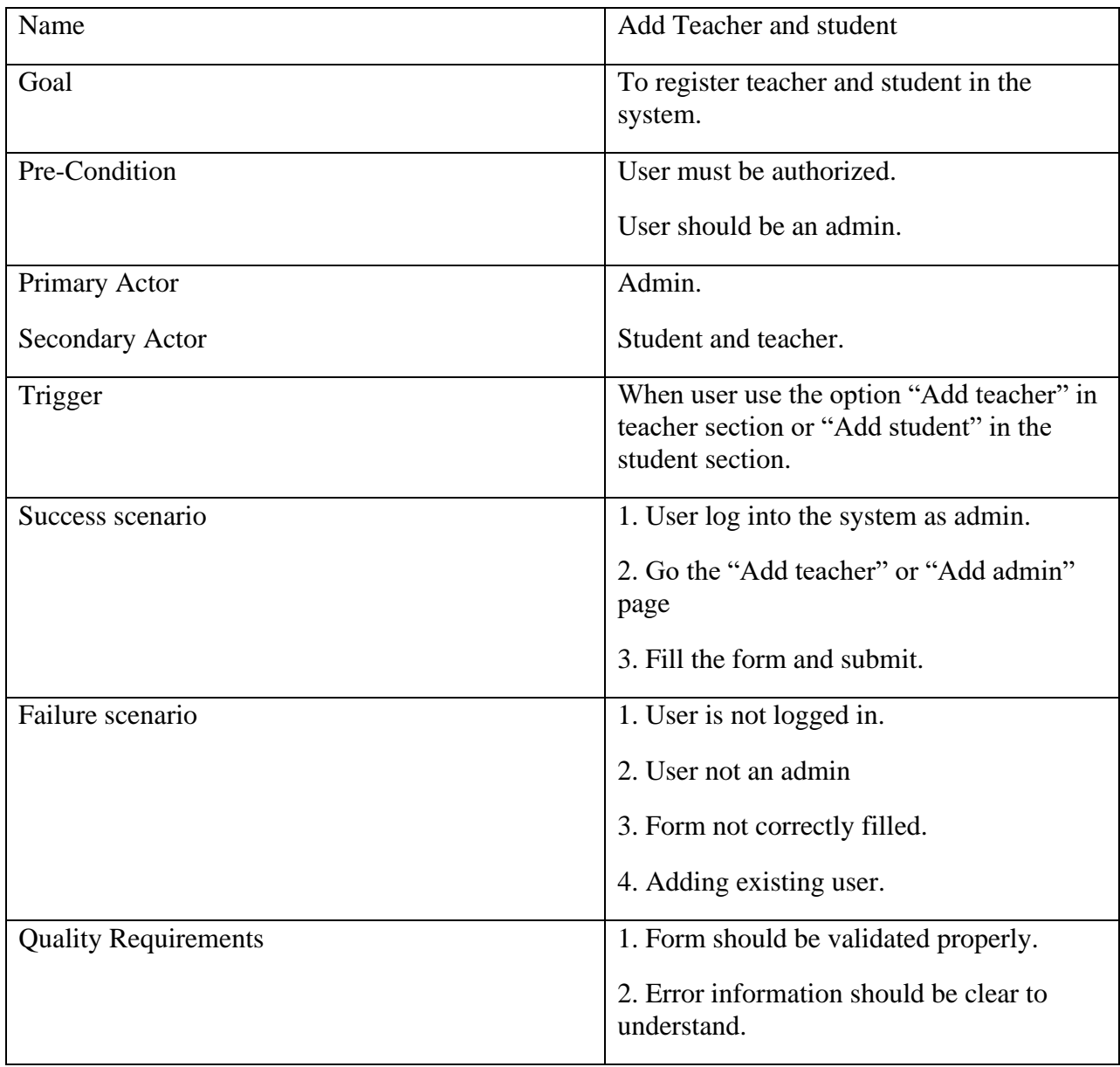

# <span id="page-28-0"></span>**3.1.3. Edit teacher position**

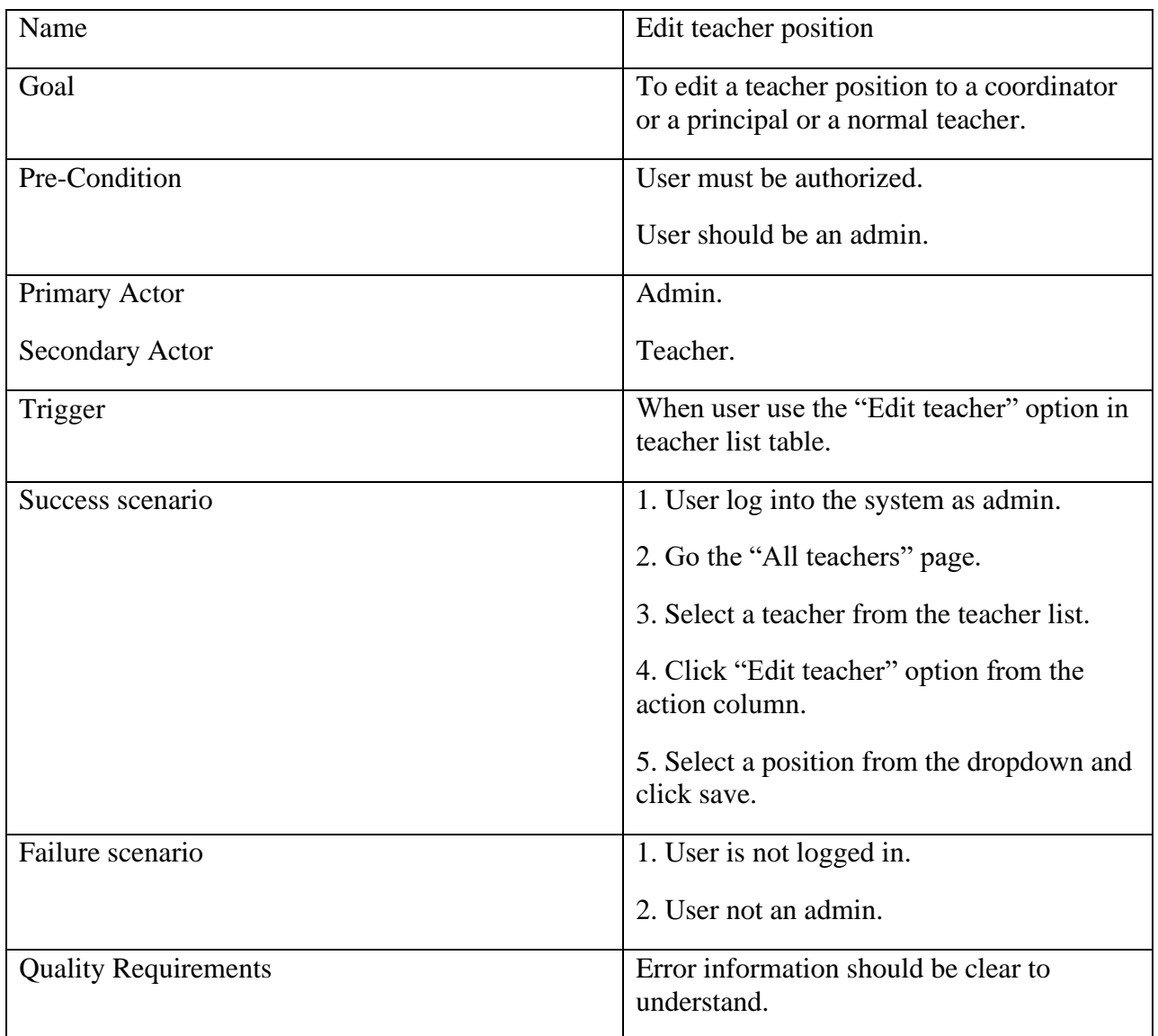

## <span id="page-29-0"></span>**3.1.4. View Teacher**

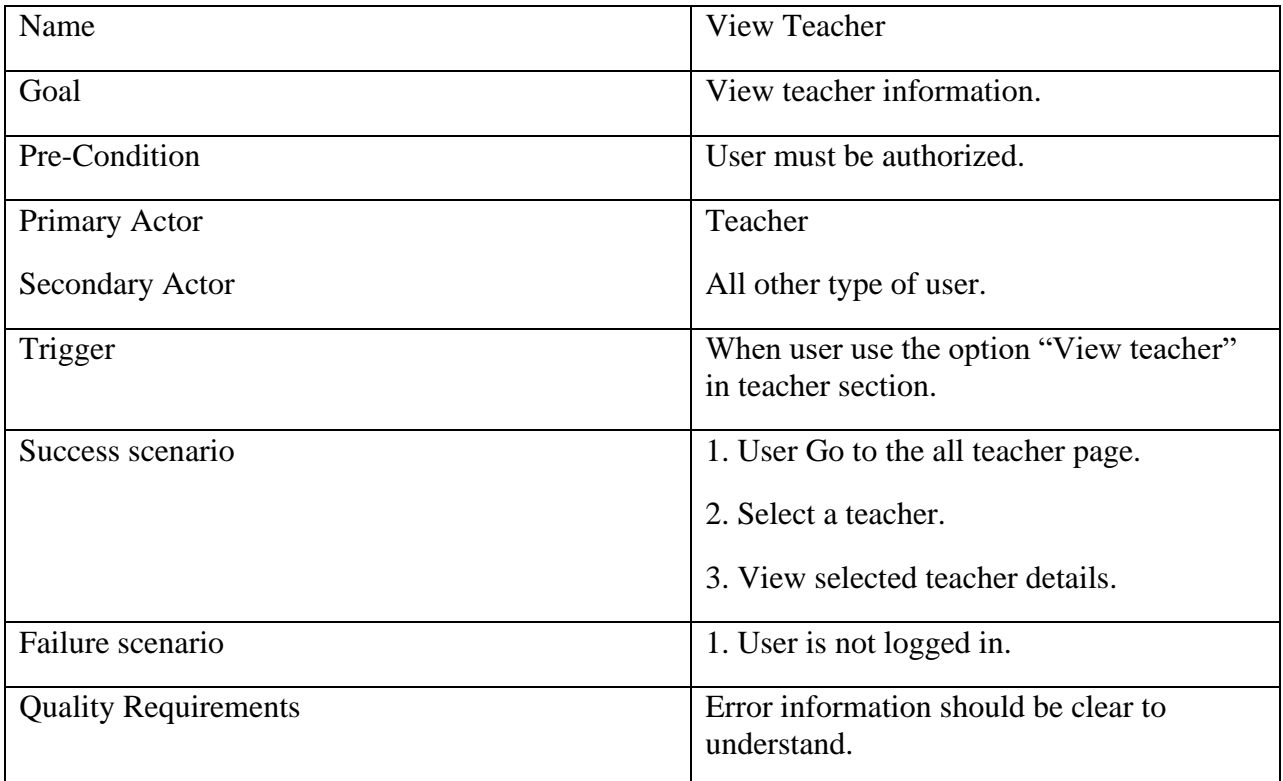

# <span id="page-30-0"></span>**3.1.5. Add class subject**

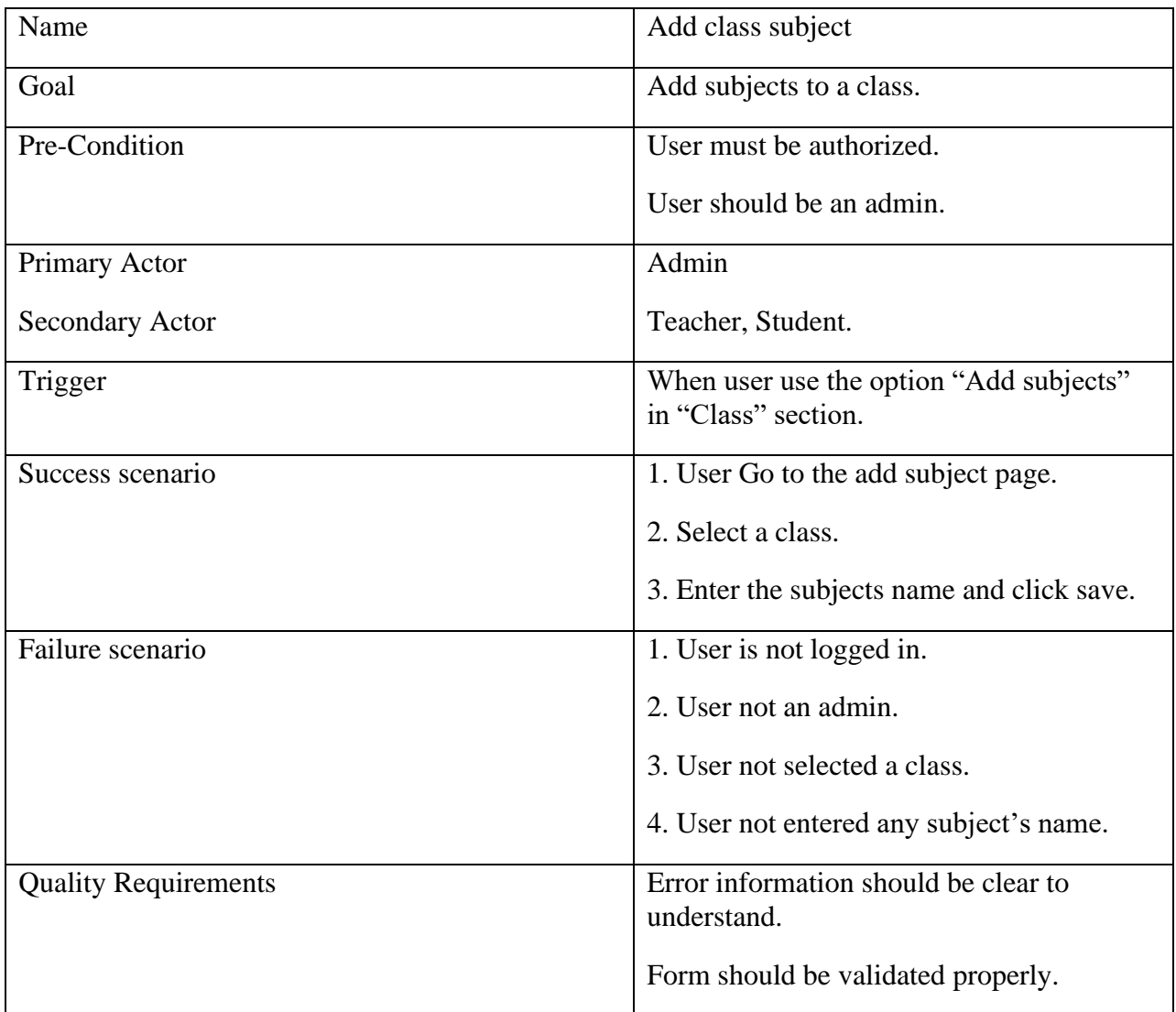

### <span id="page-31-0"></span>**3.1.6. Add class section**

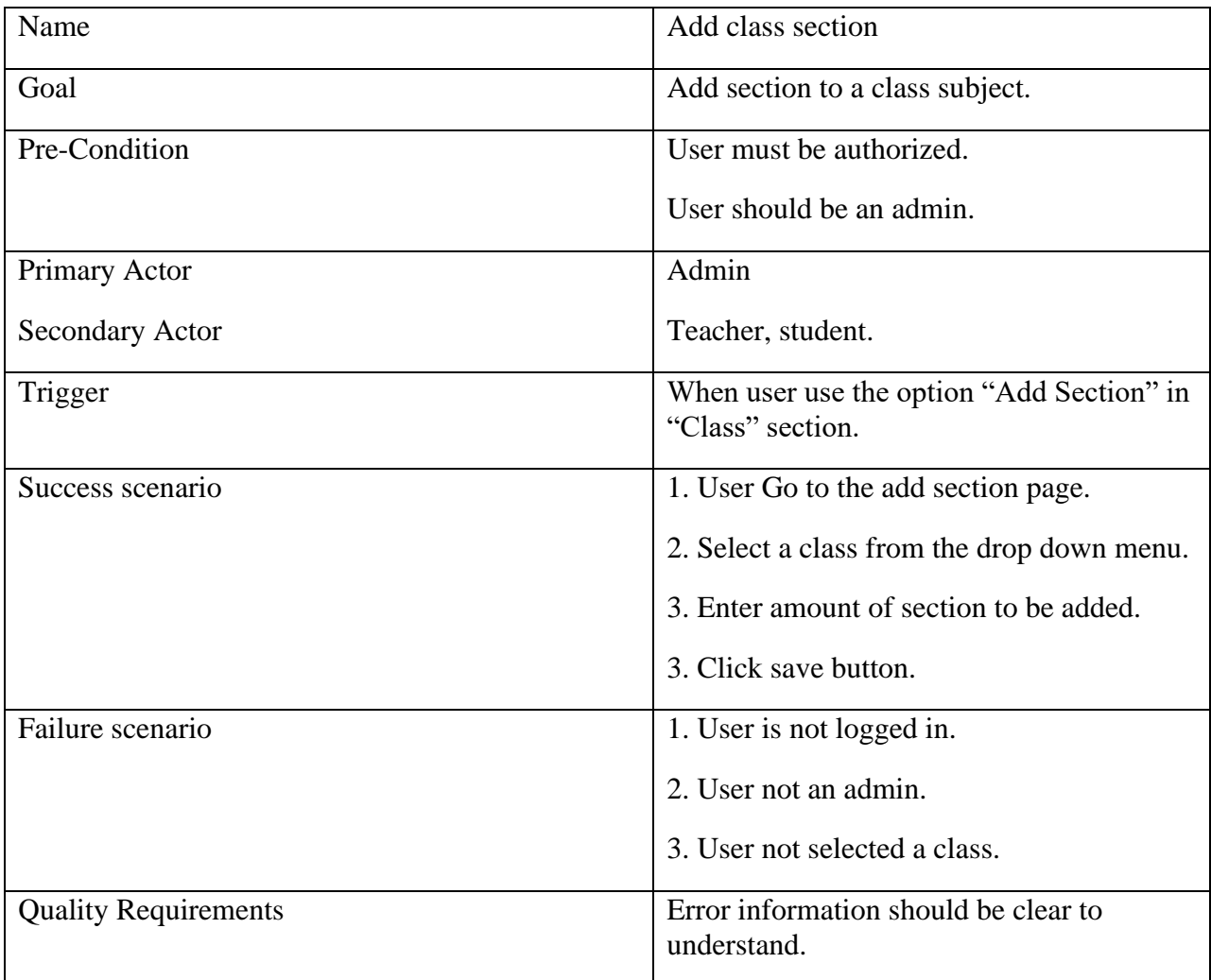

# <span id="page-32-0"></span>**3.1.7. Assign teacher class**

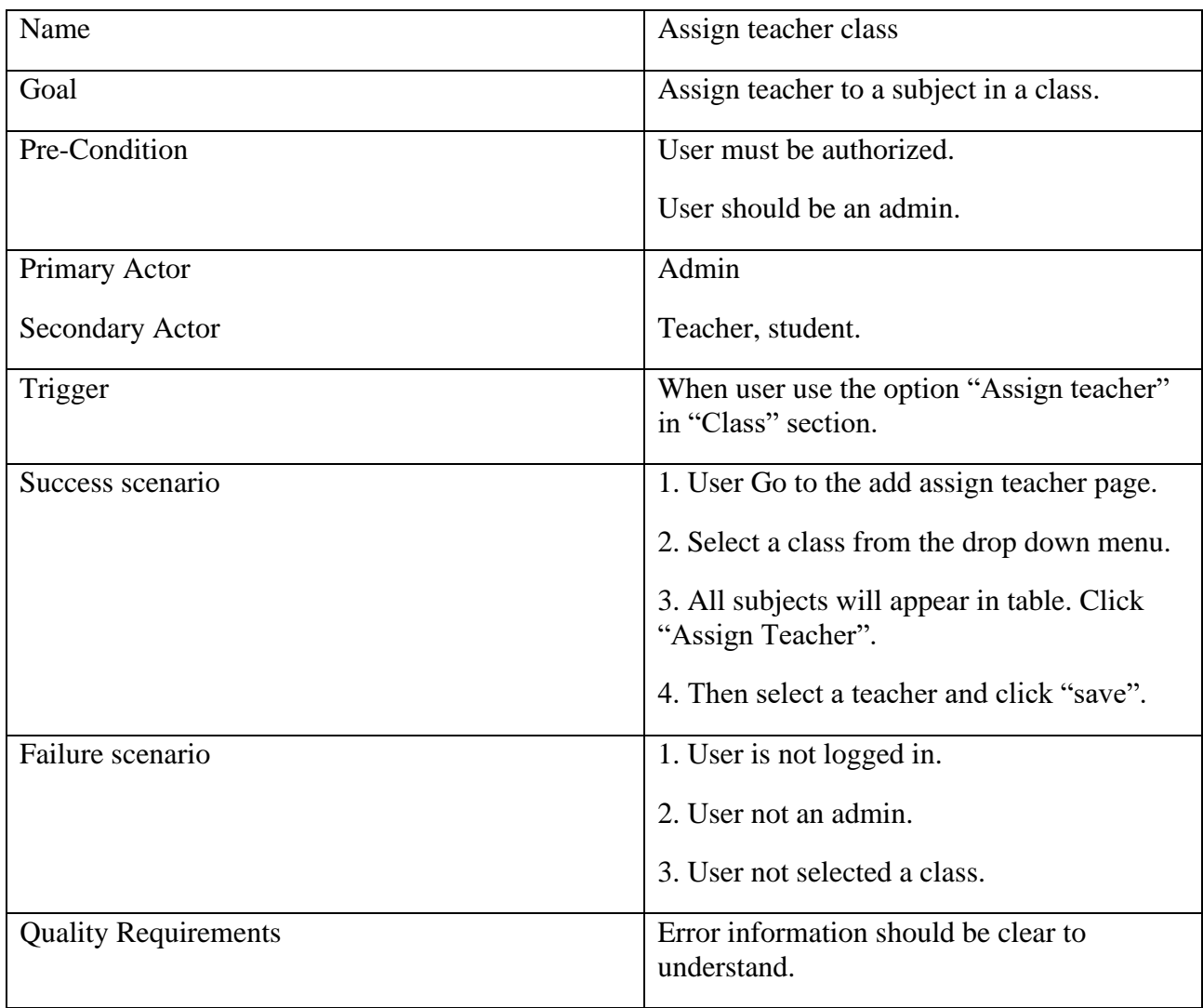

# <span id="page-33-0"></span>**3.1.8. Approve notice or class routine**

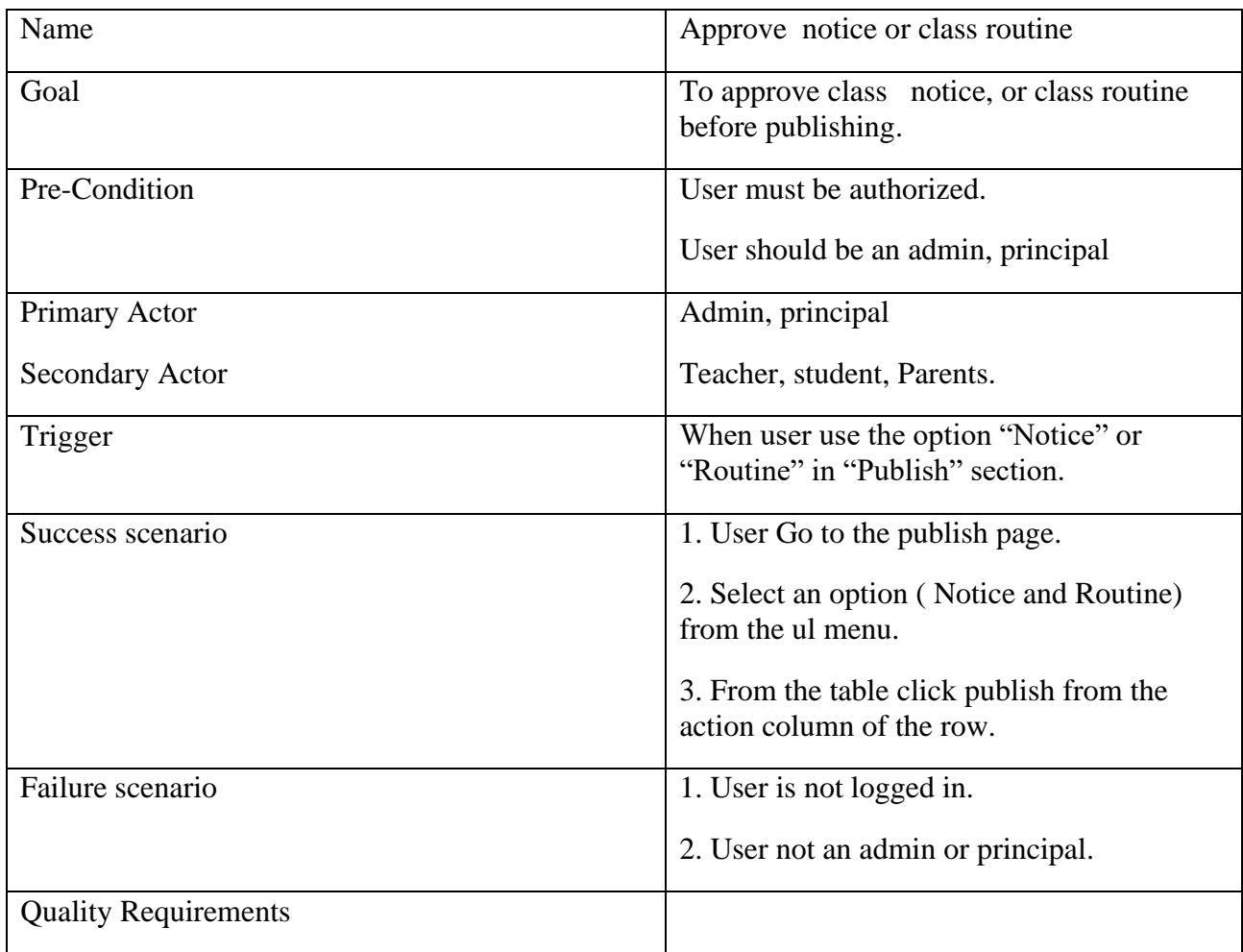

# <span id="page-34-0"></span>**3.1.9. Give marks and attendance**

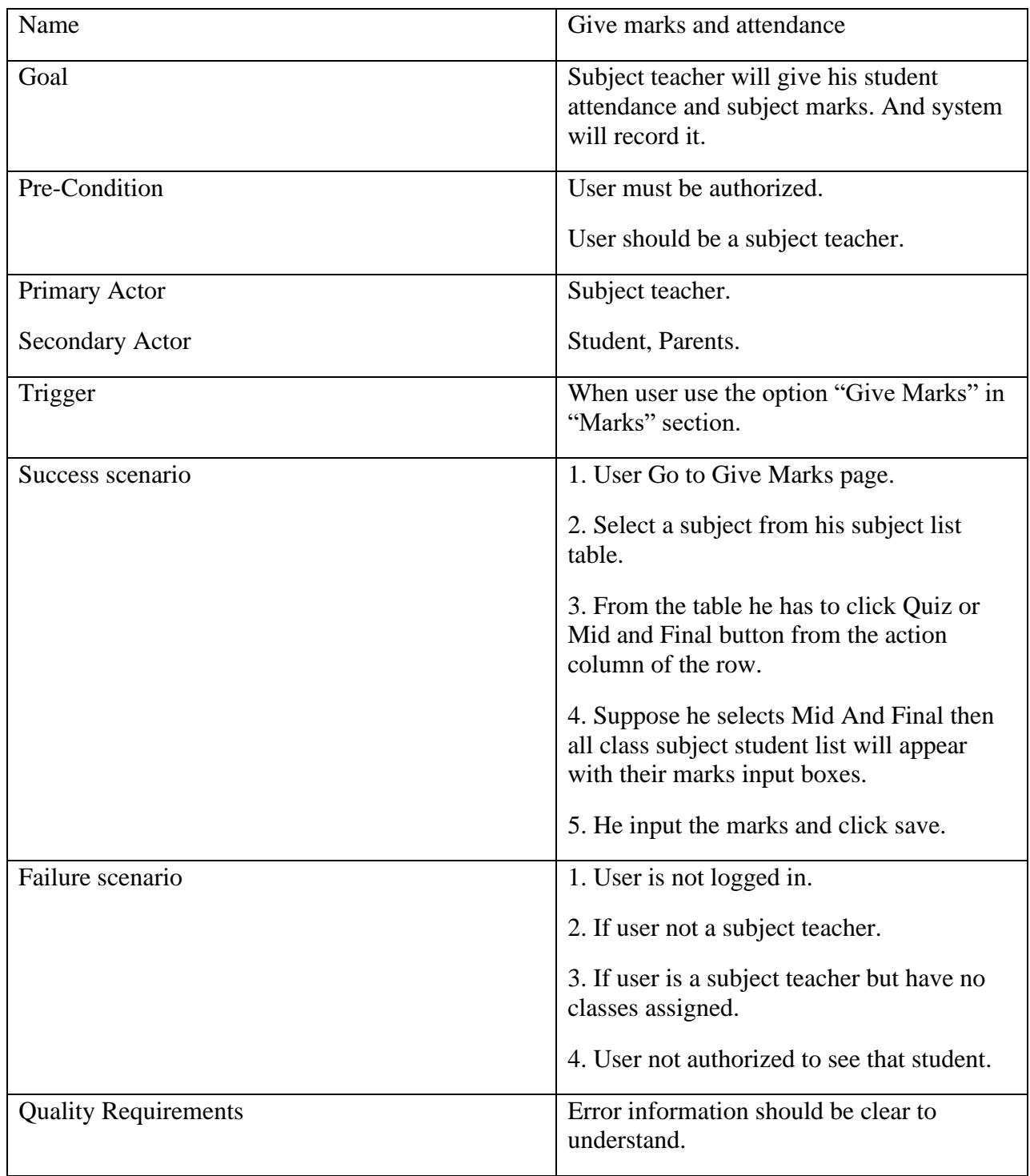

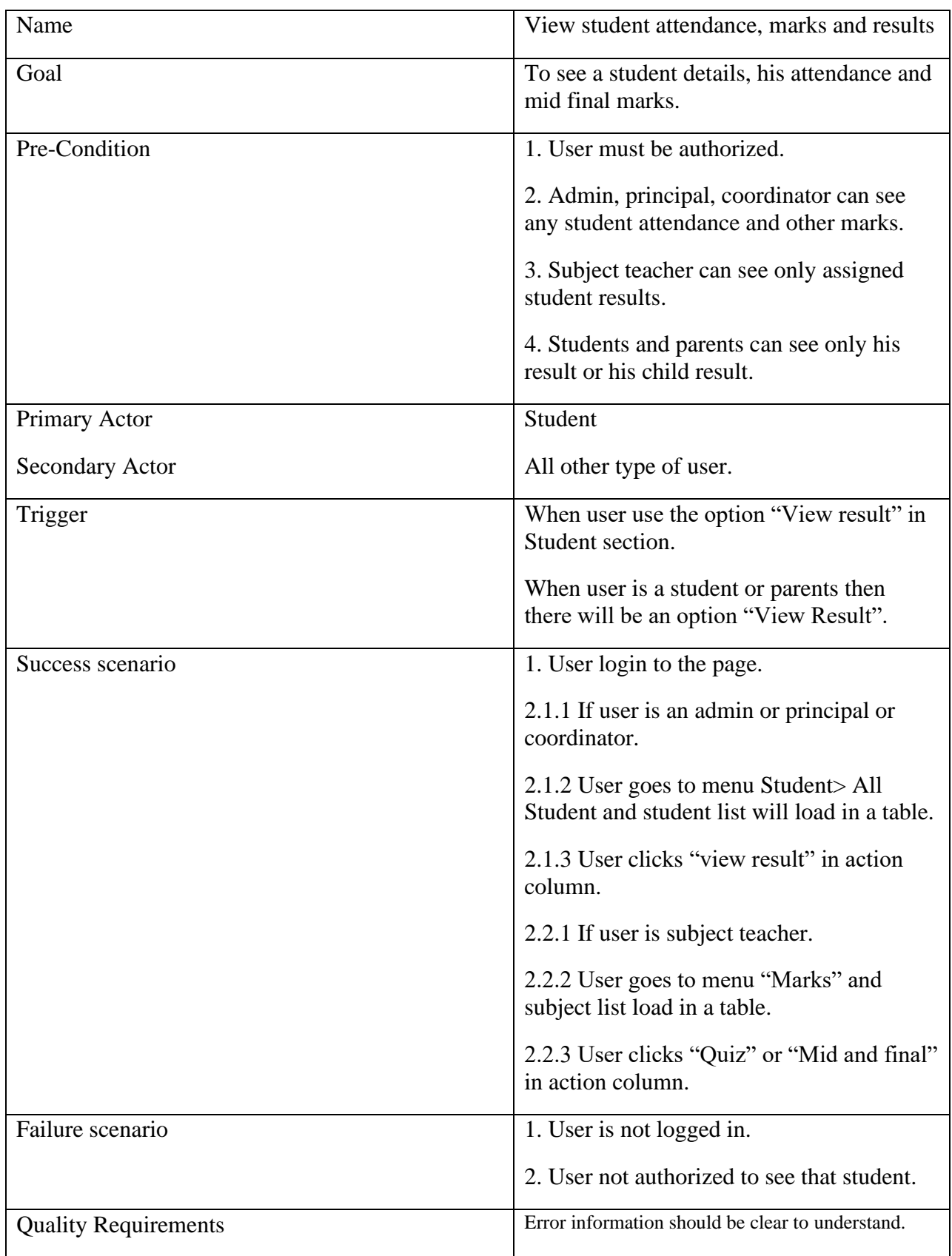

# <span id="page-35-0"></span>**3.1.10. See student details, attendance, marks and results**
# **3.2 Activity Diagram**

We have prepared some activity diagram according to our use case. These activity diagrams are properly referring the flow of the individual conditions of our project.

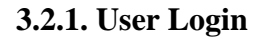

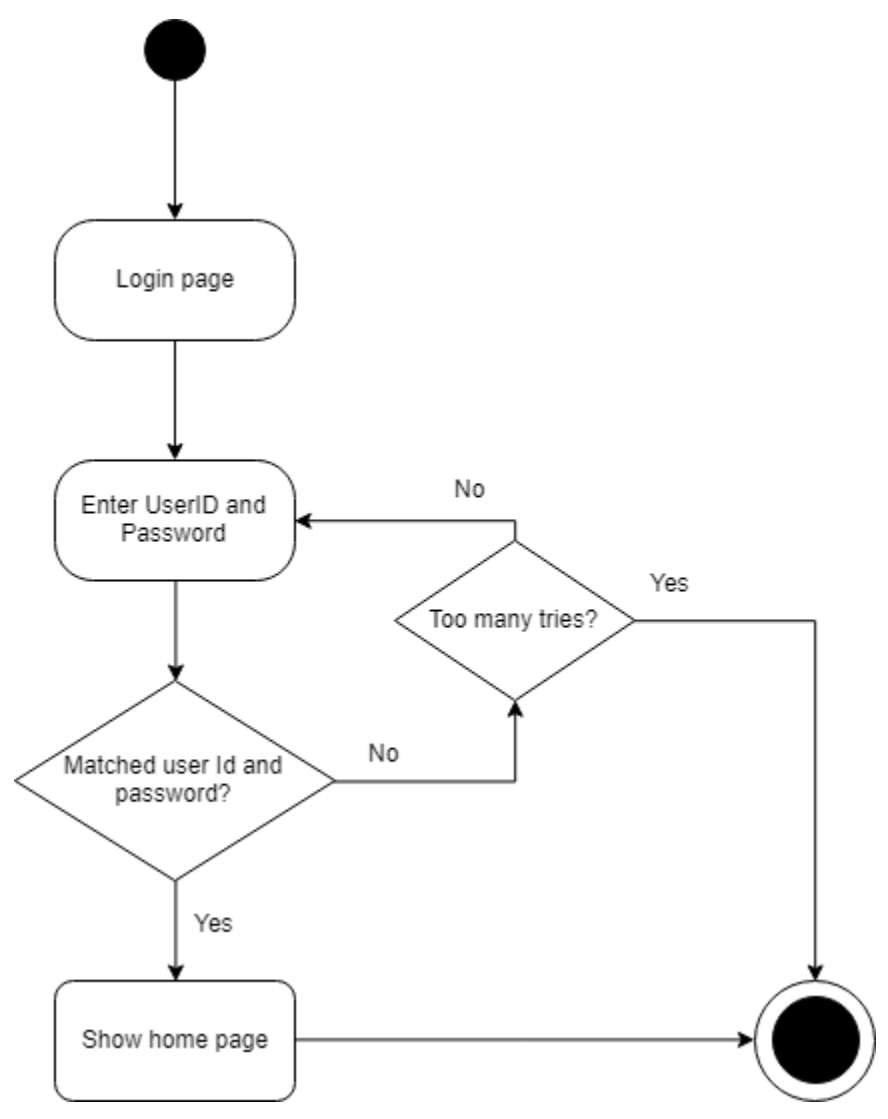

#### **3.2.2. Add Teacher and student**

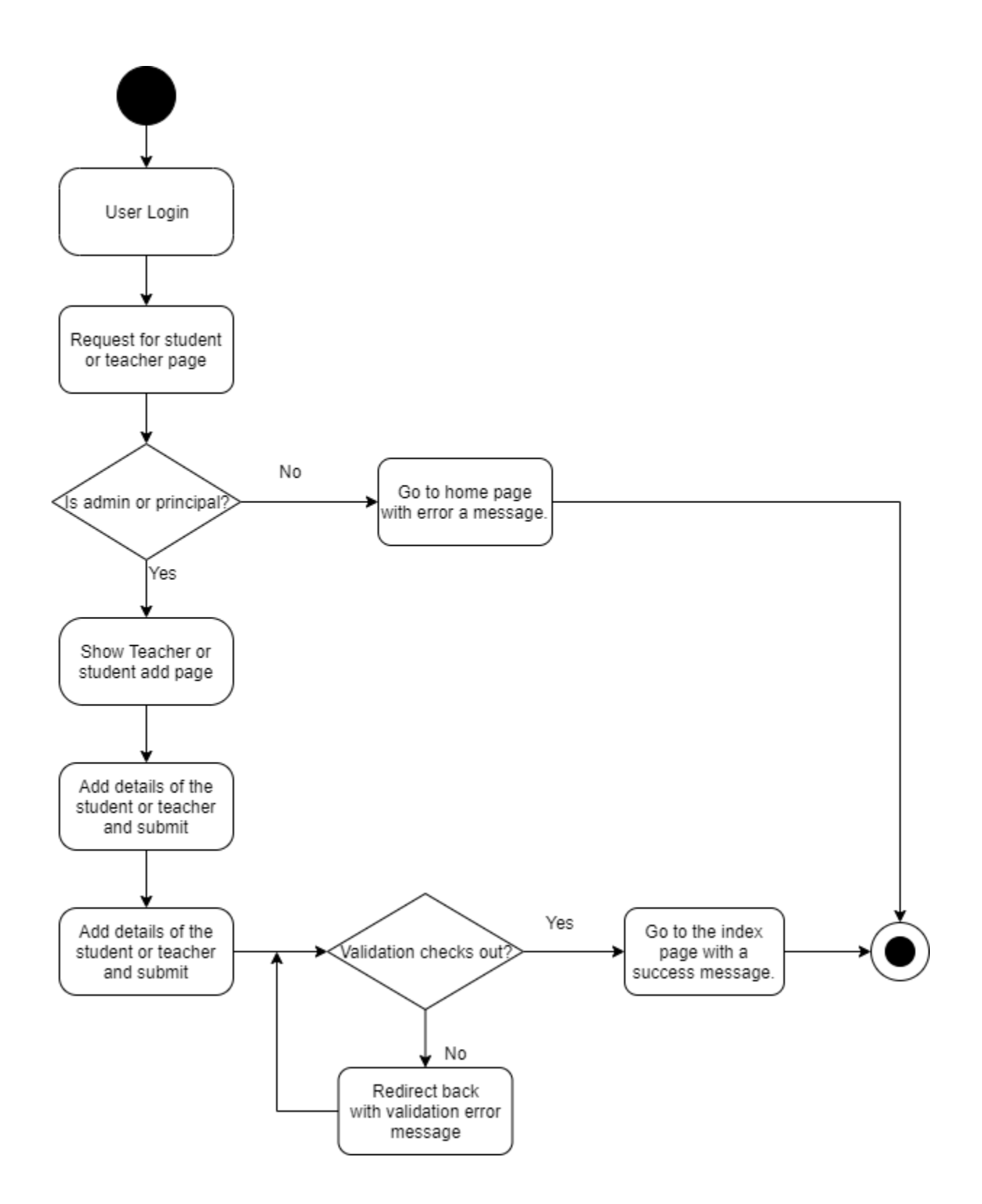

# **3.2.3. Edit teacher position**

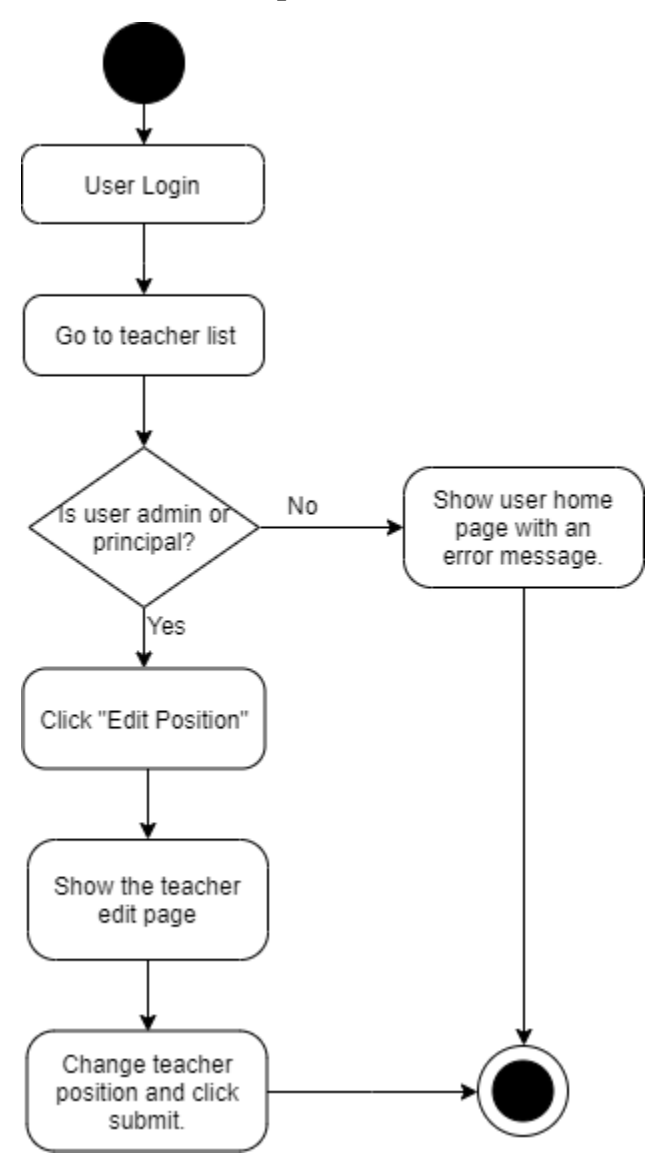

## **3.2.4. View teacher.**

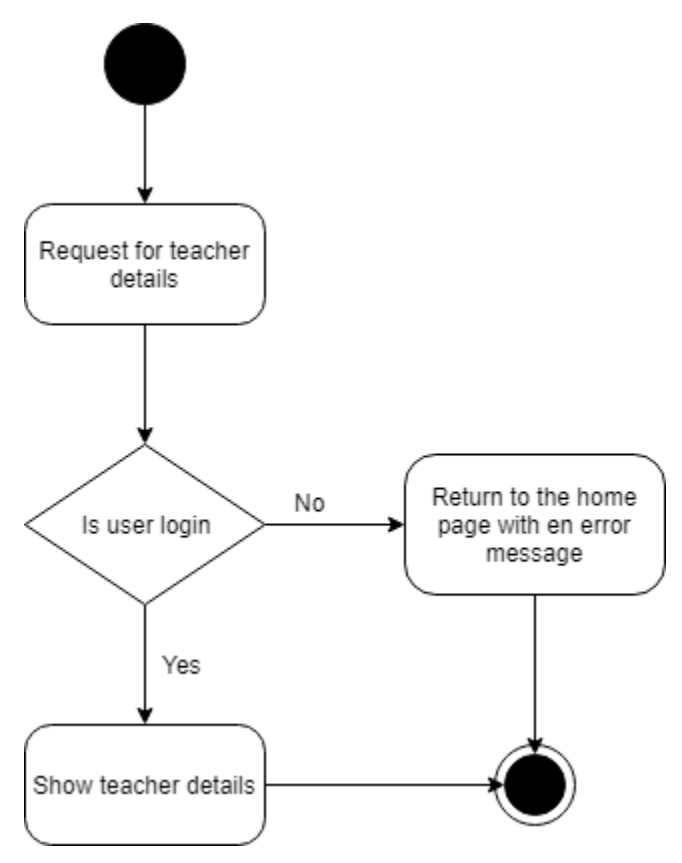

# **3.2.5. Add class subject**

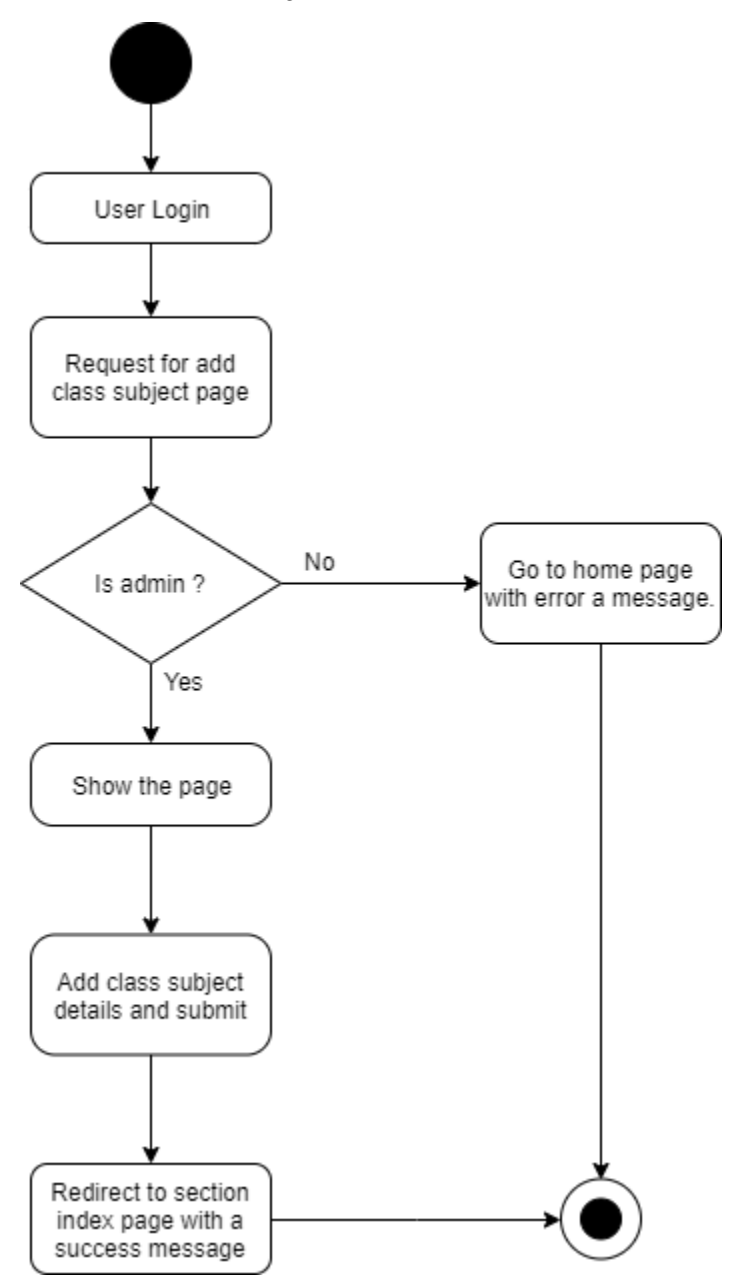

## **3.2.6. Add class section**

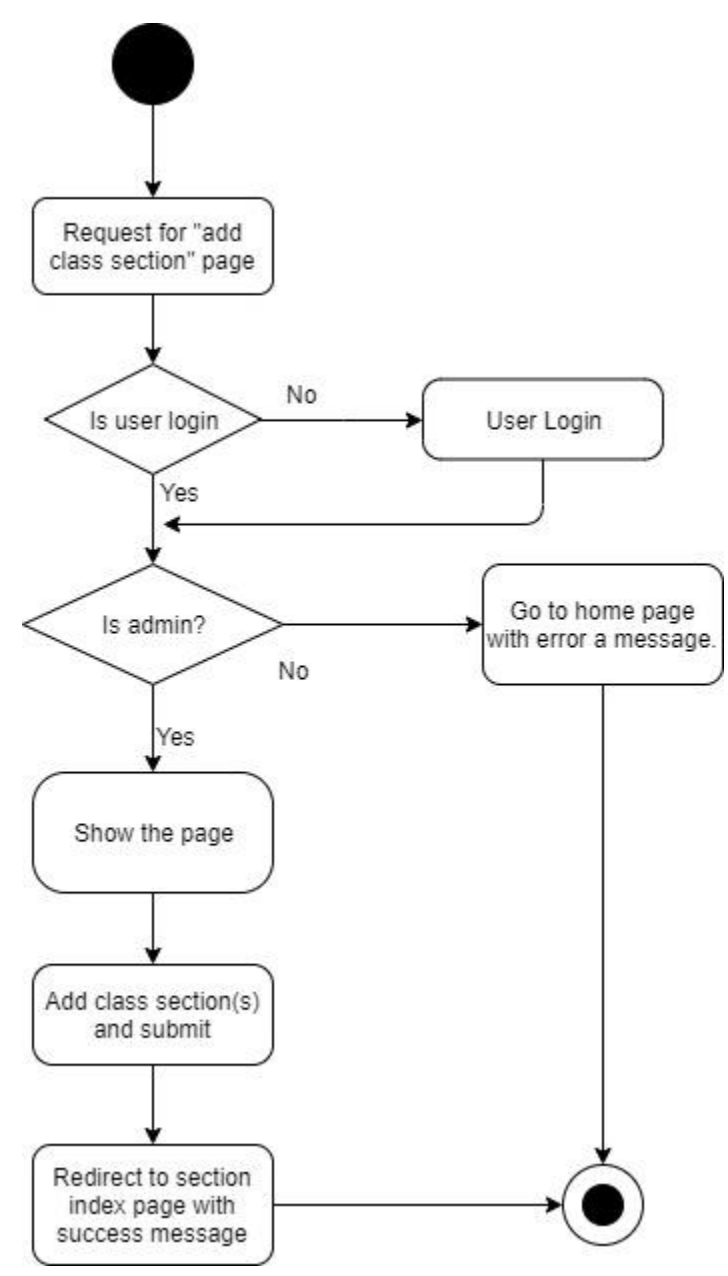

#### **3.2.7. Assign class teacher**

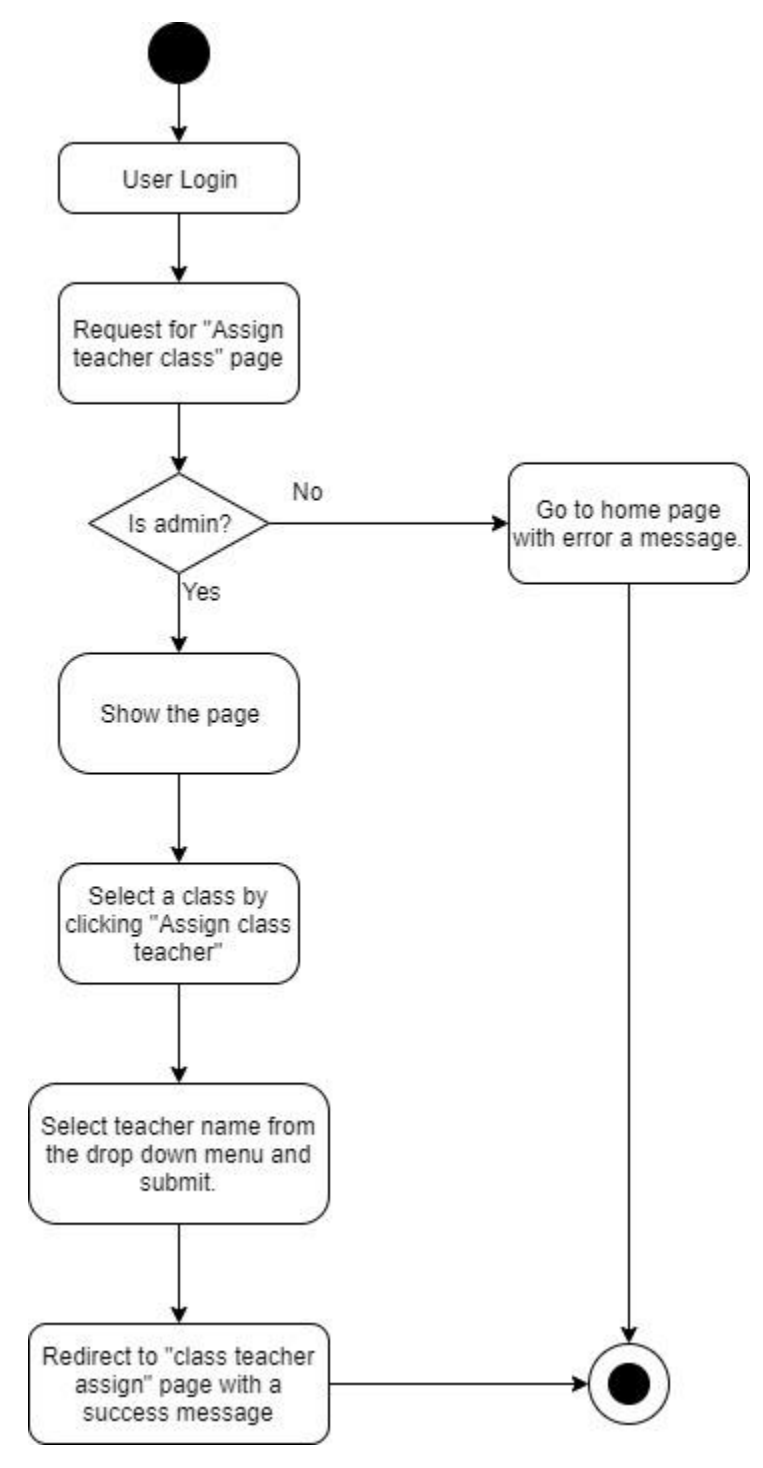

# **3.2.8. Approve notice or class routine**

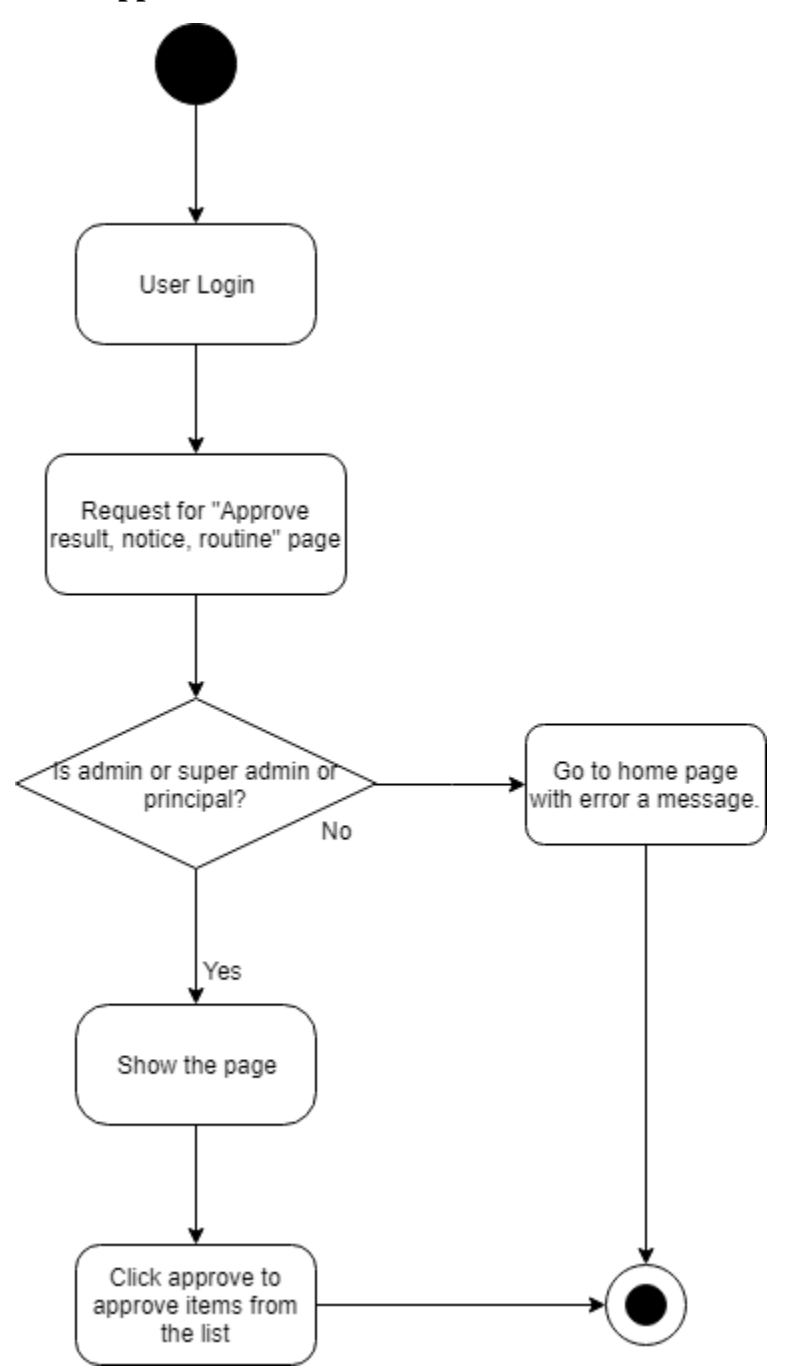

#### **3.2.9. Give marks**

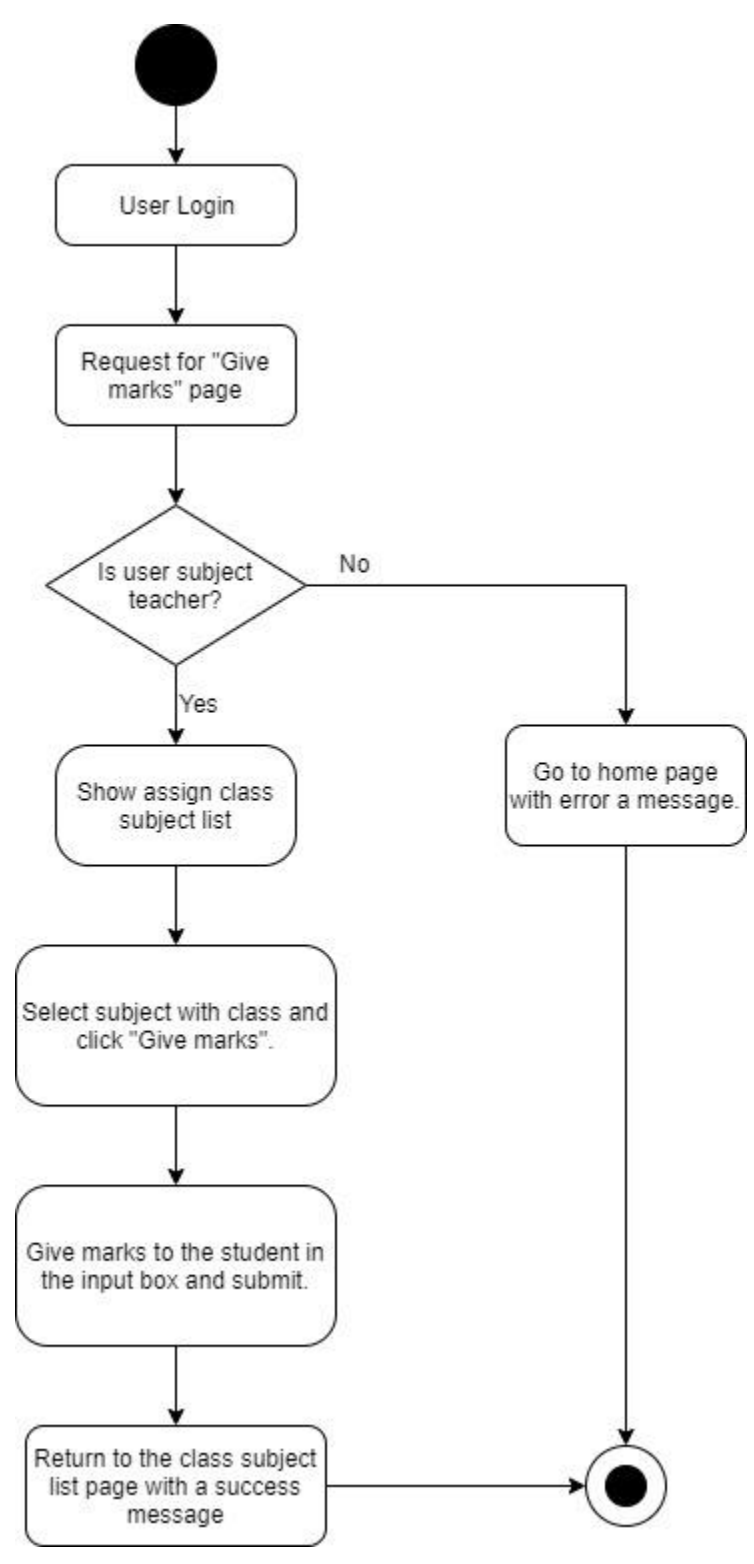

#### **3.2.10. Take attendance**

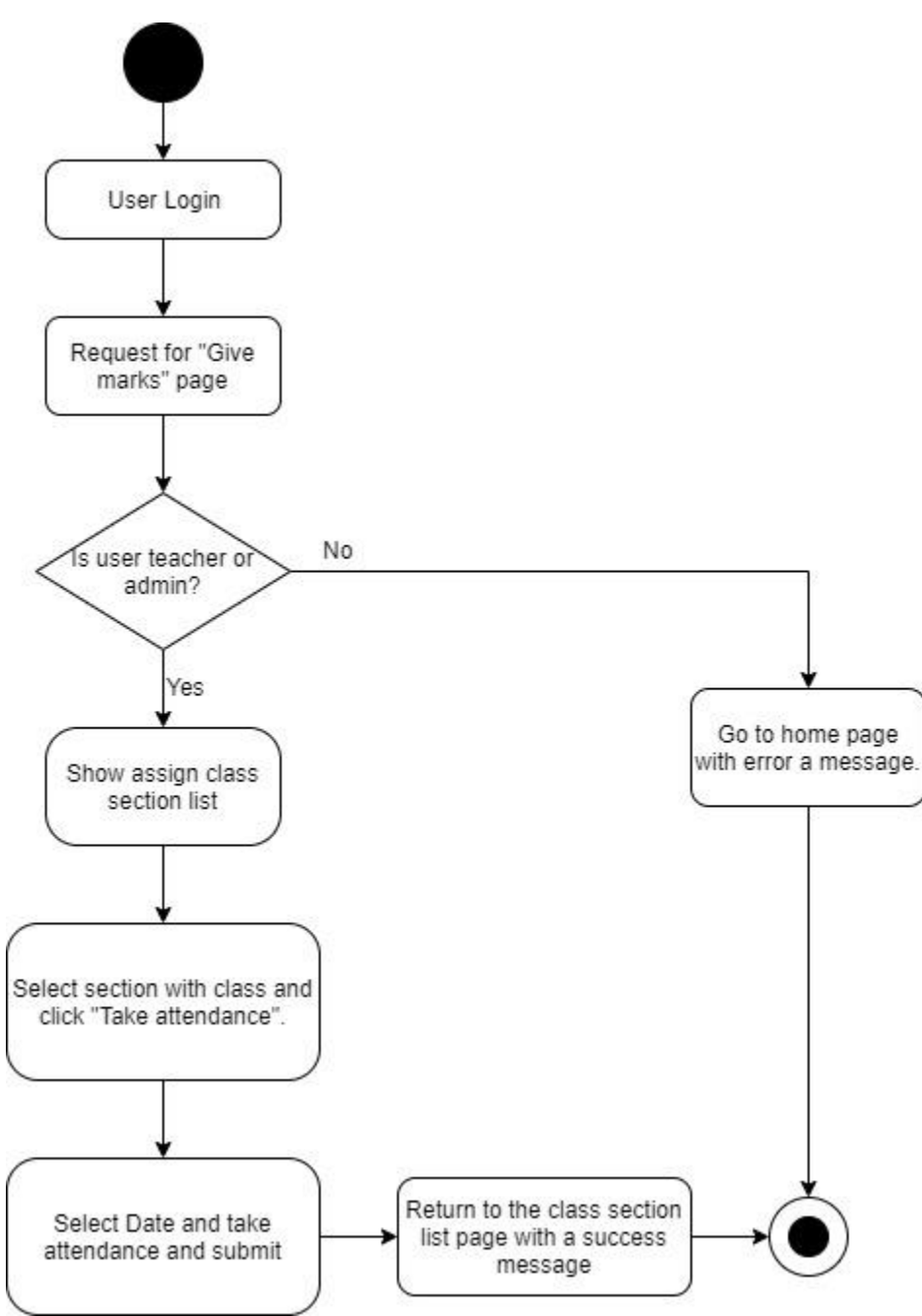

#### **3.2.11. See student details, attendance, results**

## **3.3 Sequence Diagrams**

Mainly sequence diagrams understand us how the data will be followed in any application. Now we are going to show some sequence diagrams.

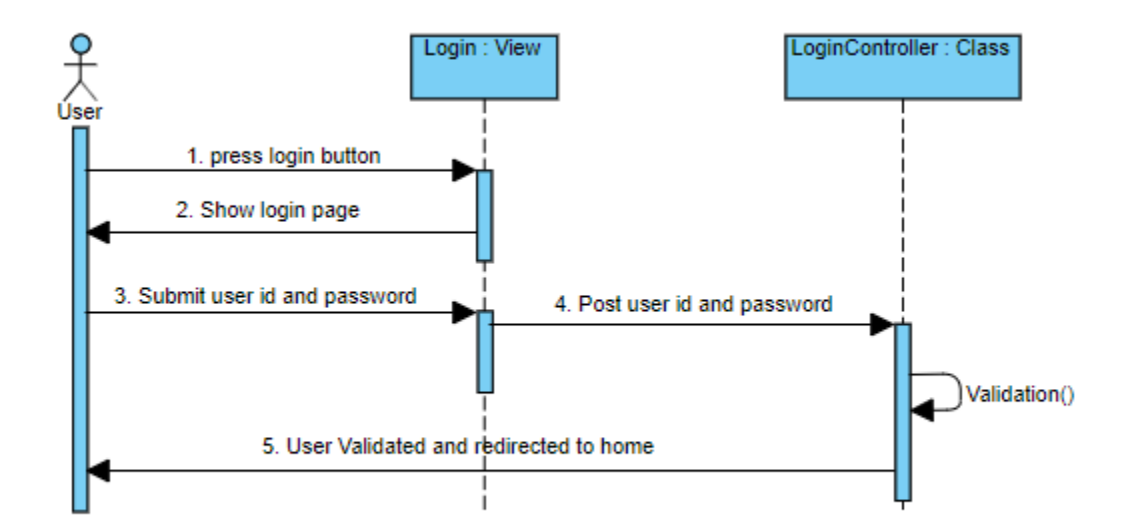

#### **3.3.1. User Login**

# **3.3.2. Add Teacher and student**

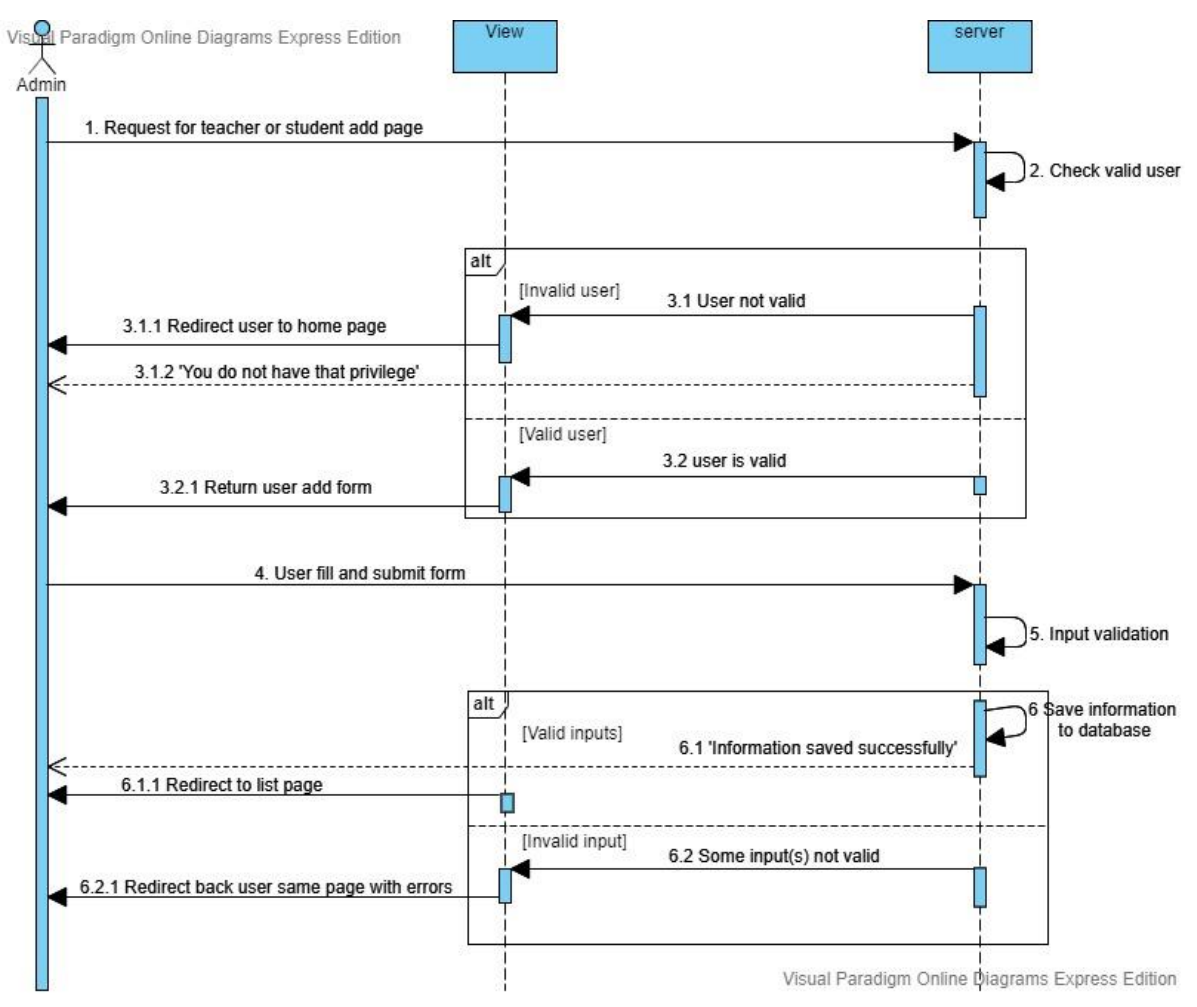

## **3.3.3. Edit teacher position**

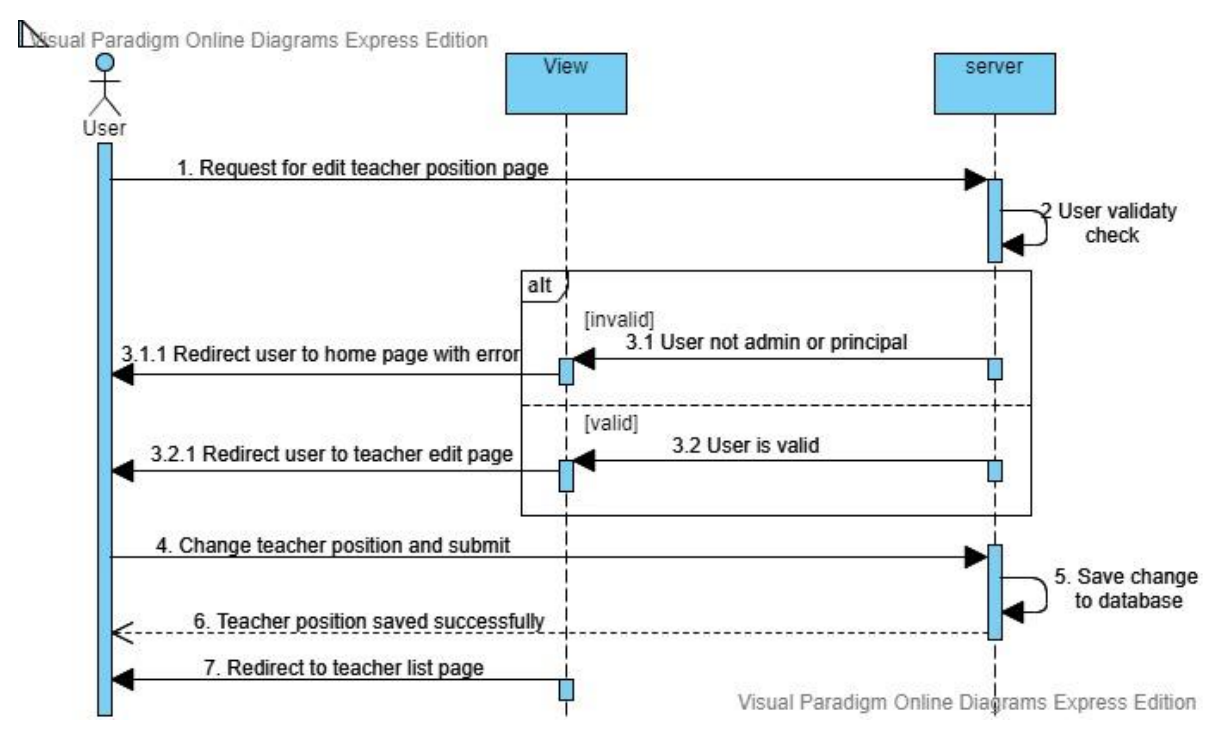

#### **3.3.4. View teacher.**

Visual Paradigm Online Diagrams Express Edition

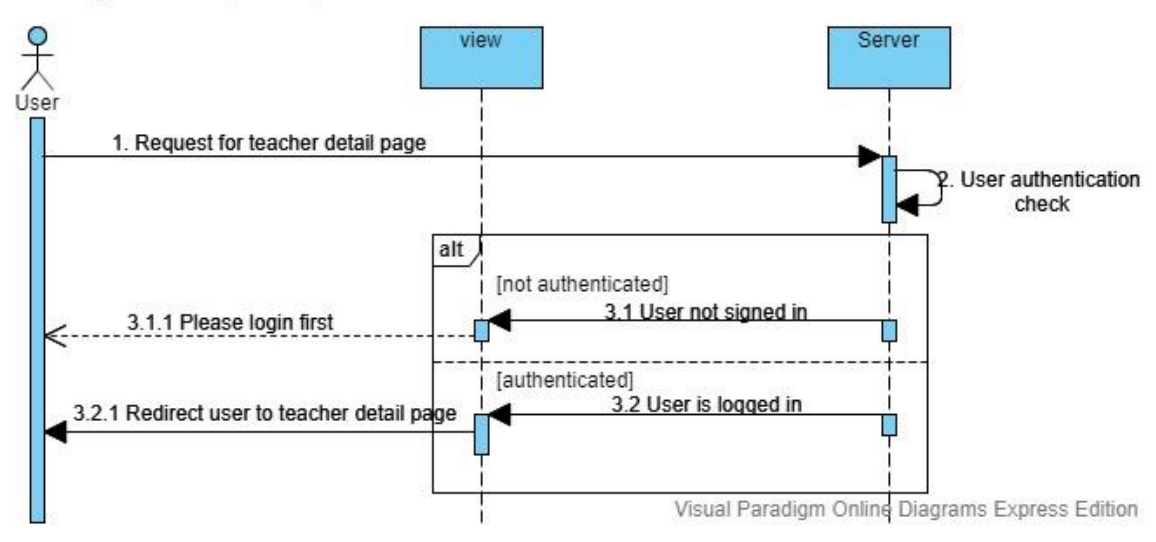

## **3.3.5. Add class subject**

Sigual Paradigm Online Diagrams Express Edition

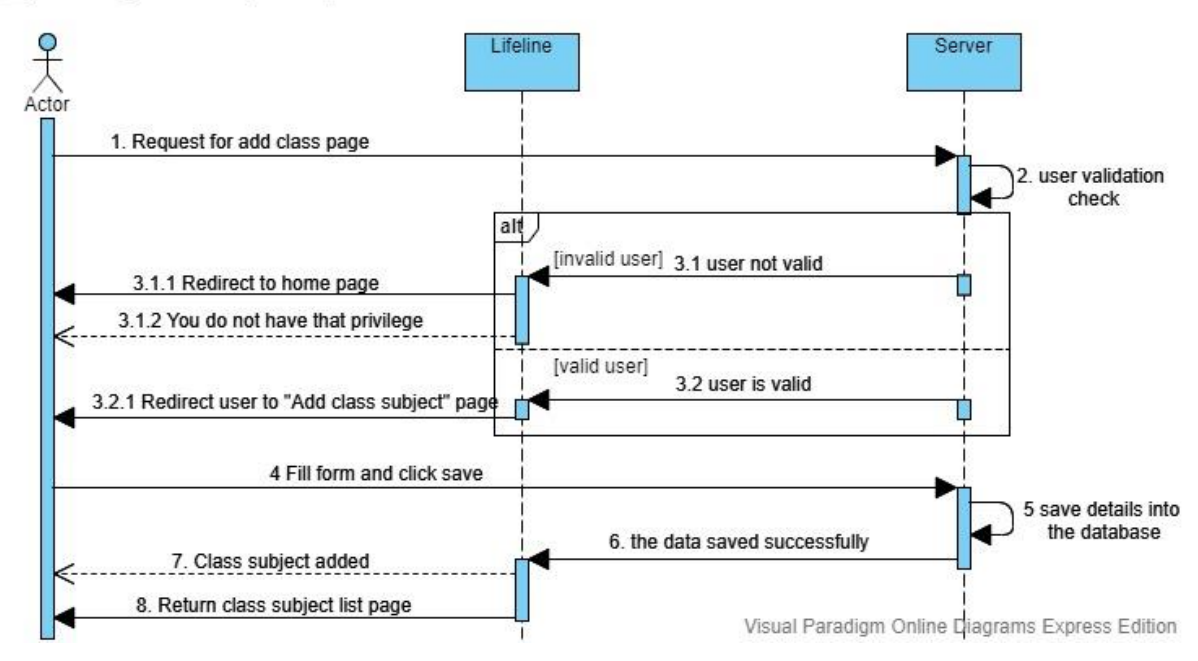

## **3.3.6. Add class section**

Sisual Paradigm Online Diagrams Express Edition

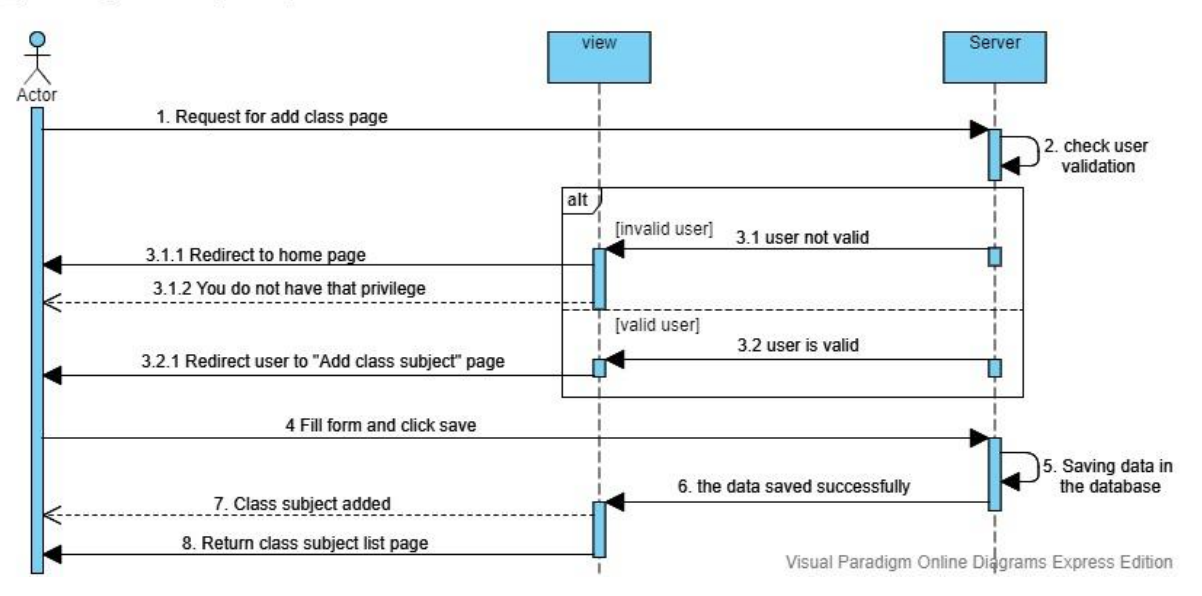

## **3.3.7. Assign class teacher**

Sigual Paradigm Online Diagrams Express Edition

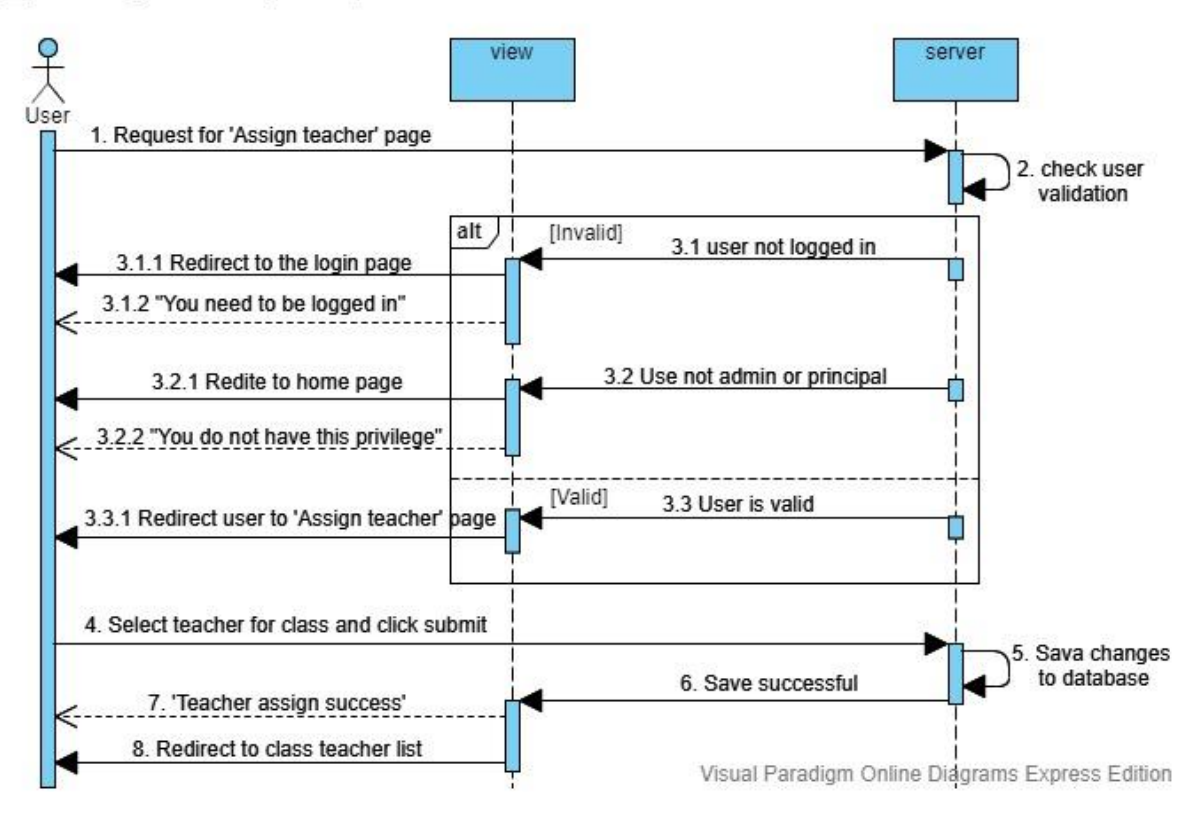

#### **3.3.8. Approve notice or class routine**

Nisual Paradigm Online Diagrams Express Edition

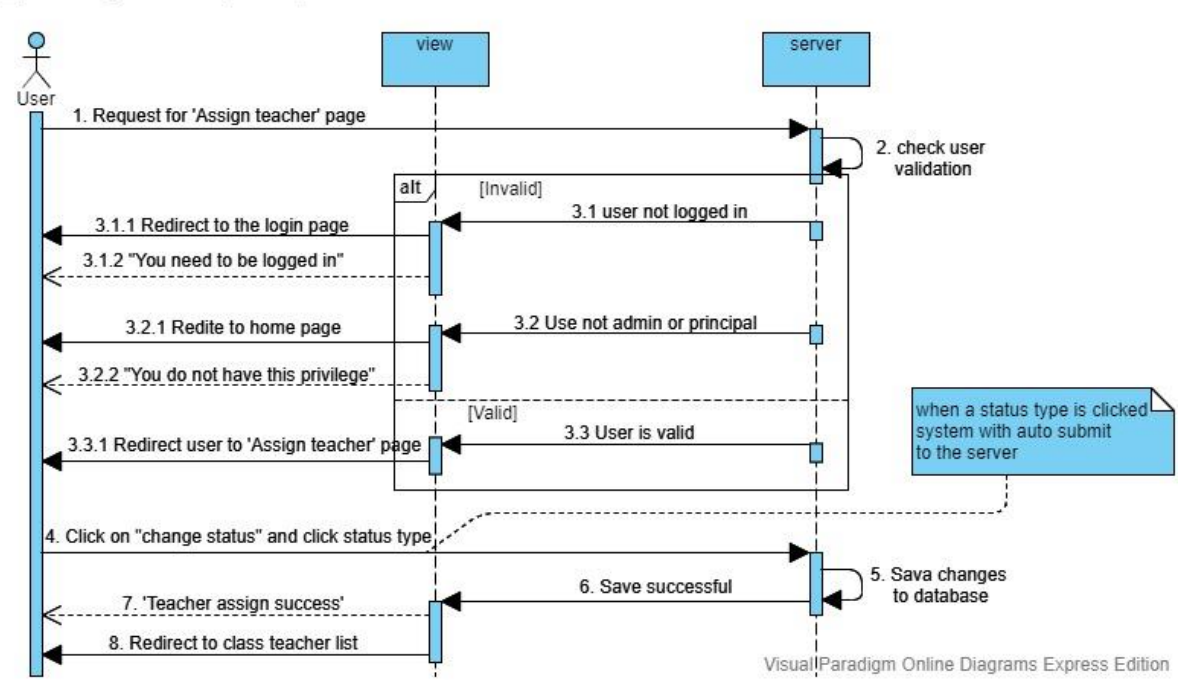

## **3.3.9. Give marks**

Visual Paradigm Online Diagrams Express Edition

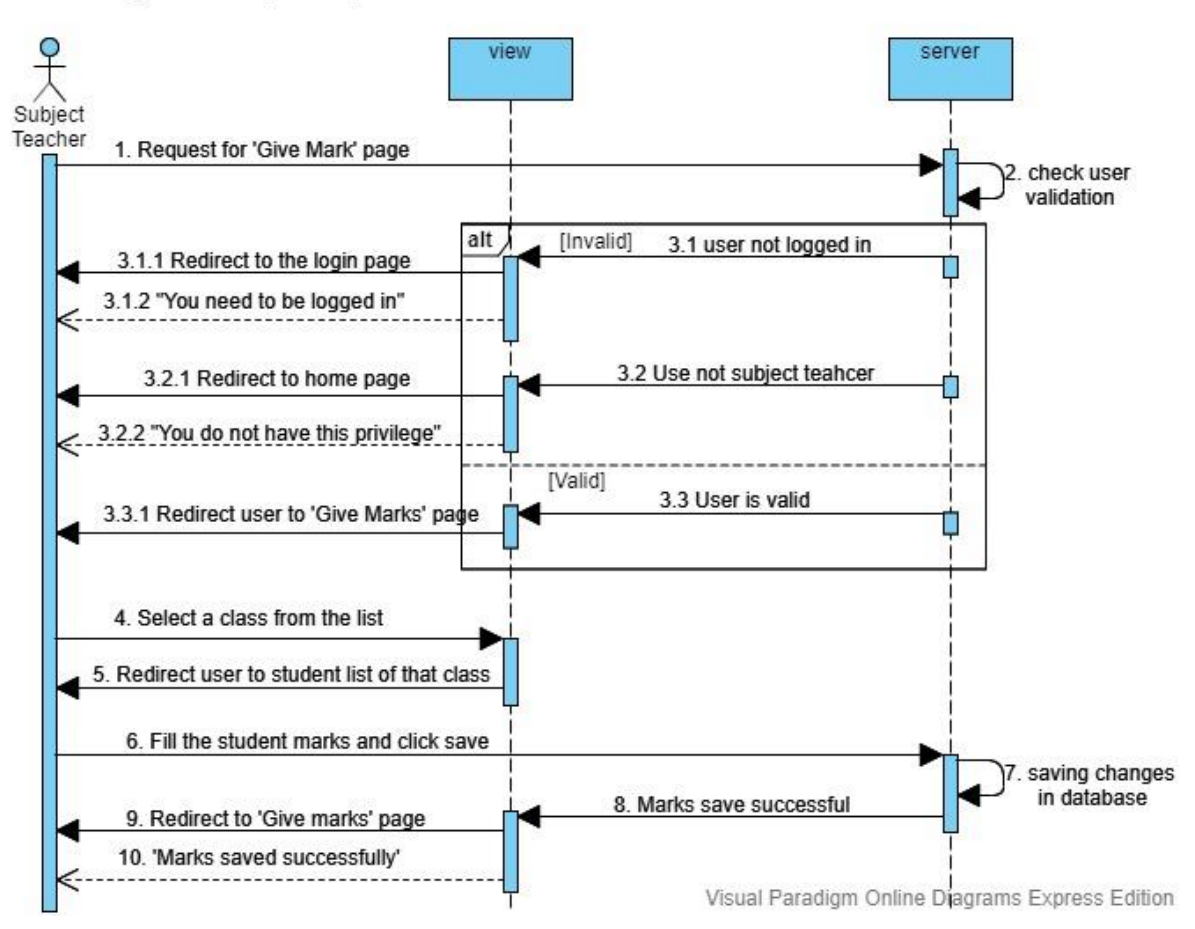

## **3.3.10. Take attendance**

Visual Paradigm Online Diagrams Express Edition

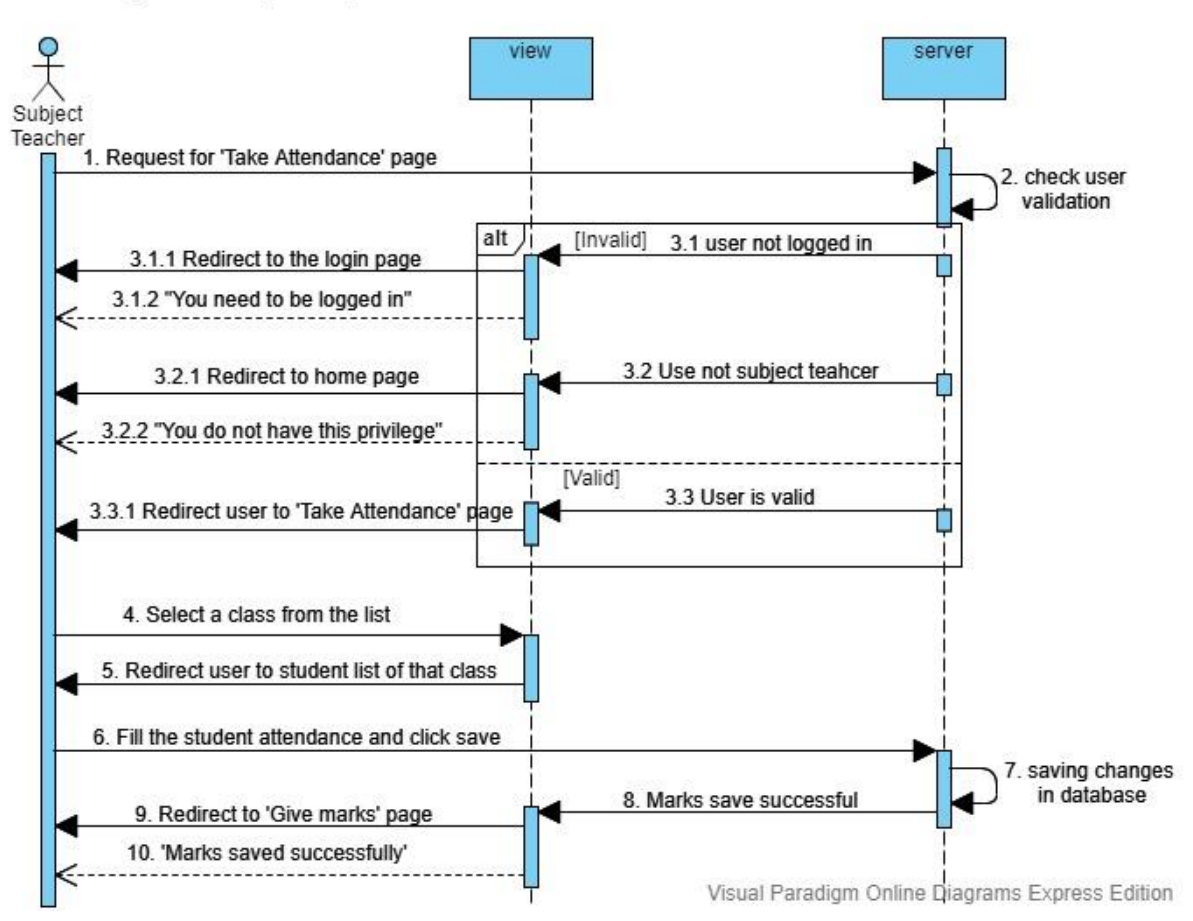

# **Chapter 4: System Design Specification**

#### **4.1 Development tools and technology**

For developing software tools are must be needed. There are many different kinds of tools for developing software in different language. For my project development in PHP Laravel framework I use visual studio Code IDE.

#### **4.1.1 User Interface Technology**

I use jQuery for validation using JavaScript, Bootstrap for frontend development. I use CanvashJS for data graphical view.

#### **4.1.2 JQuery UI**

JQuery is for JavaScript library which uses for JavaScript core programming language for design web frontend development. It also helps the client site helper which makes sure the over hit form database. The other main task for JavaScript is validation without fulfillment system term and condition. AJAX stands for Asynchronous JavaScript and XML. It is also a subset of JavaScript. By using AJAX no page reloading is required. It is also compatible with any browser like Google Chrome, Mozilla

#### **4.1.3 Programming Language**

Developing software most important part is programming language for the software development. The security, performance and some of other features are related of programming language. I use jQuery for validation using JavaScript, Bootstrap for frontend development. The server side programming language name is PHP(Laravel) MVC framework. Both of them are open source general purpose scripting language.

#### **4.1.4 Integrated Development Environment**

IDE stands for Integrated Development Environment. Programmers write code on IDE. After that IDE provide the feature to execute the source code. For developing my web application, I have used one IDE. To develop my web version, I have used visual studio code which is powered by Microsoft Company.

#### **4.1.5 Database Server**

- Server: 127.0.0.1 via TCP/IP
- Server type: MariaDB
- Server connection: SSL is not being used
- Server version: 10.1.37-MariaDB mariadb.org binary distribution
- Protocol version: 10
- User: root@localhost
- Server charset: UTF-8 Unicode (utf8)

It is also very easy to use. It can also ensure the security, scalability, high performance and many things.

# **4.2 Class Diagram:**

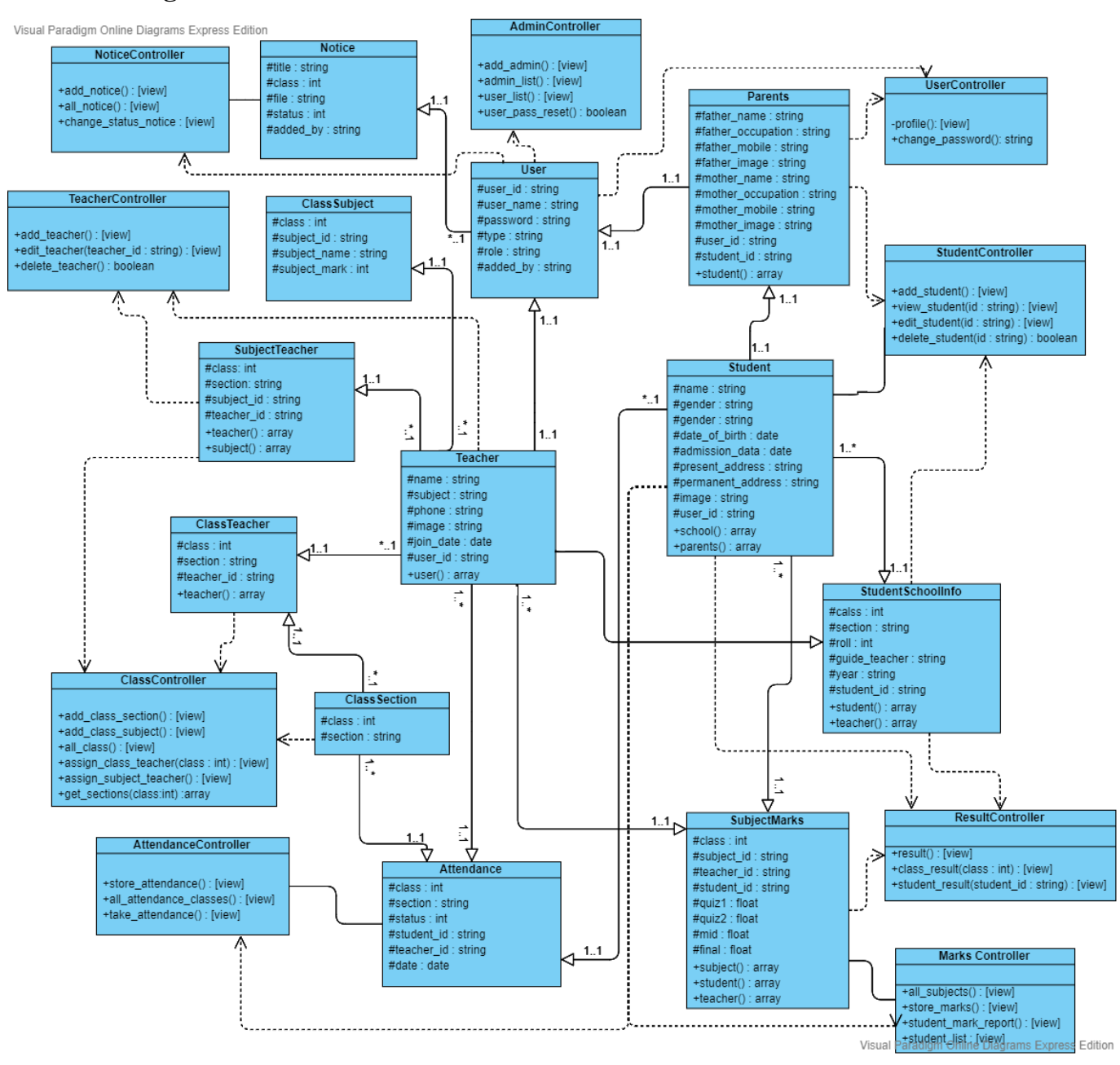

# **4.3 Database Diagram:**

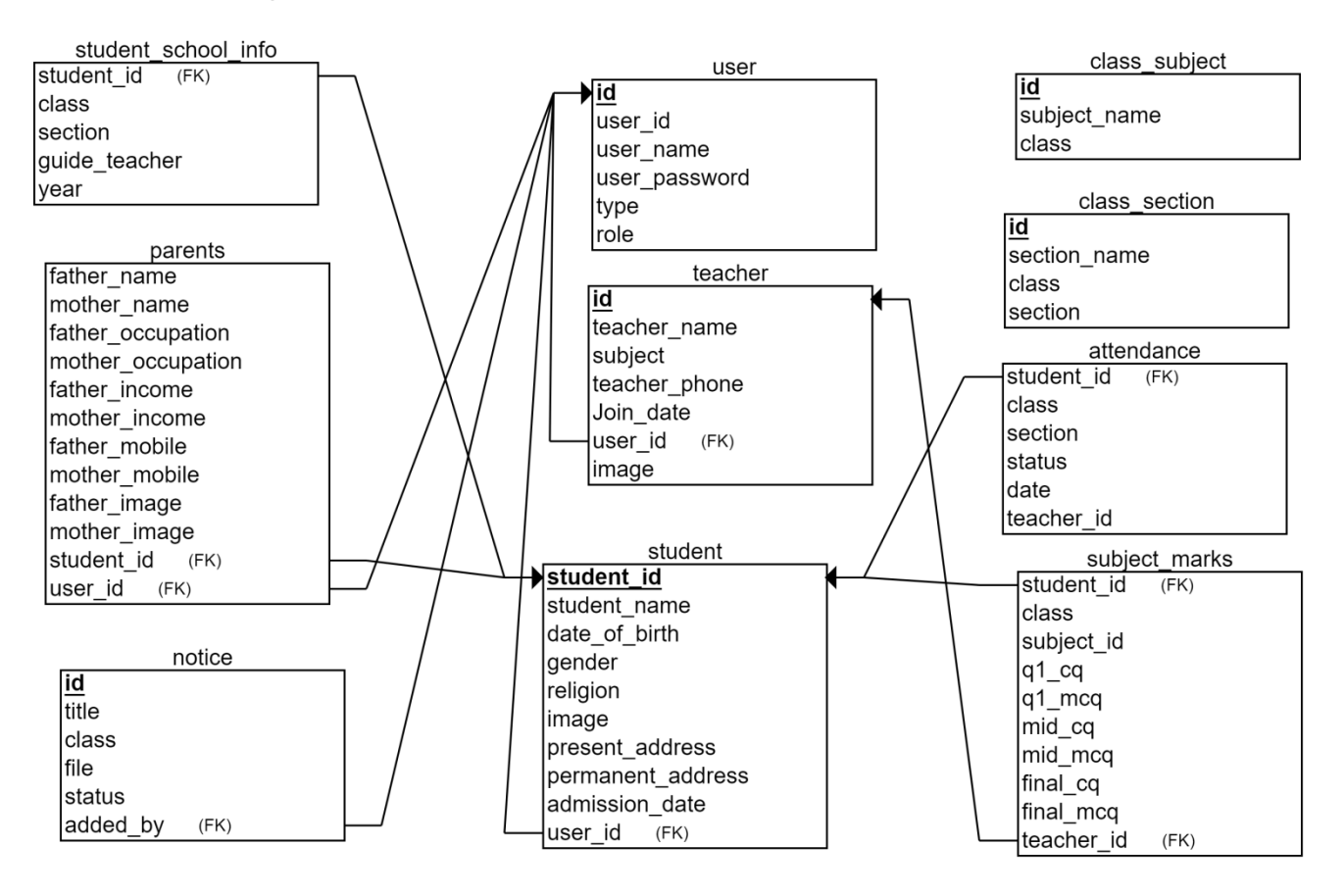

# **Chapter 5: System Test**

# **5.1. User Login**

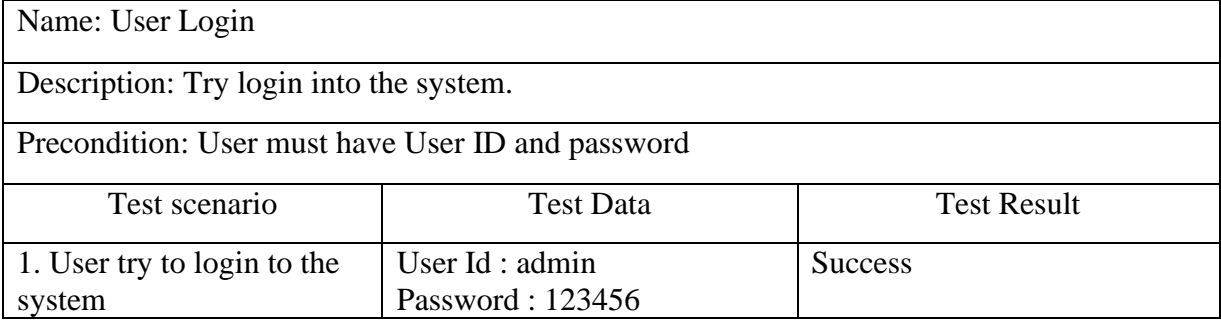

# **5.2. Add Teacher**

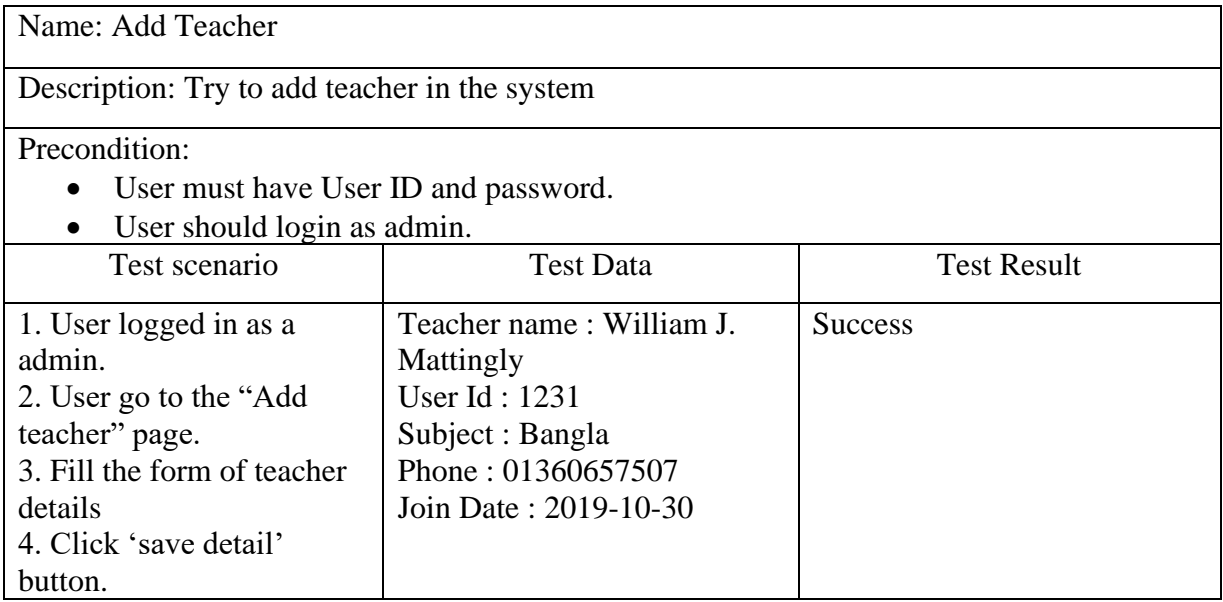

# **5.3. Edit teacher position**

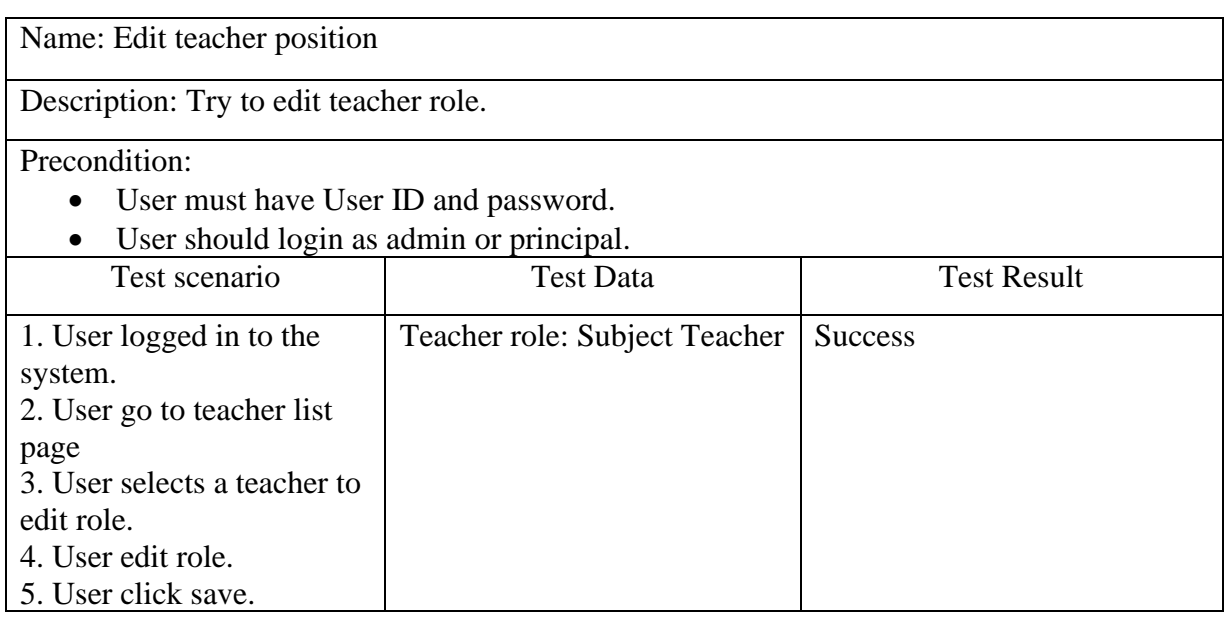

# **5.4. View teacher**

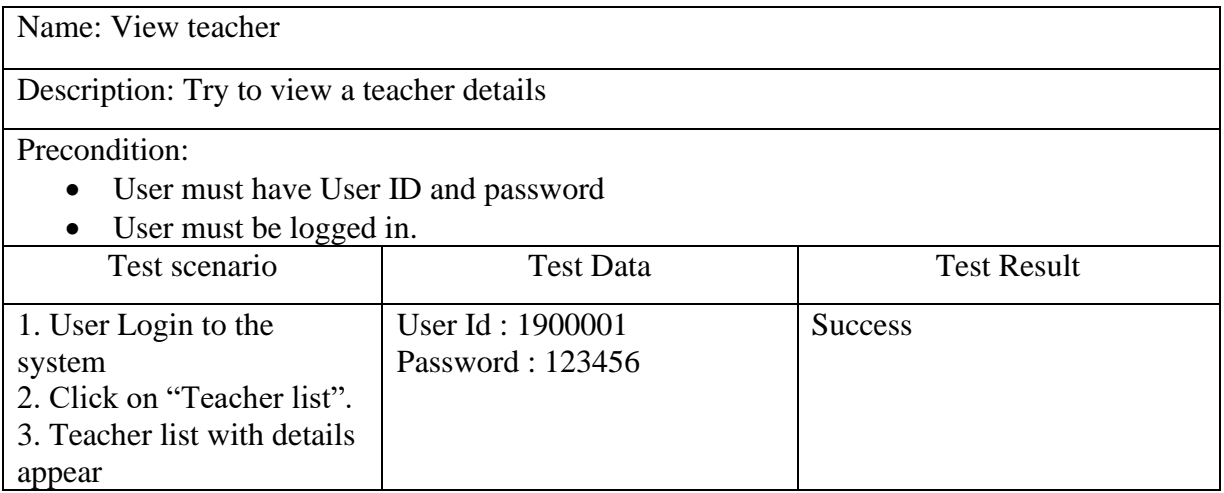

# **5.5. Add class subject**

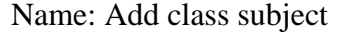

Description: Try to add subject to a class.

Precondition:

- User must have User ID and password.
- User should login as admin.

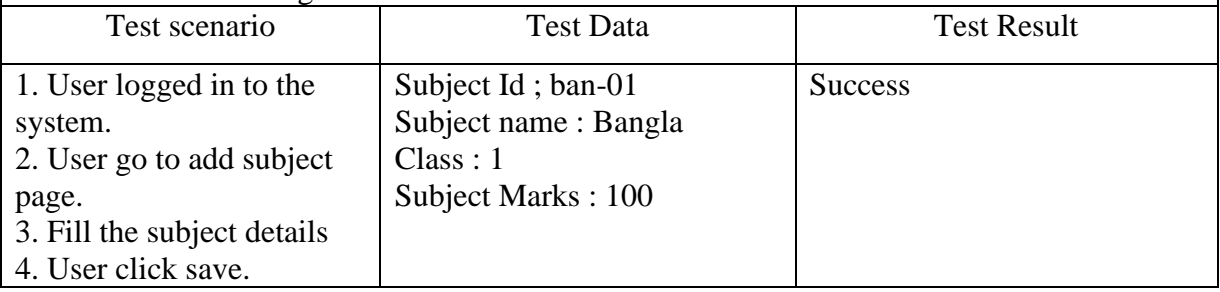

## **5.6. Add class section**

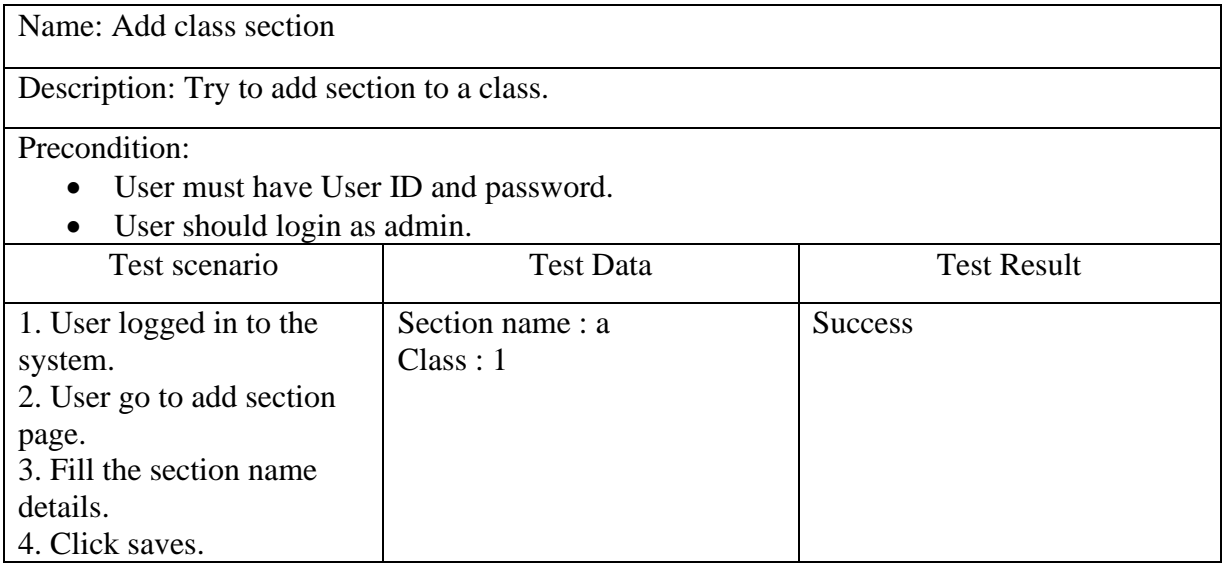

## **5.7. Assign class teacher**

Name: Assign class teacher

Description: Try to assign class teacher so that teacher can take attendance.

Precondition:

- User must have User ID and password.
- User should login as admin.

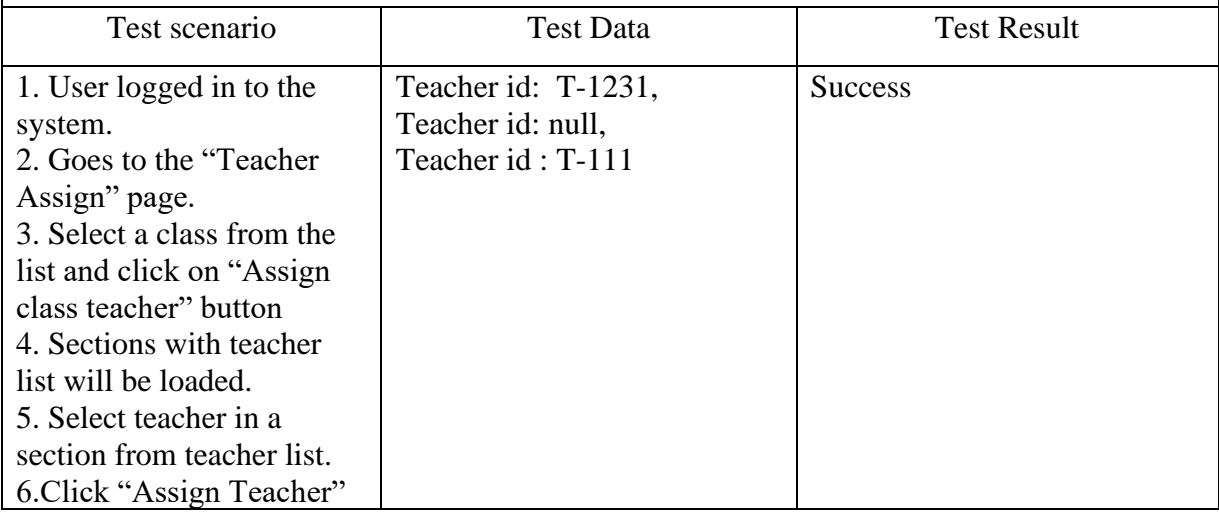

## **5.8. Approve notice or class routine**

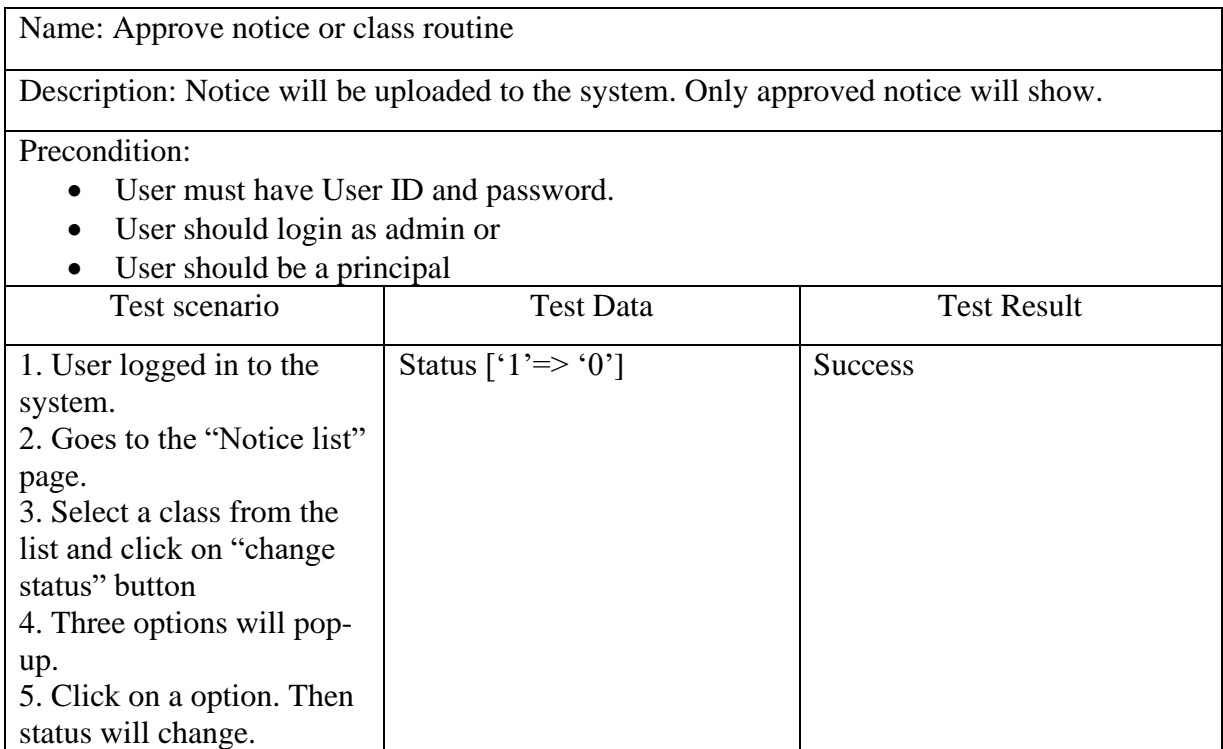

# **5.9. Give marks**

Name: Give marks

Description: Teacher will try to give student marks.

Precondition:

- User must have User ID and password.
- User should login as teacher.

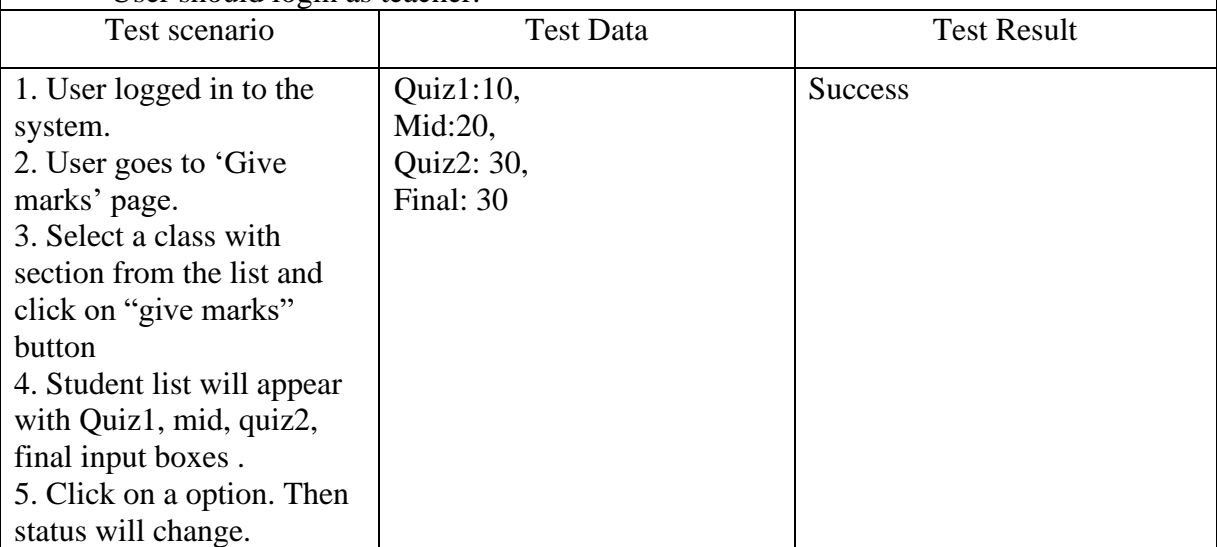

# **Chapter 6: User Manual**

# **6.1. Login**

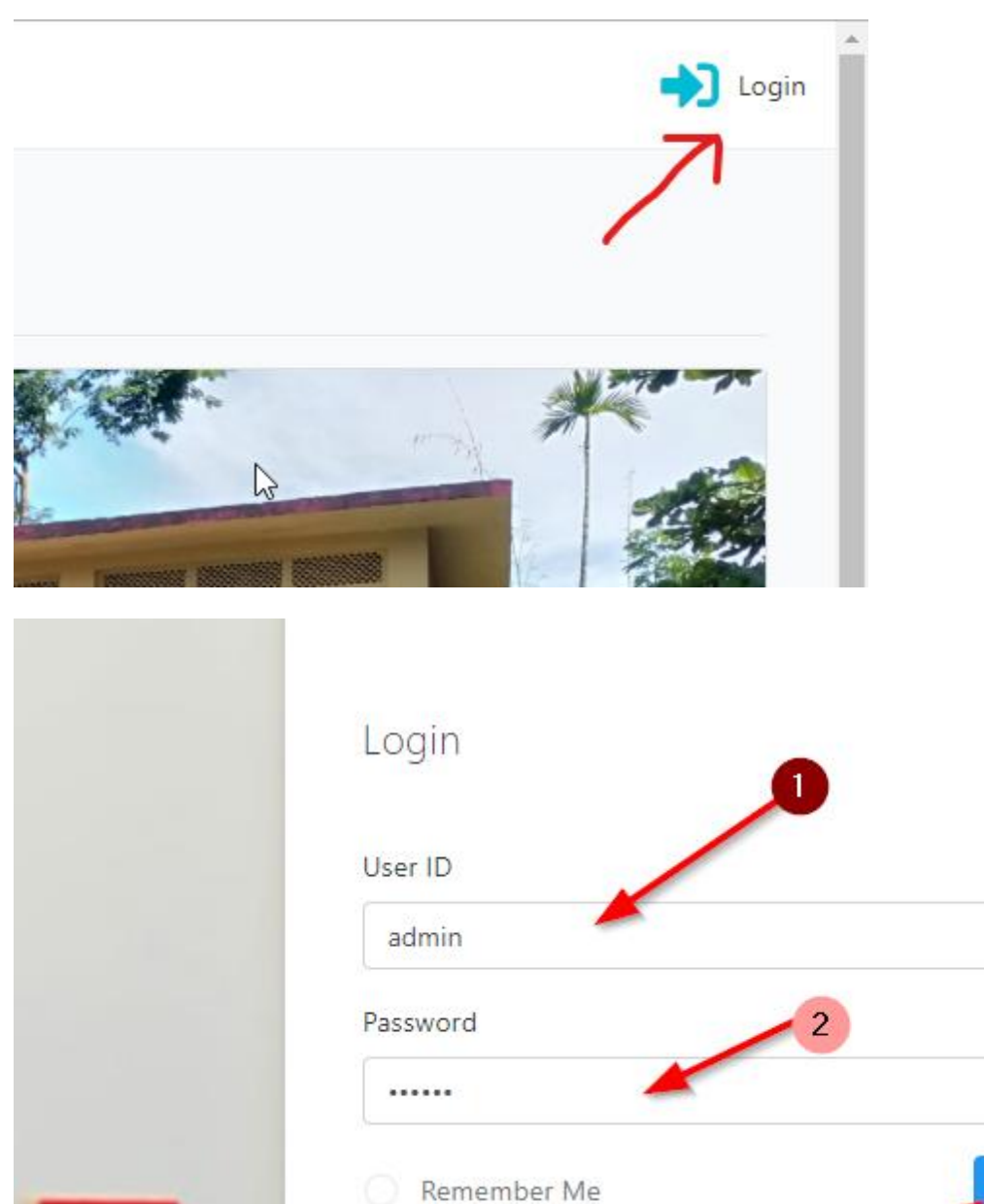

Login

 $\overline{3}$ 

# **6.2. Add Teacher**

Step 1:

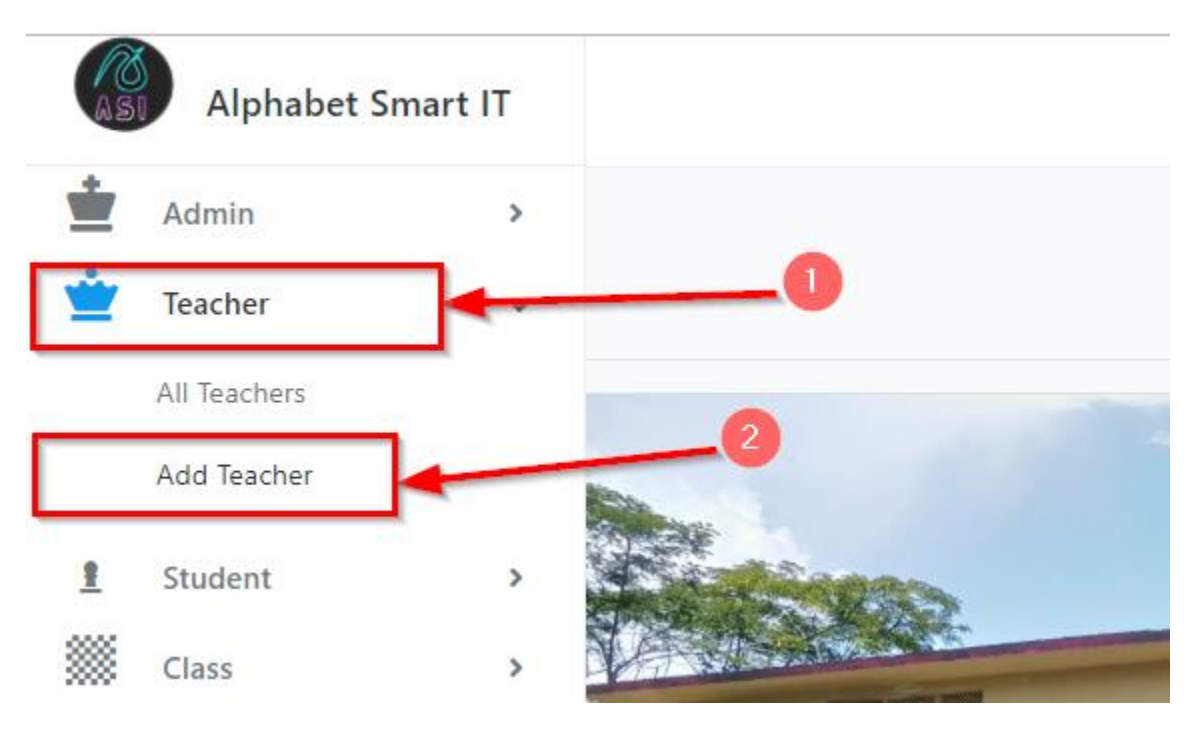

Step 2:

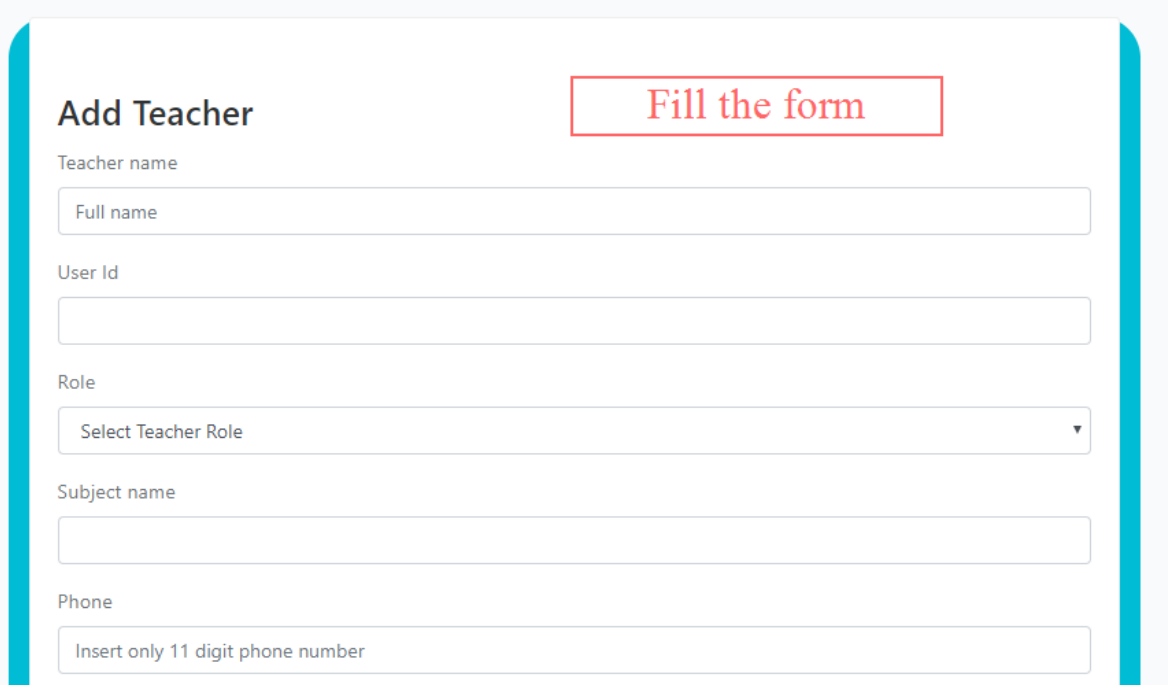

# Step 3:

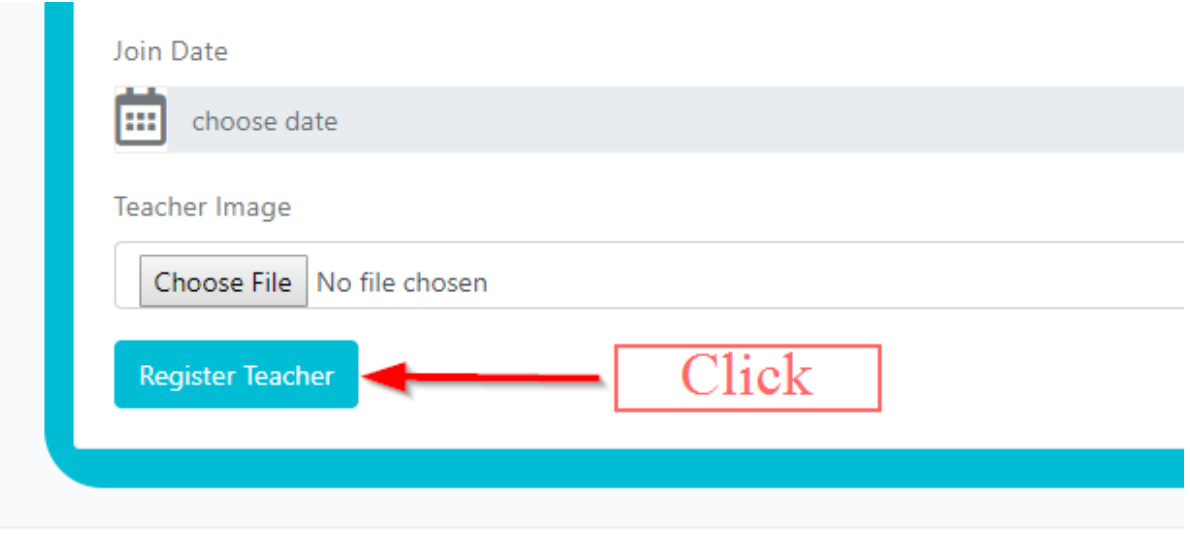

Copyright © 2017 Designed by Colorlib. All rights reserve

# **6.3. Add Student**

Step 1:

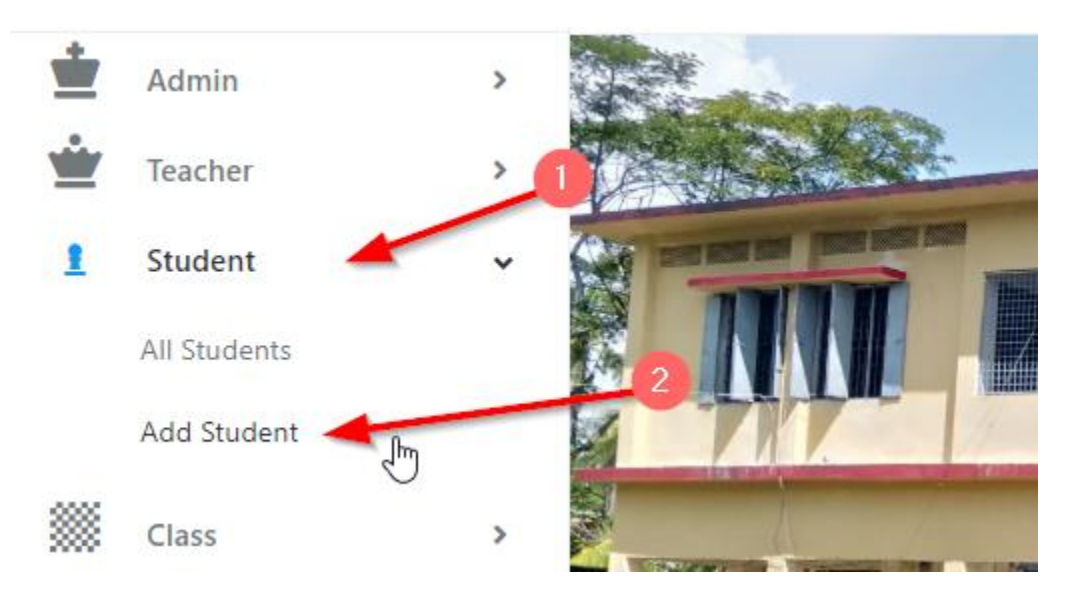

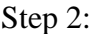

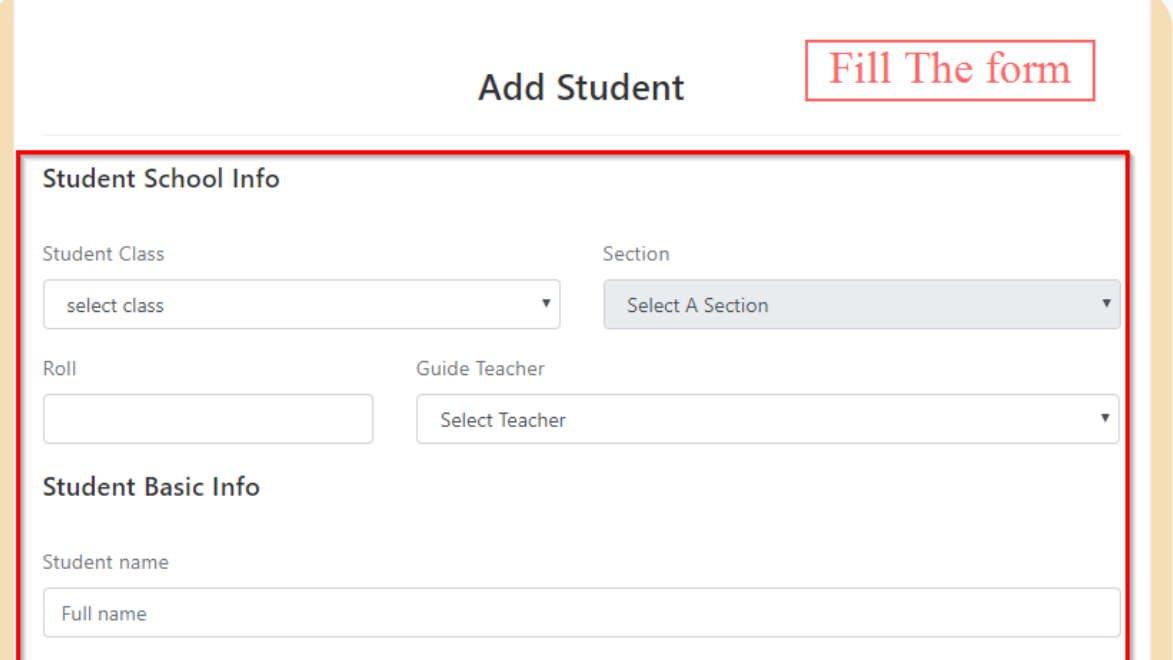

# Step 3:

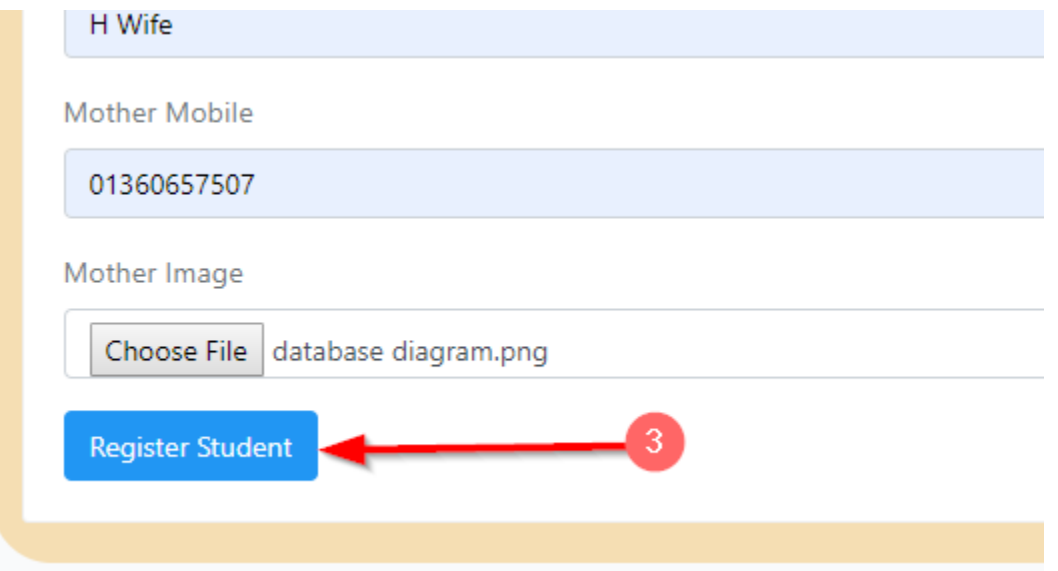

# **6.4. Change teacher position**

Step 1:

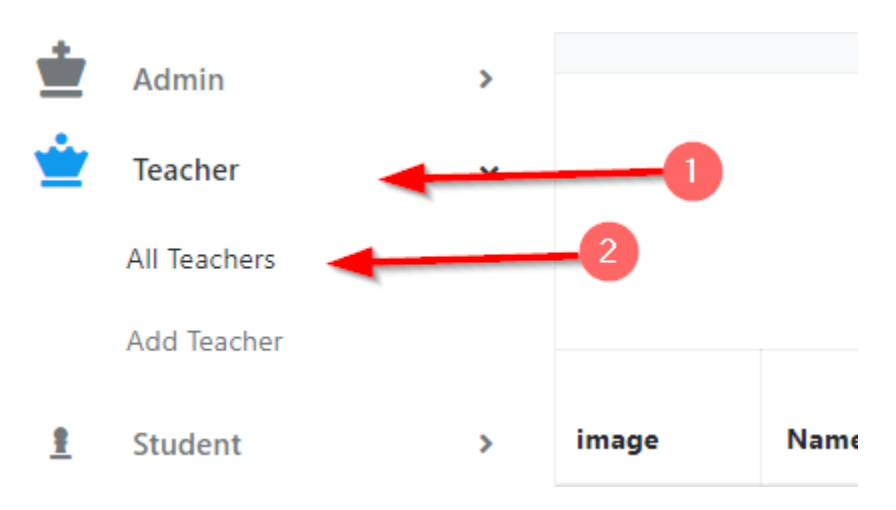

Step 2:

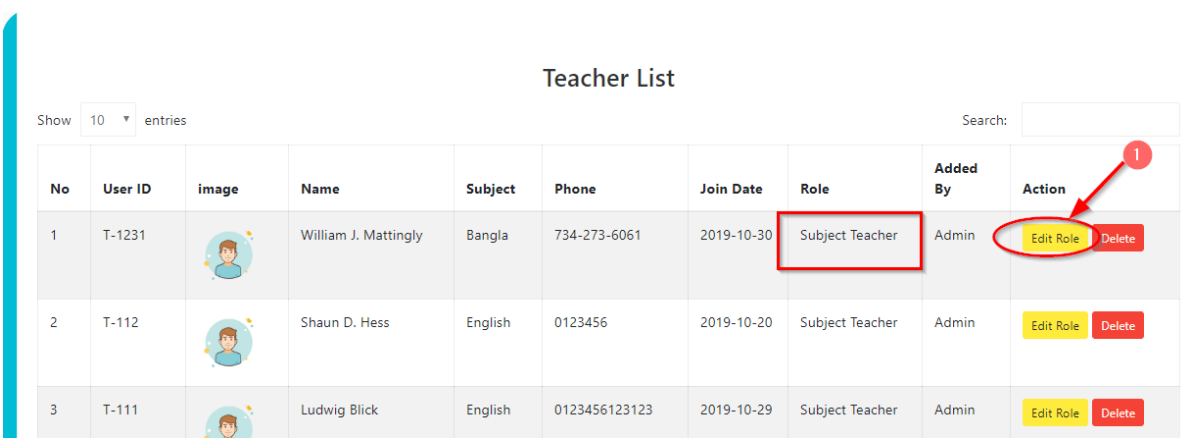

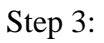

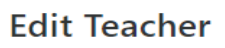

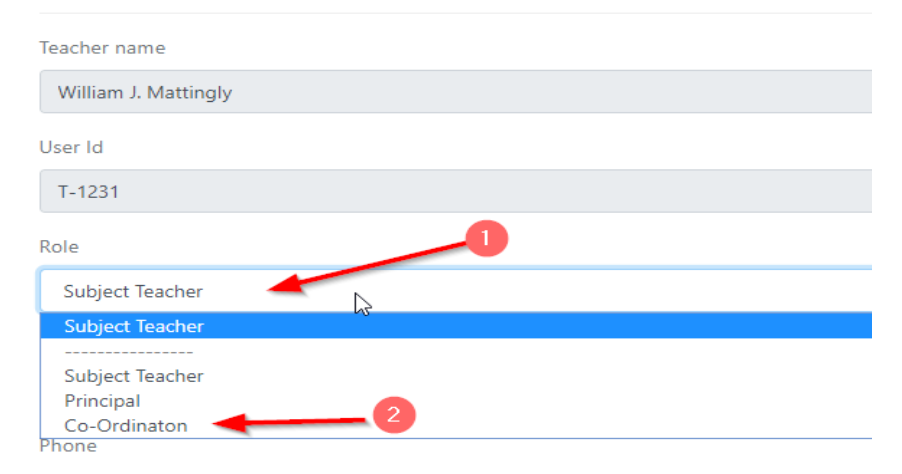

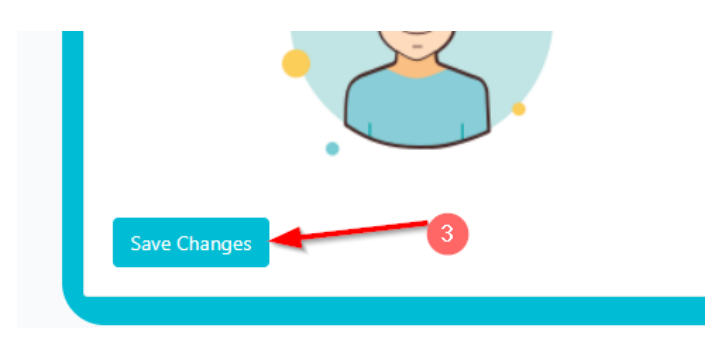

# **6.5. View Teacher**

Show  $10 \times$  entries

To view teacher user have to login as student or parents or admin

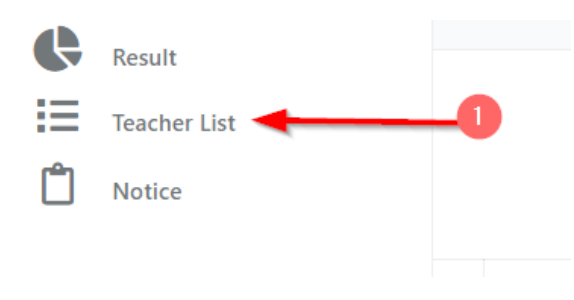

 $\heartsuit$ 

# **Teacher List**

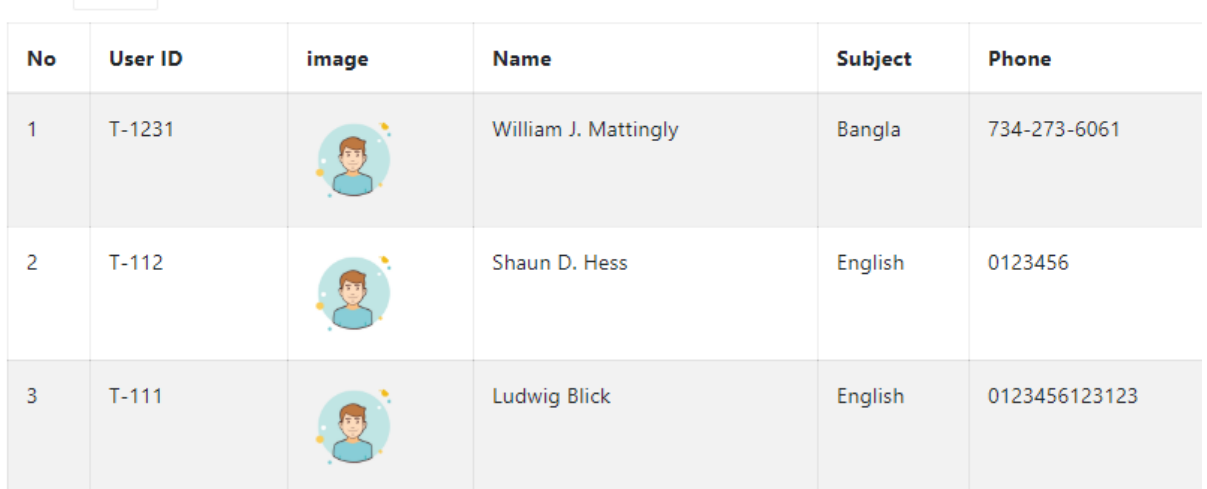

# **6.6. Add class subject**

Step1:

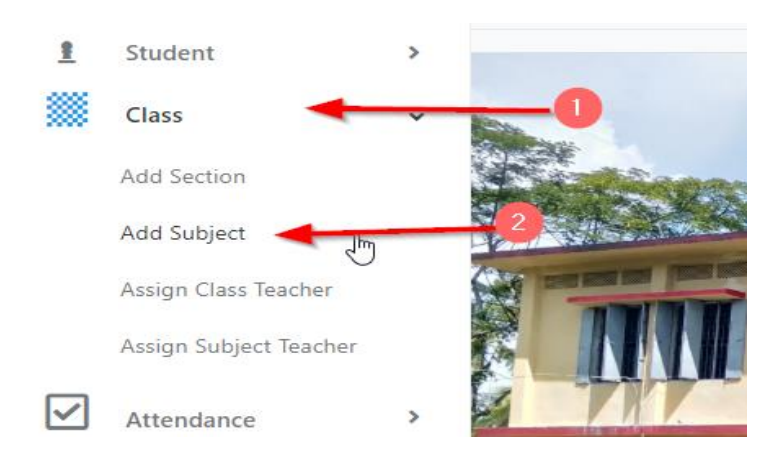

Step2:

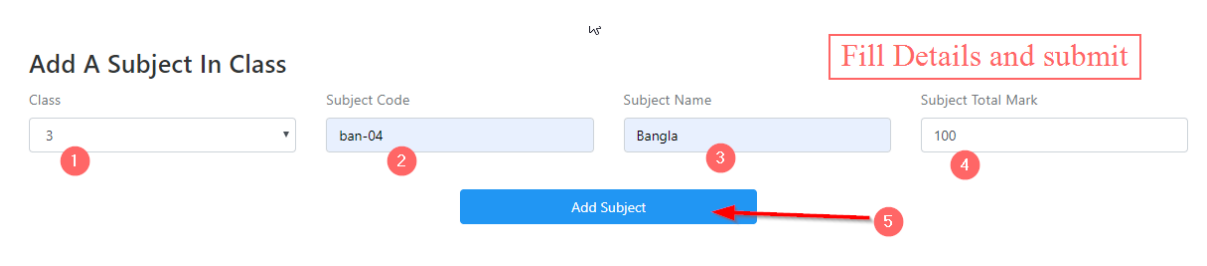

#### **6.7. Add class section**

Step1:

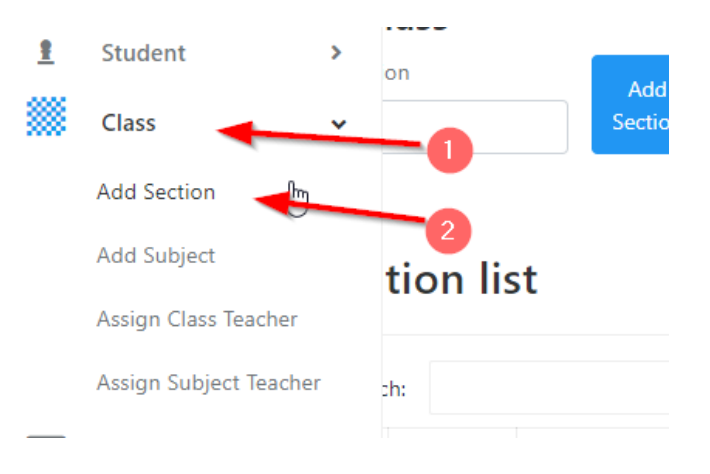

Step2:

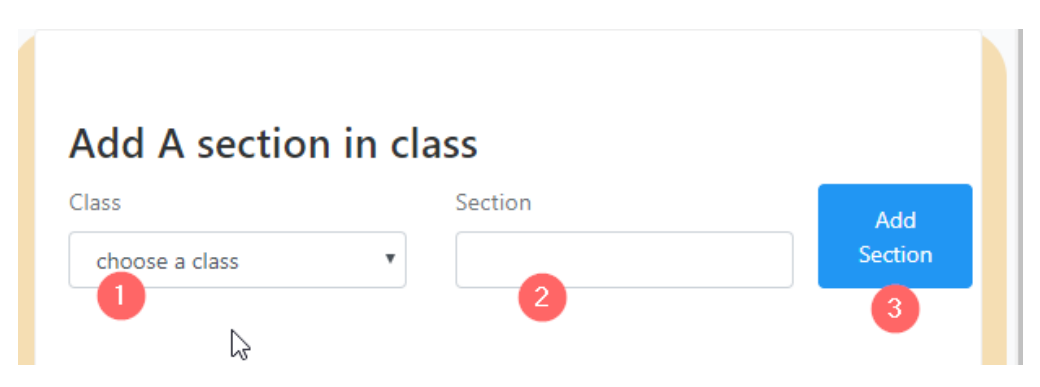

## **6.8 Assign class teacher**

Step1:

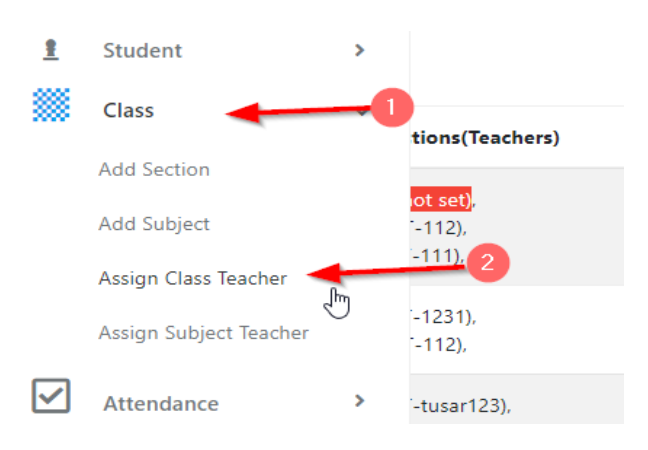

# Step2:

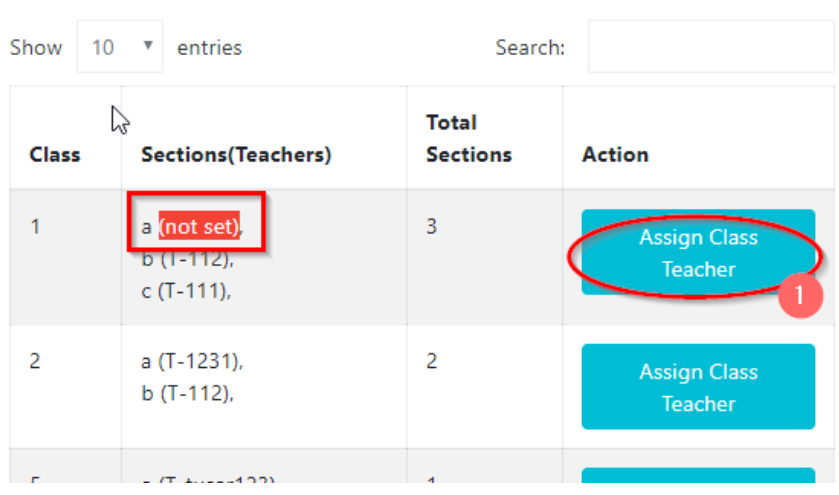

Setp3:

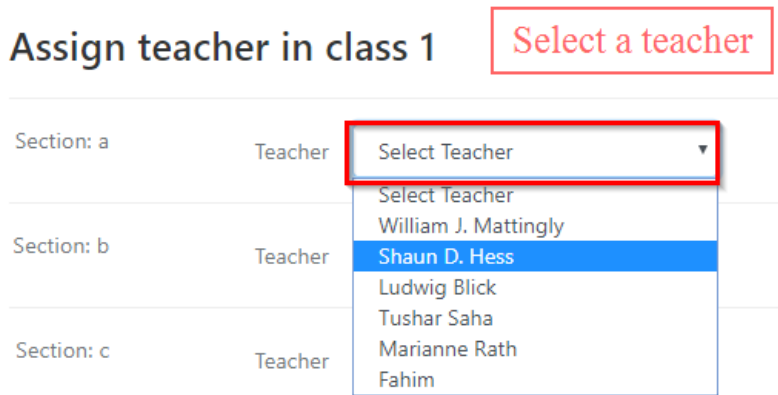

# Step4:

# $\mathbb{R}$ Assign teacher in class 1

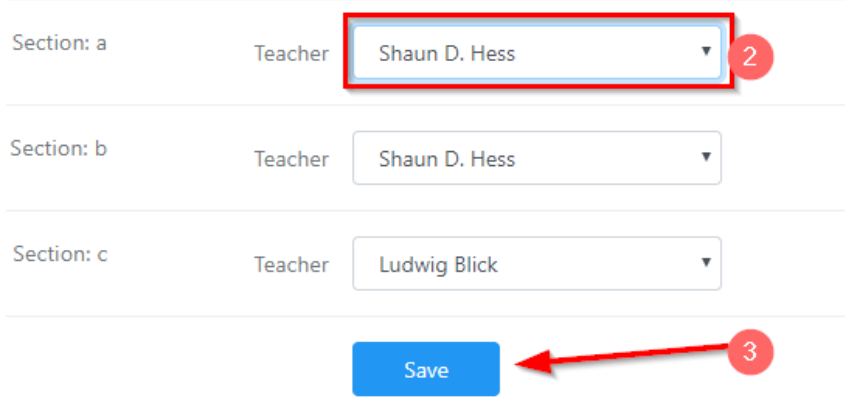
# **6.9 Approve notice or class routine**

Step1:

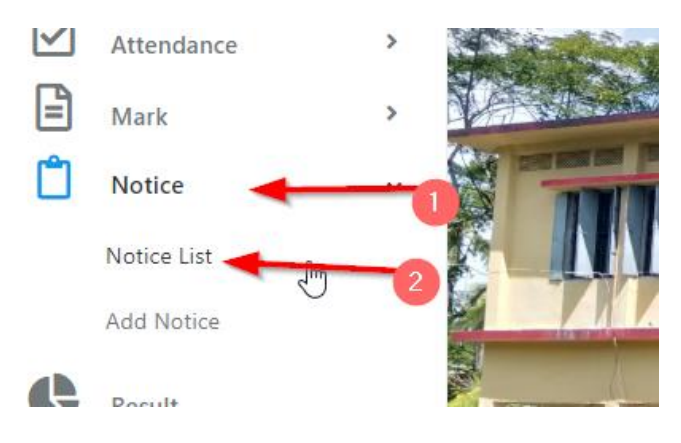

Step2:

# **Notice List**

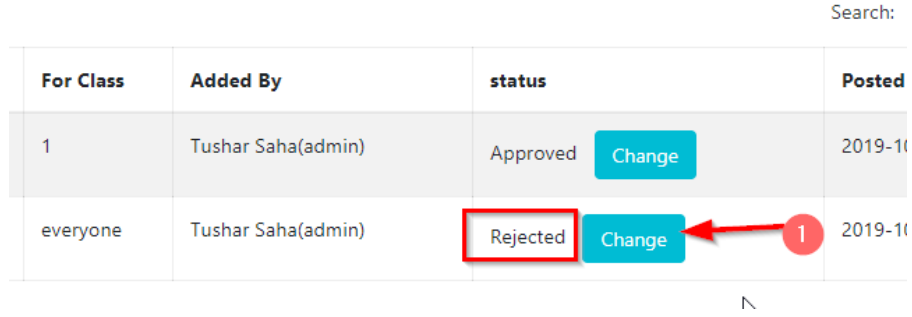

Step3:

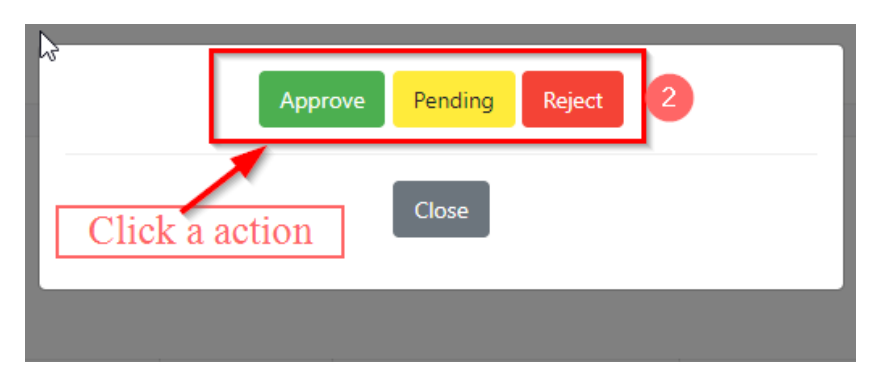

# **6.10 Give marks**

Step1:

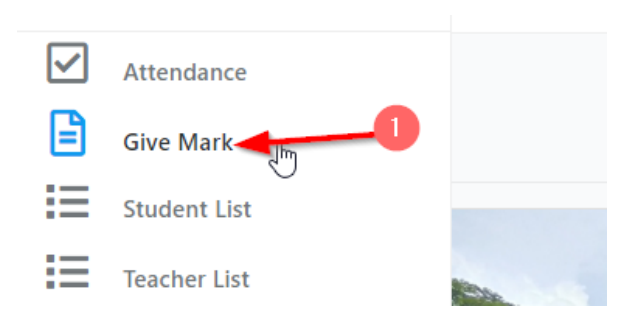

Step2:

# **Give Marks To The Student**

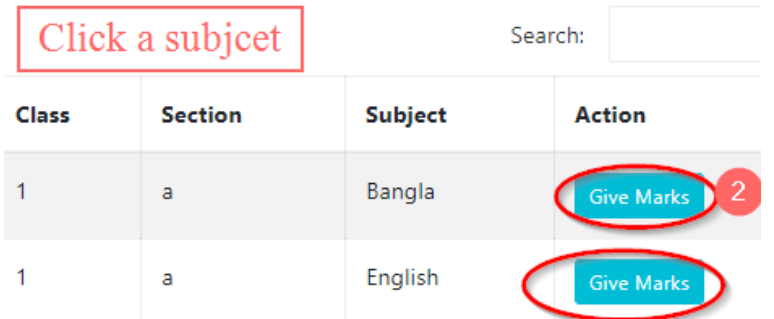

Step3:

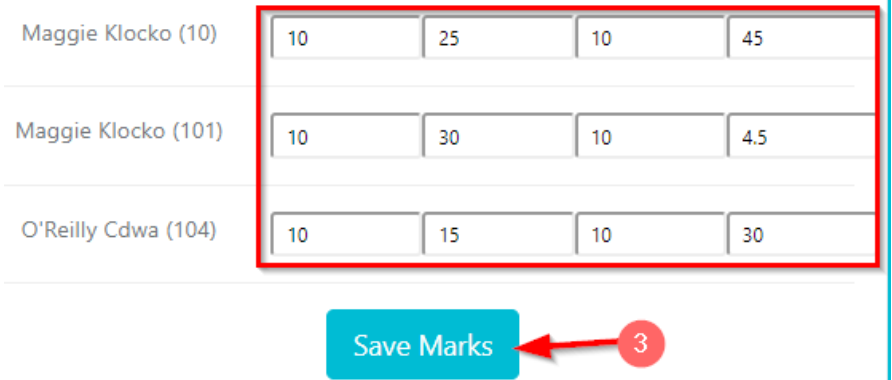

### **6.11 Take Attendance**

Step1:

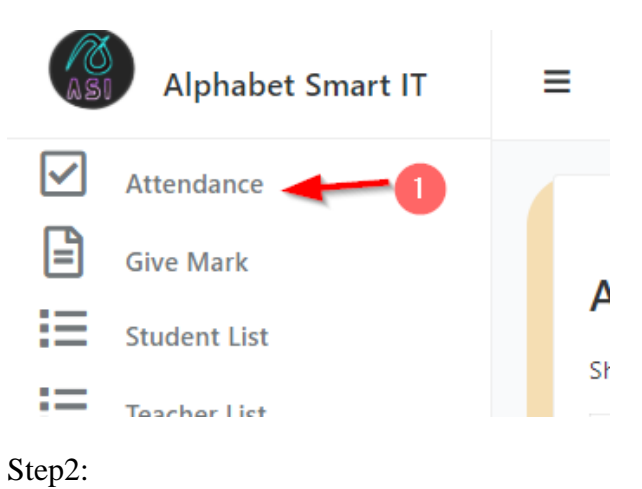

# **All Classes**

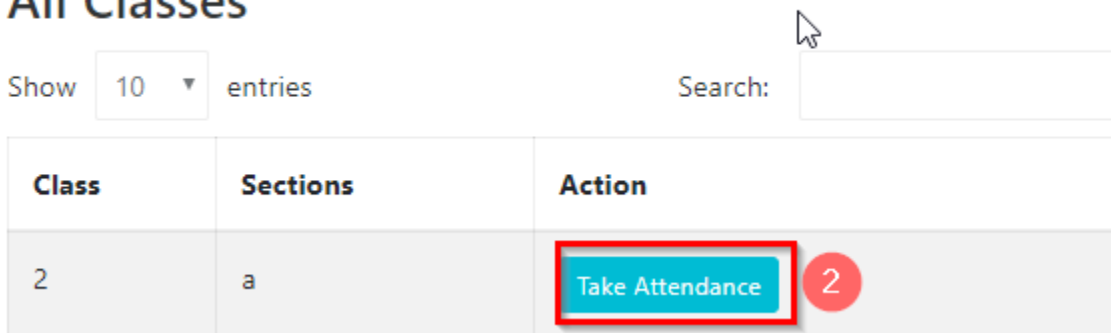

Step3:

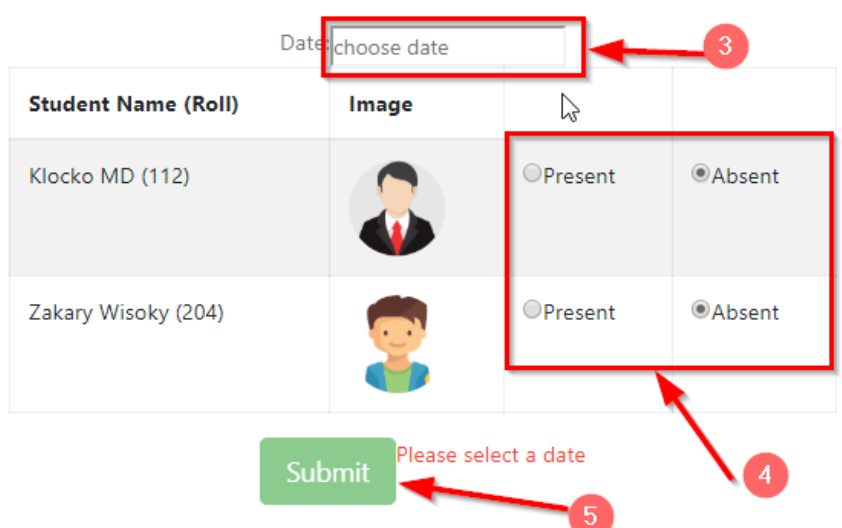

## **6.12 View Students**

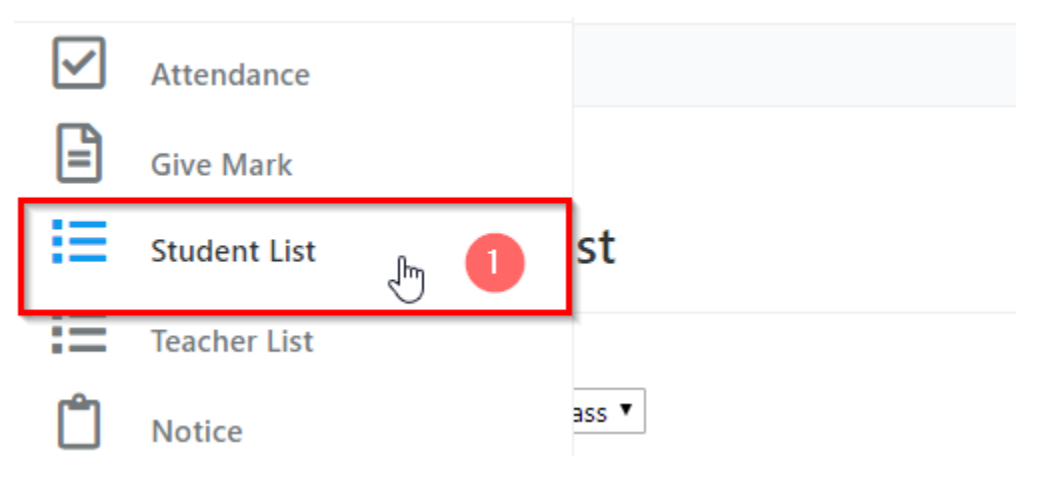

# **All Student List**

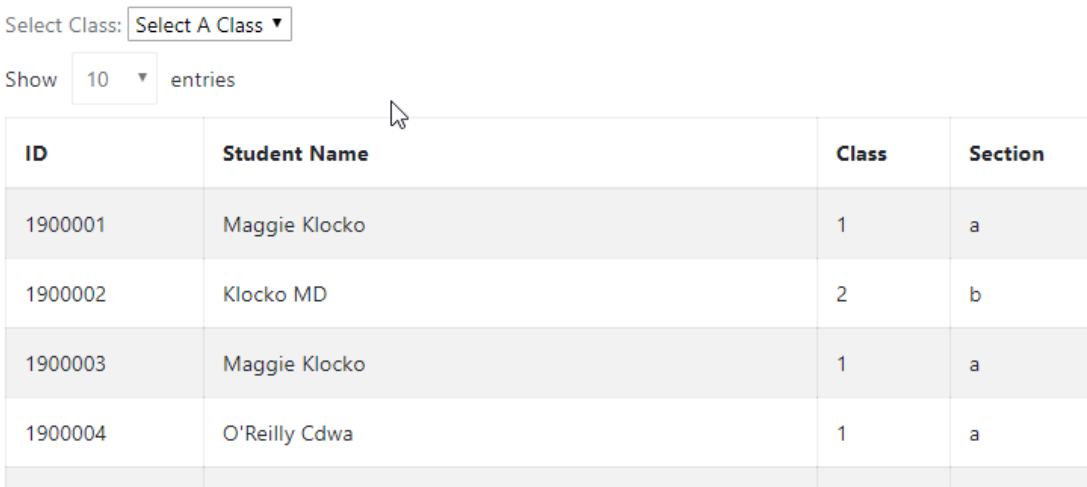

## **Chapter 7: Conclusion**

### **7.1 Project Summary**

I have started to develop this project from January-2019. From the very starting of development of

this project, it demands hard working, patients, persistency to meet the requirements of stakeholders. After that I have proposed the design.

Database plays a vital role for any application software. And so this is why, I have designed the database diagram having tables with proper relationship. After that, I have prepared the user interface and take their approval to continue to the next part. It is to be said that, the interface of my application is very simple and easy to understand. After completing that, I have started to write the core functionality of the project.

Developing project is not end of all tasks actually. There are some other important tasks to perform. And that is testing. It is also known as quality assurance also. Almost at every software company there are quality assurance teams. Their main responsibility is to find the loop holes or vulnerability of software. If there any bug remains before handover to the stakeholders, there is a change to ruin the whole project. So testing plan is very important. And after developing the project, I have assured the quality of this project.

### **7.2 Limitations**

For developing this project, I have faced some limitations. Now I will describe those in brief.

Payment Method: In our application, there is not having any payment method directly

by which one can make their transaction through our application. End user need to pay

and after that they will enter those data to our application. At last recipient will confirm the transaction.

No Android Version: We haven't mobile version for manage the system at Android platform. But there are also web bootstraps so that for web base mobile operating systems for mobile like Windows or iOS. But we have not developed our mobile applications for those versions.

#### **7.3 Obstacles and Achievements**

I believe that if there are not any obstacles to develop a project, then there doesn't have any challenges. Because we know, challenge gives us the opportunity to prove ourselves. Obstacles, challenges and achievements are like a path to the success.

Before starting this project, I didn't know the actual flow of software development life cycle.

By developing this project, I have learnt to know how to have a row requirement from clients.

After that I have learnt system analysis, database design and many things. My supervisor helps me a lot from the very beginning of the development of this project.

#### **7.4 Future Scope**

I have learnt a lot throughout the whole development stage of this project. For making this project developed, I have also met some young entrepreneurs and enthusiasts also. I am very much thankful to all of them as their idea and discussion gave me some opportunities to make my product complete. It will help me to work with similar type project in future also.

#### **7.5 References**

I have gained some knowledge from some platforms. Obviously I will mention those references. For making my project successful those resources help me a lot. Not I will mention the names below.

www.google.com www.youtube.com www.php.net/ www.getbootstrap.com www.w3schools.com www.jquery.com https://laravel.com/docs/ www.stakeoverflow.com